# **CAPÍTULO I ANTECEDENTES**

# **CAPÍTULO I ANTECEDENTES**

# **1.1. El Problema.**

En la localidad de San Juan del Oro, municipio de Las Carreras se tiene una Unidad Educativa con los niveles de guardería, preescolar y primaria; este centro cuenta con una precaria infraestructura construida por los años 80, la cual alberga a niños de dicha localidad y de alrededores como Saipina y Comarapa; siendo esta tan reducida no basta para la actual y futura población infantil en las localidades.

El deterioro, la demanda y el tipo de infraestructura inadecuada, para su funcionamiento son causantes de la incomodidad, inseguridad e ineficacia en la enseñanza en los niños.

# **1.1.1. Planteamiento.**

El diseño de la actual Unidad educativa San Juan del oro fue realizada sin contar con un estudio poblacional, social y educativo, para obtener aulas ideales para el cuidado y enseñanza de los niños. La construcción es de los años 80 la cual cumplirá ya treinta y ocho años, toda la construcción es de adobe con revestimiento de mortero de yeso brindándole una limitada resistencia al desgaste con el pasar de los años, por lo cual su vida útil es reducida o baja.

Los factores más importantes para que la seguridad y modelo enseñanza-aprendizaje se encuentren comprometidos son:

 El crecimiento poblacional infantil de las localidades de San Juan del Oro y aledaños se incrementaron un 35% estos últimos 38años, por lo cual el número y calidad de los ambientes ya existentes no son aptos.

- La actual unidad educativa no cuenta con un cerramiento el cual brinde seguridad a los niños evitando cualquier accidente de tránsito ya que la carretera Tarija-Potosí se encuentra colindante a ésta.
- La estructura está deteriorada por el pasar del tiempo, siendo esta en su totalidad de adobe revestido con mortero de yeso.
- Esta Unidad educativa contando con los niveles de guardería, preescolar y primaria no cuenta con un área de recrea miento necesaria para este tipo de estructura, afectando el proceso de enseñanza de los niños.

Los efectos debido al problema son los siguientes:

- Existen muy pocos ambientes, por lo que los niños de diferentes niveles compartan y pasen clases en un mismo ambiente.
- Ambientes con riesgo de derrumbe a causa del deterioro del adobe.
- Bajo rendimiento de aprendizaje en los estudiantes.
- Inhabilitación de la única guardería de toda la zona causando dificultades a los padres de familia.
- Accidentes de trancito que podrian provocar incluso perdidas fatales.

Por lo mencionado anteriormente fue necesario la planeación de alternativas para analizar una adecuada solución las cuales fueron:

- Implementación de aulas en la Unidad Educativa de Las Carreras, para abastecer la atención de la población de estudiantes y alquilar un local que funcione como guardería.
- Construcción de una guardería en la localidad de San Juan del Oro y ampliación de un bloque, para Primacía en la Unidad Educativa de Las Carreras.
- Implementación de un tercer turno en la Unidad Educativa de Las Carreras, para organizar mejor los cursos existentes.
- La Construcción de la nueva UNIDAD EDUCATIVA SAN JUAN DEL ORO.
- La alternativa más eficaz es planteada por la Alcaldía del Municipio de Las Carreras del Departamento de Chuquisaca, que sería la construcción de la nueva "UNIDAD EDUCATIVA SAN JUAN DEL ORO".
- Esta Unidad educativa constará de ambientes amplios y cómodos, para la enseñanza-aprendizaje en el Nivel Preescolar y Primaria; También constará de un ambiente especial sólo para guardería de bebés.

# **1.1.2. Formulación.**

Con ambientes amplios, cómodos y adecuados, para niños de Primaria y Preescolar la construcción de la nueva "UNIDAD EDUCATIVA SAN JUAN DEL ORO" brindará la solución al problema de aulas en mala calidad, inadecuadas y limitadas, para la población estudiantil, con lo cual se brindará mejores condiciones como ser comodidad y seguridad en la enseñanza-aprendizaje y en definitiva en la formación integral de los niños.

# **1.1.3. Sistematización.**

La alternativa elegida fue la construcción de la nueva Unidad Educativa San Juan del Oro, para su diseño se realizará un análisis de planteamiento de la estructura, está en función de las propiedades mecánicas del terreno a emplazarse y del medio entorno del lugar.

La estructura es considerada aporticada de H°A°, zapatas aisladas como fundaciones, entrepiso de losa alivianadas, cubierta de losa alivianada. La estructura presenta una junta de dilatación ya que la norma Boliviana CBH-87 exige esto, debido a que la longitud de la estructura es mayor a 25 metros.

# **1.2. Objetivos.**

# **1.2.1. Objetivo General.**

Realizar el diseño estructural de la nueva "UNIDAD EDUCATIVA SAN JUAN DEL ORO" ubicado en la comunidad San Juan del Oro, de acuerdo en la norma CBH-87.

# **1.2.2. Objetivos Específicos.**

- Analizar la resistencia admisible del terreno de fundación de la estructura, en función del ensayo de SPT.
- Diseñar los elementos estructurales de hormigón armado de la nueva "UNIDAD EDUCATIVA SAN JUAN DEL ORO" basándose en la norma CBH-87, calculando manualmente los elementos más solicitados de la estructura planteada para verificar el adecuado dimensionamiento mediante el programa Cypecad v.2016.
- Desarrollar el aporte académico planteado en el presente proyecto, "losa nervada como opción de cubierta y su comparación técnico y económico con respecto a la losa alivianada de vigueta pretensada".
- Realizar un cronograma de actividades de obra y un presupuesto referencial de la infraestructura, todos estos referentes únicamente al ámbito de soporte estructural.

# **1.3. Justificación.**

# **1.3.1. Académica.**

Poner en práctica todos los conocimientos adquiridos en la formación académica de la Carrera, así mismo profundizar dichos conocimientos; de esta manera se elegirá una alternativa de un proyecto estructural de edificación. Desarrollando el proyecto se podrá verificar aspectos técnicos y constructivos que serán estudiados y analizados toda la vida profesional con lo cual se pueden llegar a una solución técnica viable. También con el presente proyecto se pretende realizar un aporte académico, para la carrera.

# **1.3.2. Técnica.**

Se diseñará la estructura de dicho proyecto de forma que sea resistente y funcional, la cual brinde seguridad y confort a los beneficiarios, dimensionando todos los elementos estructurales de manera que sean óptimas, garantizando su resistencia a un costo óptimo, con lo que, se desea evitar los sobredimensionamientos y el sobre costo de la Estructura.

# **1.3.3. Social-Institucional.**

Contribuir con el diseño estructural y sus respectivos planos del bloque de aulas de la nueva Unidad Educativa San Juan del Oro al Gobierno Municipal de Las Carreas, para dar solución al problema de las instalaciones en mal estado e inadecuadas de la Unidad Educativa ya existente dando satisfacción a la población beneficiaria.

# **1.4. Alcance del Proyecto.**

Con relación al alcance y limitaciones que tendrá el proyecto:

- Se obtendrá un estudio de suelos mediante el ensayo de SPT para la obtención de las características físico-mecánicas del terreno en estudio a nivel del estrato de fundación.
- Se diseñará los elementos estructurales de la nueva "Unidad educativa San Juan del Oro", las cuales serán basadas según los planos arquitectónicos.
- Se Analizará los volúmenes de obra, especificaciones técnicas, precios unitarios y presupuesto general únicamente del soporte estructural de la obra.
- Se desarrollará el cronograma de ejecución del soporte estructural de la obra.
- No se desarrollará el cálculo y diseño de sistemas de agua potable, sistema de saneamiento, pluviales, eléctrico y telefónico. Así también el cálculo estructural con sus respectivos planos del ambiente de "vivero" de la unidad educativa el cual es de estructura de madera. Todo esto debido a que el proyecto se enfoca al cálculo y diseño estructural de hormigón armado de la infraestructura.
- No se realizará el análisis socio-económico y ambiental del proyecto.
- Se anexará procedimientos de análisis realizado, para garantizar la confiabilidad de los cálculos.

# **1.5. Alcance del aporte académico.**

 Se desarrollará el aporte académico que será "losa nervada como opción de cubierta y su comparación técnico y económico con respecto a la losa alivianada de vigueta pretensada". No se realizará ninguna variación al cálculo estructural ya desarrollado, se realizará el cálculo manual verificando el cálculo del programa Cypecad v.2016. Se realizará una comparación técnica y económica entre la losa alivianada de vigueta pretensada y la losa nervada mediante el método de tablas de kalmanok.

# **1.6. Localización.**

La nueva "UNIDAD EDUCATIVA SAN JUAN DEL ORO" se encuentra ubicada en el municipio de Las Carreras, comunidad San Juan del Oro, que pertenece a la provincia Sud Cinti del departamento de Chuquisaca, con coordenadas Longitud Oeste:65°13°16" y Latitud Sur:21°19°20", la obra será ubicada paralela a la carretera Tarija-Potosí.

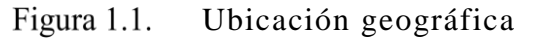

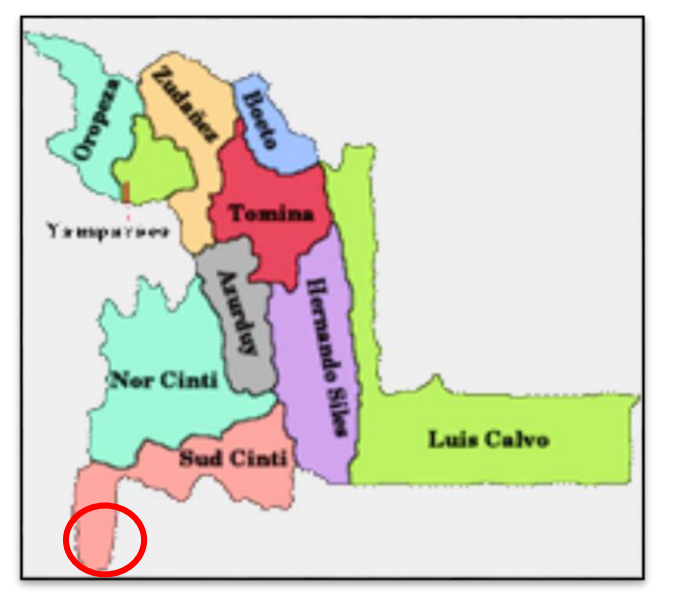

Fuente: Elaboración propia.

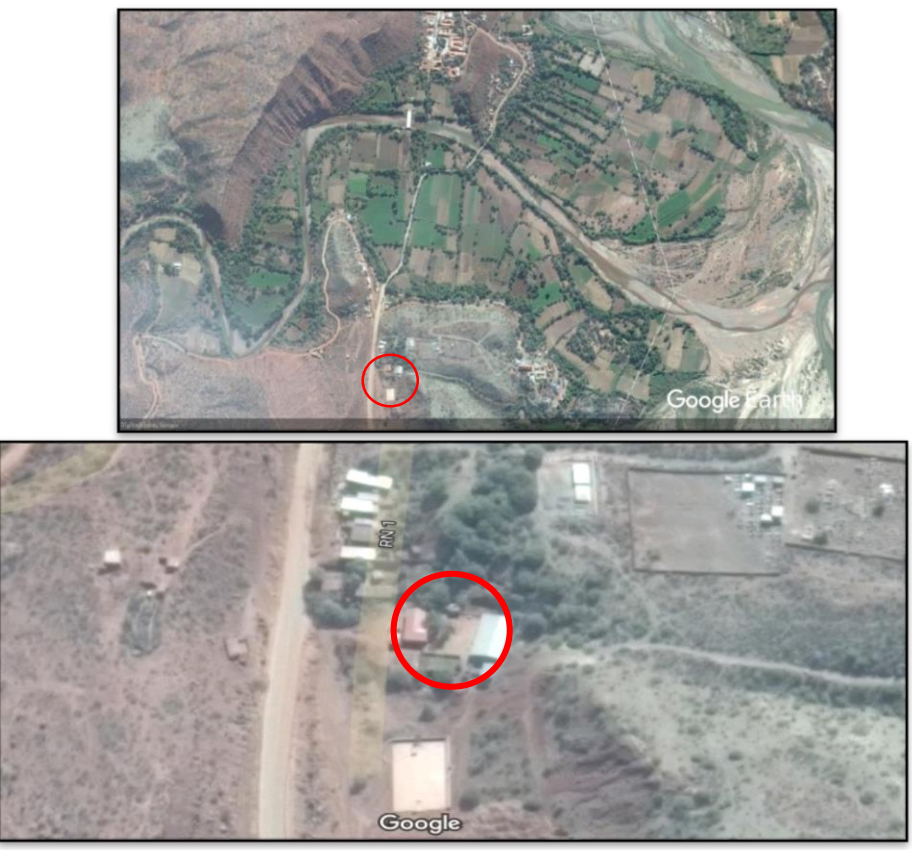

Figura 1.2. Vistas satelitales del lugar de emplazamiento

Fuente: Google Earth.

# **1.6.1. Proveedores y servicios disponibles en la zona.**

La comunidad de San Juan del Oro se encuentra próxima a la población de las Carreras aproximadamente dos kilómetros de distancia; por lo cual la mano de obra, técnicos, y ferreterías se encuentra disponible en la población de Las Carreras, para la obtención de agregados se puede adquirir directamente de la población de El Puente como también la maquinaria y cemento ya que se encuentra la fábrica con el mismo nombre.

El lugar de emplazamiento cuenta con los siguientes servicios básicos como son: agua potable administrada por el "Comité de Administración de Servicios Básicos Las Carreras", energía eléctrica administrada por "ENDE", gas domiciliario administrada por "YPFB" y los servicios sanitarios están basados en cámaras sépticas y/o pozo ciegos para las aguas residuales.

# **CAPÍTULO II MARCO TEÓRICO**

# **CAPÍTULO II MARCO TEÓRICO**

El presente capítulo tiene la finalidad de contemplar todos los aspectos técnicos, para el desarrollo del proyecto como ser las normativas a ser utilizadas, conceptos técnicos y metodologías de análisis y de cálculos.

# **2.1. Arquitectura del proyecto.**

La arquitectura modifica y altera el ambiente físico para satisfacer las necesidades del ser humano con finalidad de desarrollar construcciones en función de su forma y utilidad siguiendo preceptos estéticos.

La arquitectura del proyecto es base para el planteo estructural llevándonos a diseños específicos que garanticen la seguridad y funcionalidad de la obra. Lo más relevante en sus planos arquitectónicos del presente proyecto es la sugerencia de vigas de largas luces por consiguiente el análisis de tipos de losas que lo cubran.

Los planos arquitectónicos aprobados del proyecto fueron proporcionados por el Gobierno Autónomo Municipal de Las Carreras.

#### **2.2. Levantamiento topográfico.**

El principal objetivo de un levantamiento topográfico es determinar la posición relativa entre varios puntos sobre un plano horizontal, es decir, define las inclinaciones del terreno. Esto se realiza mediante un método llamado planimetría. Determina la altura entre varios puntos en relación con el plano horizontal definido anteriormente. Esto se lleva a cabo mediante la nivelación directa. Luego de realizarse este trabajo, es posible trazar planos y mapas a partir de los resultados obtenidos consiguiendo un levantamiento topográfico.

Las curva de nivel de la zona del proyecto fue facilitado por el Gobierno Municipal de Las Carreras presentando un terreno con una pendiente mínima considerándose prácticamente plano la zona de emplazamiento.

# **2.2.1.Estación total.**

Genéricamente se los denomina estaciones totales, porque tienen la capacidad de medir ángulos, distancias y niveles con la facilidad de uso y la posibilidad de almacenar la información, para descargarla después en programas de CAD.

Actualmente con la estación total se reduce significativamente el tiempo de un levantamiento topográfico con una alta precisión eliminando los errores de lectura, anotación, transcripción y cálculo. El resultado final que se tiene a base del levantamiento topográfico mediante la estación total son las curvas de nivel, cortes transversales y un replanteo del lugar.

# **2.3.Análisis de suelo.**

Al concebir el proyecto de una edificación, la misma estará conectada al terreno mediante un sistema "suelo-fundación", y que será la adecuada interacción entre el terreno y la cimentación la que garantizará la estabilidad geotécnica y estructural del proyecto.

Para el cumplimiento de garantizar la estabilidad de cualquier estructura es necesario un estudio y análisis del terreno de fundación, por consiguiente se debe considerar los siguientes aspectos:

- Metodología: Se compone de los procedimientos utilizados para efectuar la investigación de campo, laboratorio, fuentes de información, procesamiento de datos y métodos de análisis.
- Ensayos de campo: Se especifican los procedimientos empleados, para realizar la investigación de campo, equipos utilizados, normativa aplicable, número de sondeos efectuados o pozos, profundidad de los mismos, cantidad de muestras obtenidas y una breve pero clara justificación de por qué se utilizan tales procedimientos para cumplir con los objetivos planteados en la investigación de análisis de suelo. El ensayo utilizado para el proyecto será el de penetración estándar (SPT).
- Ensayos de laboratorio: El laboratorio juega un papel fundamental en todo proceso de investigación geotécnica. Las muestras obtenidas en campo deben ser procesadas en laboratorio, con la finalidad de obtener parámetros para ser utilizados para el diseño, pudiendo analizar el comportamiento del terreno y plantear soluciones al sistema "suelo-fundación".
- Presencia de nivel freático: Se identifica la existencia o inexistencia de aguas subterráneas, identificando las profundidades de aguas detectadas en los sondeos, acotando que estos niveles se localizaron en una fecha determinada. Esta información será de suma utilidad al momento de emitir recomendaciones de diseño y construcción de los sistemas de fundación, y servirá de alerta a la hora de efectuar excavaciones a cielo abierto y definir cuáles son las medidas de protección que deben ser acatadas. Esto permitirá identificar posibles patrones de licuación y determinar que tanto pudiese verse afectada la sensibilidad del terreno desde el punto de vista de capacidad portante.
- Evaluación de la Capacidad Portante del Terreno en función del Sistema de Fundación Seleccionado (Diseño por Resistencia): Se debe dejar claro que el terreno, por sí sólo, no va a manifestar una capacidad portante admisible determinada, sino que va a depender del tipo de sistema de fundación seleccionado y de la geometría del mismo, es decir, es incorrecto decir: «ese suelo tiene una capacidad portante de n  $kg/cm<sup>2</sup>$ , lo correcto sería decir: "el terreno manifiesta una capacidad portante de n kg/cm<sup>2</sup> para un sistema de fundación diseñado con zapatas de dimensiones a(m) x b(m) y para una profundidad de desplante de h (m)"; en vista de que cualquier variación en el tipo de cimentación, geometría, dimensiones en planta y profundidad de desplante determinarán una capacidad portante diferente del sistema "suelofundación". En este punto es importante que se posea un estimado de las cargas de la edificación, con la finalidad de seleccionar el sistema de fundación más adecuado y pueda además reportar una variedad de posibilidades geométricas y de profundidad para el rango de cargas actuantes.

#### **2.3.1. Ensayo de penetración estándar S.P.T.**

El SPT (standard penetration test) o ensayo de penetración estándar, es un tipo de prueba de penetración dinámica, que es empleado para realizar ensayos en terrenos que se requiere realizar un reconocimiento geotécnico.

Los objetivos de este estudio serán:

- Determinar la Compacidad y la Capacidad de Soporte del suelo no cohesivo.
- Tomar muestras representativas del suelo.
- $\bullet$  Hallar correlación entre: El número de golpes, N, medido y la compacidad  $\phi$  y la resistencia a la compresión simple por medio de tablas o ábacos ya existentes.

El ensayo SPT se realiza en el interior de sondeos durante la perforación, consiste básicamente en contar con el número de golpes (N) que se necesitan, para introducir dentro de un estrato de suelo, un toma de muestras (cuchara partida hueca y cilíndrica) de 30 cm de largo, diámetro exterior de 51mm e interior 35mm, que permite realizar tomas de muestra naturalmente alterada en su interior, a diferentes profundidades. El peso de la masa esta normalizado, así como la altura de caída libre, siendo éstos respectivamente 63.5 kg y 76.2 cm. (Figura 2.1.).

Este ensayo se realiza en depósitos de suelo arenoso y de arcilla blanda; no es recomendable llevarlo a cabo en depósitos de grava, roca o arcilla consolidada, debido a los daños que podría sufrir el equipo de perforación al introducirlo dentro de dichos estratos.

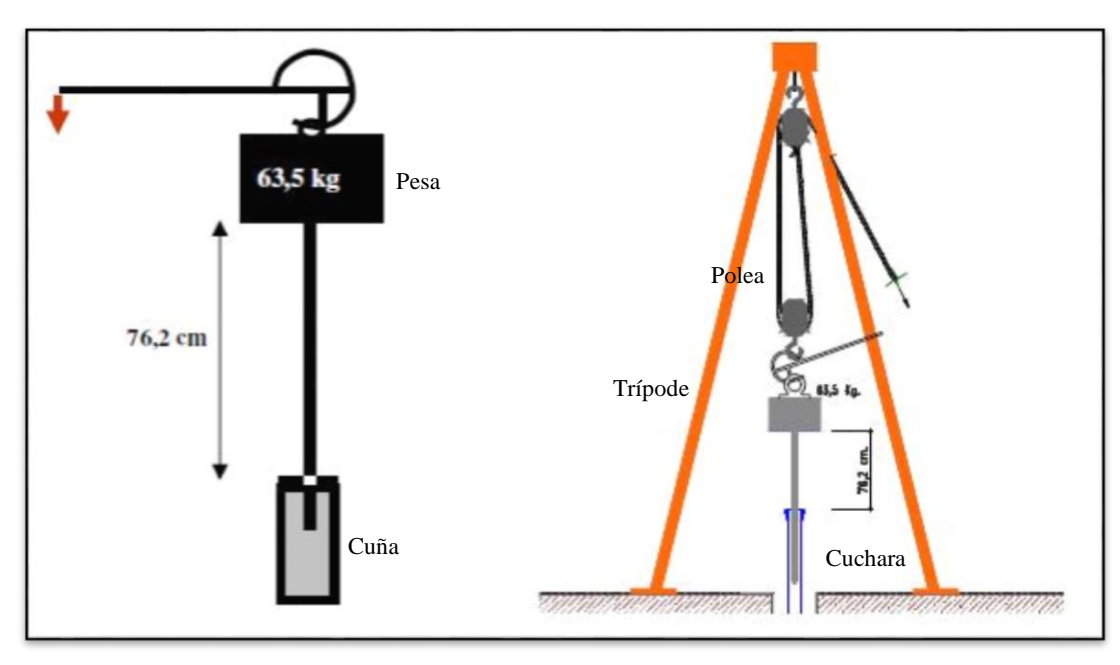

Figura 2.1.Longitudes y elementos del equipo S.P.T.

Fuente: Elaboración propia.

En medios cohesivos, tras numerosas experiencias comparativas propusieron relacionar N con la consistencia de las arcillas y con su resistencia a compresión simple medida en Laboratorio sobre muestra inalterada mostradas en la Tabla T.2.1.

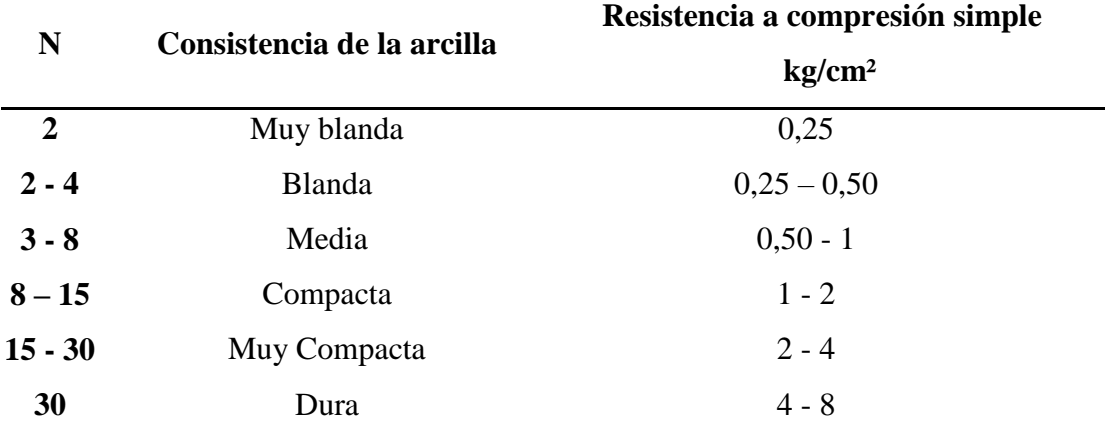

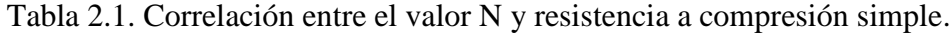

Fuente: Laboratorio de Suelos y Hormigones de la U.A.J.M.S.

#### **2.4. Hormigón armado.**

Una estructura de hormigón armado está formada: de hormigón (cemento portland, arena y canto rodado) y de una armadura, que consta de hierros redondos, la que se coloca donde la estructura, debido a la carga que soporta, está expuesta a esfuerzos de tracción. En cambio, se deja el hormigón solo, sin armadura, donde este sufre esfuerzos de compresión.

Tal disposición de los dos materiales (hormigón y hierro) está basado en el hecho de que el hormigón resiste de por sí muy bien a la compresión (hasta 50 Kg. por cm², siendo que el hierro presenta una gran resistencia a la tracción, de 1000 a 1200 Kg.

El hormigón armado presenta, como ventaja indiscutible frente a los demás materiales su cualidad de formáceo, es decir de adaptarse a cualquier forma de acuerdo con el molde o encofrado que lo contiene. Ello proporciona al técnico que lo emplea una mayor libertad para proyectar estructuras, con la contrapartida de exigir de él un proyecto más prolijo por existir más variables que definir y más aspectos que detallar. En la elección final hay que tener en cuenta la facilidad de la ejecución, tanto del encofrado como de la colocación de las armaduras.

El trabajo del conjunto del hormigón y el acero gracias a la adherencia entre estos dos materiales, ésta es la principal causa del comportamiento estático del conjunto hormigón y de las barras de acero, que componen la sección de la pieza. La adherencia ha sido cuantificada y comprobada por los ensayos realizados, y es lo que permite la transmisión de los esfuerzos del acero para el hormigón y viceversa, asegura la igualdad de las deformaciones especificadas de las barras de acero y del hormigón que las envuelve.

#### **2.4.1. Armadura.**

Las armaduras que se disponen en el hormigón armado pueden clasificarse en principales y secundarias, debiendo distinguirse entre las primeras las longitudinales y las transversales.

Las armaduras longitudinales tienen por objeto, bien absorber los esfuerzos de tracción originados en los elementos sometidos a flexión o tracción directa, o bien reforzar las zonas comprimidas del hormigón. Las armaduras transversales se disponen para absorber las fuerzas de tracción originadas por los esfuerzos tangenciales (cortantes y torsores), así como para asegurar la necesaria ligadura entre armaduras principales, de forma que se impida la formación de fisuras localizadas.

En cuanto a las armaduras secundarias, son aquellas que se disponen, bien por razones meramente constructivas, bien para absorber esfuerzos no preponderantes, más o menos parásitos. Su trazado puede ser longitudinal o transversal y se incluyen entre ellas las armaduras de montaje, cuyo fin es facilitar la organización en la construcción, las armaduras de piel que se disponen en los paramentos de vigas de canto importante; las armaduras por retracción y efectos térmicos que se disponen, en los forjados y en vigas en general, las armaduras de reparto que se colocan bajo cargas concentradas y, en general, cuando interesa repartir una carga; etc. Además de su misión específica, las armaduras secundarias ayudan a impedir una figuración excesiva y contribuyen al buen atado de los elementos estructurales, facilitando que su trabajo real responda al supuesto con el cálculo.

Los cercos o estribos se sujetarán a las barras principales mediante simple atado u otro procedimiento idóneo, prohibiéndose expresamente la fijación mediante puntos de soldadura.

Cuando exista peligro de que se puedan confundir unas barras con otras, se prohíbe el empleo simultáneo de aceros de características mecánicas diferentes. Se podrán utilizar, no obstante en un mismo elemento, dos tipos diferentes de acero, uno para la armadura principal y otro para los estribos.

# **2.4.2. Distancias y recubrimientos en barras.**

Las distintas barras que constituyen las armaduras de las piezas de hormigón armado deben tener unas separaciones mínimas, para permitir que la colocación y compactación del hormigón pueda efectuarse correctamente, de forma que no queden coqueras.

Existen prescripciones que son aplicables a las obras ordinarias de hormigón armado ejecutadas in situ, estas son:

a) La distancia horizontal libre o espaciamiento entre dos barras aisladas, consecutivas salvo lo indicado en el inciso e), será igual o superior al mayor de los tres valores siguientes.

- $\bullet$  2 cm.
- El diámetro de la mayor.
- 1,2 veces el tamaño máximo del árido.

b) La distancia vertical libre, o espaciamiento, entre dos barras aisladas consecutivas cumplirá las dos primeras condiciones del párrafo anterior.

c) Como norma general, se podrán colocar en contacto dos o tres barras de la armadura principal siempre que sean corrugadas, cuando se trate de piezas comprimidas, hormigonadas en posición vertical y cuyas dimensiones sean tales que no hagan necesario disponer empalmes en las armaduras, podrán colocarse hasta cuatro barras corrugadas en contacto.

d) En los grupos de barras, para determinar las magnitudes de los recubrimientos y las distancias libres a las armaduras vecinas, se sustituye cualquier paquete de *n* barras del mismo diámetro por una barra ficticia, con el mismo centro de gravedad que el paquete y de un diámetro "equivalente"  $\phi_n$ , dado por la expresión:  $\phi_n = \phi^* \sqrt{n}$ 

Si el paquete está formado por *n* barras de diámetros distintos,  $\phi_n$  será el diámetro de la barra ficticia que tenga, igual área y el mismo centro de gravedad que el paquete.

e) En los grupos el número de barras y su diámetro, serán tales que el diámetro equivalente del grupo, definido en la forma indicada en el párrafo anterior, no será mayor que 50 mm, salvo en piezas comprimidas que se hormigón en posición vertical, en las que podrá elevarse a 70 mm. La limitación anterior. En las zonas de traslapo, el número máximo de barras en contacto, en la zona de empalme será cuatro.

En el caso de recubrimientos para armadura se debe considerar lo siguiente:

a) Cuando se trate de armaduras principales, el recubrimiento o distancia libre entre cualquier punto de la superficie lateral de una barra y el paramento más próximo de la pieza, será igual o superior al diámetro de dicha barra o a los 6/5 del tamaño máximo del árido. En el caso de grupos de barras, para la determinación de esta distancia, se partirá del diámetro equivalente  $\phi_{\scriptscriptstyle n}$ .

b) Para cualquier clase de armaduras (incluso estribos), la distancia mencionada en el párrafo anterior, no será igual a los valores que en función de las condiciones ambientales, se indican en la tabla T.2.2.

| Valores básicos                |                   |                | Correcciones para |                    |                   |                 |
|--------------------------------|-------------------|----------------|-------------------|--------------------|-------------------|-----------------|
| <b>Condiciones ambientales</b> |                   |                |                   |                    | Hormigón          |                 |
| No severas<br>(mm)             | Moderada<br>mente |                | <b>Armaduras</b>  | losas ó<br>láminas | H <sub>12.5</sub> | H <sub>40</sub> |
|                                |                   | <b>Severas</b> | sensibles a la    |                    | H 15              | H 45            |
|                                | severas           |                | corrosión         |                    | H <sub>17.5</sub> | H <sub>50</sub> |
|                                |                   |                |                   |                    | H 20              | H <sub>55</sub> |
|                                |                   |                | $+10$             |                    | $+^{\circ}$       |                 |

Tabla 2.2. Recubrimientos mínimos en milímetros.

Fuente: Norma boliviana del hormigón armado, CBH-87 pág. 228

Las correcciones indicadas en la tabla pueden acumularse: pero, en ningún caso, el recubrimiento resultante podrá ser inferior a 25 mm.

c) En las estructuras prefabricadas bajo riguroso control, y siempre que la resistencia característica del hormigón sea superior a 25 Mpa, podrá omitirse la limitación del párrafo a) relativa al tamaño máximo del árido y reducirse en 5 mm los valores del párrafo b).

d) En las estructuras expuestas a ambientes químicamente agresivos, o a peligro de incendio el recubrimiento vendrá fijado por el proyectista.

e) La distancia libre entre las armaduras exteriores y las paredes del encofrado, no será mayor de 4cm; pudiendo prescindirse de esta limitación en elementos enterrados, si se hace previamente una capa de regularización; en los hormigonados con técnicas especiales y en aquéllos en los que la armadura trabaje exclusivamente a compresión y presente un riesgo despreciable frente a incendios.

f) La distancia libre de los paramentos a las barras dobladas, no será inferior a dos milímetros, medida en dirección perpendicular al plano de la curva.

g) Los elementos de cimentación que vayan a estar sometidos a la acción de aguas subterráneas deberán protegerse superficialmente con una impermeabilización adecuada para evitar la corrosión de las armaduras.

# **2.4.3. Doblado de armadura.**

La operación de doblado se realizará en frío y a velocidad moderada, por medios mecánico no admitiéndose ninguna excepción en el caso de aceros endurecidos por deformación en frío o sometidos a tratamientos especiales, admitiéndose sólo el doblado en caliente para barras de acero ordinario de diámetro igual o superior a 25 mm, siempre que no se alcance la temperatura correspondiente al rojo cereza oscuro (800ºC) y se dejen enfriar las barras lentamente. La Norma Española establece como diámetro interior mínimo de doblado de las barras d, definido por la triple condición:

$$
d \geq \frac{2*f_{y_k}}{3*f_{ck}}*\phi \qquad ; \qquad d \geq 10*\phi \qquad ; \qquad d \geq d_m
$$

*Donde:*

*f yk* Límite elástico característico del acero.

*f ck* Resistencia característica del hormigón.

- $\phi$  = Diámetro de la barra.
- *d m* Diámetro del madril en el ensayo de doblado-desdoblado.

No debe admitirse el enderezamiento de codos, incluidos los de suministro, salvo cuando ésta operación puedan realizarse sin daño inmediato o futuro para la barra correspondiente.

Figura 2.2. Doblado de ganchos.

(a).ganchos doblados a 90°

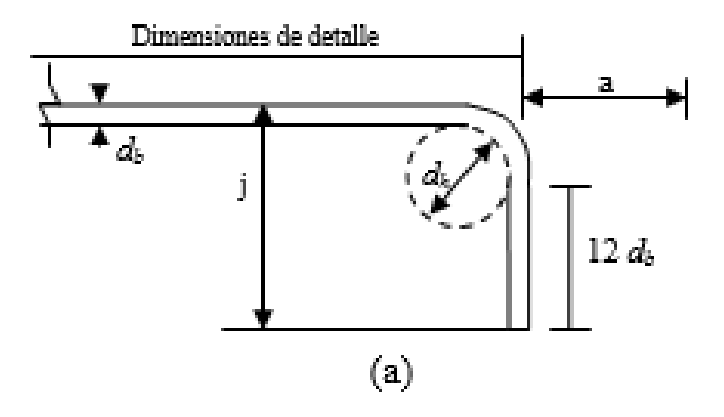

(b).ganchos doblados a 180°

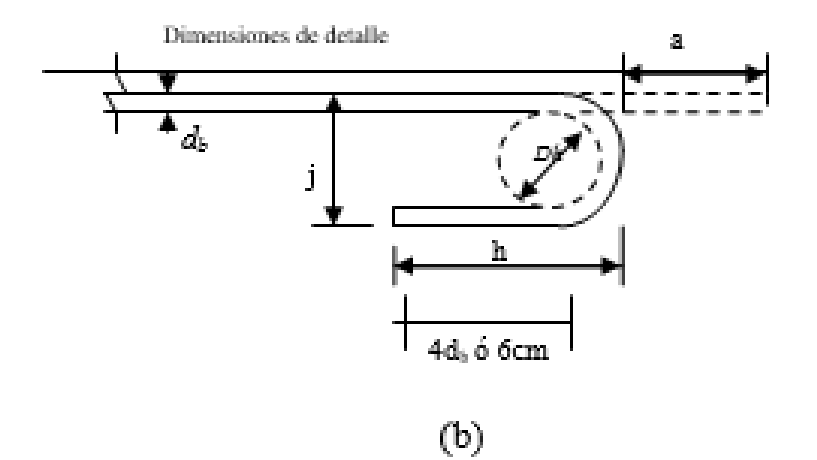

| Varilla                   |      | Ganchos 90° |    | Ganchos 180° | Aprox. |    |
|---------------------------|------|-------------|----|--------------|--------|----|
| $\mathbf{N}^{\mathsf{o}}$ | mm   | $a^{\pm}$   | j  | $a^{\pm}$    | j      | h  |
| 2                         | 6,3  | 9           | 10 | 10           | 5      | 9  |
| 2,5                       | 7,9  | 11          | 13 | 12           | 6      | 10 |
| 3                         | 9,5  | 14          | 15 | 13           | 8      | 10 |
| 4                         | 12,7 | 19          | 21 | 15           | 10     | 12 |
| 5                         | 15,9 | 23          | 27 | 18           | 13     | 13 |
| 6                         | 19   | 27          | 32 | 20           | 15     | 15 |
| 7                         | 21,2 | 32          | 37 | 25           | 18     | 18 |
| 8                         | 25,4 | 37          | 42 | 33           | 25     | 23 |
| 9                         | 28,6 | 42          | 49 | 38           | 29     | 26 |
| 10                        | 31,8 | 47          | 59 | 50           | 39     | 32 |
| 12                        | 38,1 | 58          | 71 | 60           | 50     | 40 |

Tabla 2.3. Medidas recomendadas para ganchos en centímetros.

Fuente: Instrucción de Hormigón Estructural, EHE-08. pág. 237

# **2.4.4. Anclaje de armadura.**

Los anclajes extremos de las barras deben asegurar la transmisión de esfuerzos al hormigón sin peligro para éste. En general se efectúan mediante alguna de las disposiciones siguientes:

- Por prolongación recta.
- Por gancho o patilla
- Por armaduras transversales soldadas (caso de mallas, por ejemplo);
- Por disposiciones especiales.

La longitud de anclaje de una armadura es función de sus características geométricas de adherencia, de la resistencia del hormigón, de la posición de la barra con respecto al hormigonado, del esfuerzo con la armadura y de la forma del dispositivo del anclaje: por ello su cálculo es complicado y aún cuando el fallo de anclaje es un estado límite que debería dar origen en rigor, al cálculo semiprobabilista correspondiente en la práctica se sustituye por el empleo de longitudes mediante fórmulas sencillas, que quedan del lado de la seguridad.

Los factores que tienen influencia en el largo de anclaje y que fueron detectados en los diferentes ensayos en laboratorio se definen como:

- El anclaje depende de la textura externa de la armadura (cuanto más lisa sea la barra mayor será el anclaje).

- De la calidad del hormigón (el anclaje será menor cuanto más resistente sea el hormigón).

- De la posición de las armaduras en relación a la sección transversal de la pieza del hormigón.

Es aconsejable, como norma general, disponer los anclajes en zonas en las que el hormigón no esté sometido a fuertes tracciones. Esto conduce, en vigas, a llevar las armaduras de momento negativo, sobre apoyos intermedios, hasta una distancia de éstos del orden del quinto de la luz; y en apoyos extremos, a bajar las armaduras, dobladas a 90, por la cara más alejada del soporte o muro.

Las longitudes de anclaje dependen de la posición que ocupan las barras en la pieza con respecto al hormigonado. Se distinguen la posición I y II:

a) Posición I: de adherencia buena, para las armaduras que, durante el hormigonado, forman con la horizontal un ángulo comprendido entre 45 y 90º, o que en el caso de formar un ángulo inferior a 45º, están situadas en la mitad inferior de la sección, o a una distancia igual o mayor a 30 cm. de la cara superior de una capa de hormigonado.

b) Posición II: de adherencia deficiente, para las armaduras que durante el hormigonado, no se encuentran en ninguno de los casos anteriores. En esta posición, las longitudes de anclaje serán iguales a 1,4 veces las de la posición I.

Debe disponerse armadura transversal:

- En el caso de anclajes de las barras de tracción, cuando no existe una comprensión transversal adecuada, por ejemplo la originada por una reacción de apoyo.

- Siempre que se trate de anclajes de barras de compresión.

$$
lb = \frac{\phi}{4} * \frac{f_{yd}}{\tau_{bu}}
$$

*Donde:*

lb = Largo de anclaje para una barra rectilínea.

*f yd* Tensión de cálculo de la armadura

 $\phi$  = Diámetro de la armadura con la cual se está trabajando

 $\tau_{bu}$  = Tensión de adherencia última del hormigón.

# **2.4.5. Empalme en armadura.**

Los empalmes de las barras pueden efectuarse mediante alguna de las disposiciones siguientes: por solapo, por soldadura o por manguito u otros dispositivos.

Siempre que sea posible, deben evitarse los empalmes de las armaduras trabajen a su máxima carga. También conviene alejar entre sí los empalmes de las distintas barras de una misma armadura, de modo que sus centros queden separados, en la dirección de las barras.  $lb = \frac{\varphi}{4} *$ <br>
a barra rectilínea<br>
a ramadura<br>
con la cual se es<br>
iltima del hormi<sub>l</sub><br> **rra.**<br>
bueden efectuars<br>
ldadura o por ma<br>
en evitarse los e<br>
viene alejar entre<br>
odo que sus cent<br> **pe o solapo.**<br> **pe o solapo.**<br>
e

#### **Empalmes por traslape o solapo.**

Se efectúa adosando los extremos de las dos barras que se empalman en la posición que mejor permita el hormigonado, dejando una separación entre ellas de  $4\phi$  como máximo.

Cuando se empalman por solapo barras lisas que trabajen a tracción se terminarán en gancho normal; en el caso de barras corrugadas no se dispondrán ni ganchos ni patillas.

El tamaño del empalme es igual al largo del anclaje corregido por un coeficiente  $\psi$  que lleva en cuenta la cantidad de las barras traccionadas empalmadas en la misma región.

 $lv = w * lb$ a) Empalmes sin ganchos

b) Empalmes con gancho

 $nb < 1,5$  Para barras lisas

$$
lv = \psi * lb - 15 * \phi \ge \begin{cases} 20cm \\ 10\phi \\ 0.5 * lb \end{cases}
$$

 $nb \ge 1,5$  Para barras corrugadas

$$
lv = \psi * lb - 10 * \phi \ge \begin{cases} 20cm \\ 10\phi \\ 0.5 * lb \end{cases}
$$

El coeficiente  $\psi$  depende de los siguientes factores:

a) Del porcentaje de las barras empalmadas en la misma sección.

b) De la distancia (a) entre los ejes del empalme en la misma sección.

c) De la distancia (b) entre la barra empalmada del extremo y la fase externa de la pieza.

Figura 2.3.Empalmes en vigas, columnas y losas.

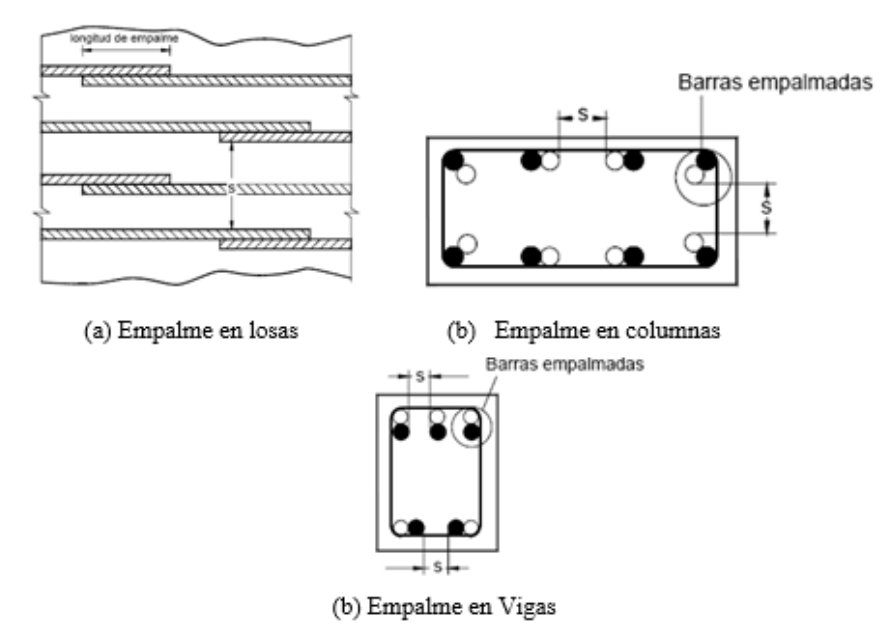

Fuente: Instrucción de Hormigón Estructural, EHE-08. pág. 239

|                                       |                                             | <b>COEFICIENTE</b>                              |    |     |     |         |
|---------------------------------------|---------------------------------------------|-------------------------------------------------|----|-----|-----|---------|
| <b>DISTANCIA</b> (a)<br>Entre ejes de | DISTANCIA(b)<br>Entre la barra externa      | Porcentaje máximo de barras<br>empalmadas $\nu$ |    |     |     |         |
| empalme                               | de empalme y la fase<br>externa de la pieza | 20%<br>25%                                      |    | 33% | 50% | $>50\%$ |
| $a \leq 10 \phi$                      | $b \leq 5\phi$                              | 12                                              | 14 | 1.6 | 1.8 |         |
| $a > 10\phi$                          | b > 5ø                                      |                                                 | 11 | 1.2 | 13  | 14      |

Tabla 2.4. Porcentaje máximo de barras empalmadas con relación a la sección total del acero.

Fuente: Norma Boliviana del hormigón armado, CBH-87. Pág. 221.

Este es el porcentaje máximo permitido para el empalme de las barras traccionadas en una misma sección. En el caso de que las barras estén comprimidas se considera como una sección de buena adherencia y el coeficiente  $\psi$  es igual a 1, por lo tanto el coeficiente no mayora el largo del anclaje en zona comprimida: *lv lb*

# **Empalmes por soldadura.**

Pueden efectuarse empalmes por soldadura si ésta se realiza con arreglo a las normas de buena práctica de esta técnica, y a reserva de que el tipo de acero de las barras utilizadas presente las debidas características de soldabilidad.

No debería disponerse empalmes por soldadura en los tramos de fuerte curvatura del trazado de las armaduras. Se admite la presencia de varios empalmes soldados a tope en la misma sección transversal de la pieza siempre que su número no sea superior a la quinta parte de las barras existente.

# **Empalmes por acoplado.**

Los acoplados o manguitos pueden ir enroscados a las barras o unidos a ellas termomecánicamente. Los empalmes mediante manguitos roscados son más fáciles de realizar en obra. En los manguitos unidos termomecánicamente, sólo aplicables a barras corrugadas, la adherencia con las armaduras se consigue por alimentación aluminotérmica de una aleación de acero fundido, que rellena el espacio entre el dibujo del corrugado y las estrías del manguito (Procedimiento Cadweld).

Los dispositivos de empalme por manguito, o cualesquiera otros, deben tener al menos la misma capacidad resistente que las barras que se empalman. Se admite concentrar la totalidad de estos empalmes en una misma sección, teniendo en cuenta que no debe resultar la buena colocación del hormigón.

# **2.5. Metodología de cálculo estructural.**

# **2.5.1. Estados límites.**

Las estructuras deben cumplir, entre otros, los requisitos de Estabilidad, Resistencia, Funcionalidad y Durabilidad. El procedimiento utilizado para garantizar que se cumplen estos requisitos con una adecuada fiabilidad o, dicho de otro modo, con una probabilidad suficientemente pequeña, es el Método de los Estados Límite.

Si la estructura supera alguno de los Estados Límite se puede considerar que esta ya no cumple las funciones para las que ha sido proyectada.

Dicho método diferencia los Estados Límite Últimos y los Estados Límite de Servicio agrupando la resistencia y la estabilidad como Últimos y los funcionales como de Servicio. Los relacionados con la durabilidad, de momento, se tratan de forma aparte. Así, los Estados Límite Últimos están relacionados con la rotura y los de Servicio con la utilización.

# **2.5.2. Estados límites últimos (ELU).**

La denominación de estados límites últimos engloba todos aquellos correspondientes a una puesta fuera de servicio de la estructura, ya que por colapso o rotura de la misma o de una parte de ella.

Los estados límites incluyen:

 Estado límite en equilibrio, definido por la pérdida de estabilidad estática de una parte, o del conjunto de la estructura, considerada como un cuerpo rígido (se estudia a nivel de estructura o elemento estructural completo)

- Estados límites de agotamiento o de rotura, definidos por el agotamiento resistente o la deformación plástica excesiva de una o varias secciones de los elementos de la estructura. Cabe considerar el agotamiento por solicitaciones normales y por solicitaciones tangentes (se estudia a nivel de sección de elemento estructural)
- Estado límite de inestabilidad, o de pandeo, de una parte o del conjuntote la estructura (se estudia, en general, a nivel de elemento estructural)
- Estado límite de adherencia, caracterizado por la rotura de la adherencia entre las armaduras y el hormigón que las rodea (se estudia, de forma local, en las zonas de anclaje)
- Estado límite de fatiga, caracterizado por la rotura de alguno de los materiales de la estructura por efecto de la fatiga, bajo la acción de las cargas dinámicas (se estudia a nivel de sección.)

Los daños que se ocasionarían si se alcanzase uno de los estados límites últimos indicados, son siempre muy graves, sobre todo teniendo en cuenta la posibilidad de pérdidas de vidas humanas que ello entraña. En consecuencia, los coeficientes de ponderación de cargas y de minoración de resistencias que se prescriben más adelante, tienen por objeto reducir a un valor mínimo la probabilidad de que en la realidad sea alcanzado uno de tales estados límites.

En consecuencia el proceso de cálculo del Código Boliviano del Hormigón consiste en:

1º Obtención del efecto Sd, de las acciones exteriores, relativo al estado límite en estudio, a partir de los valores ponderados de las acciones características.

2º Obtención de las respuesta Rd, de la estructura correspondiente al estado límite en estudio, a partir de los valores minorados de las características resistentes de los materiales.

3º El criterio de la aceptación, consiste en la comprobación: Rd>=Sd

*Siendo:*

Sd= Valor de cálculo de la solicitación actuante.

Rd= Valor de cálculo de la resistencia de la estructura.

# **2.5.2.1. Análisis de coeficiente de seguridad.**

Los valores básicos de los coeficientes de seguridad para el estudio de los estados límites últimos, son los siguientes:

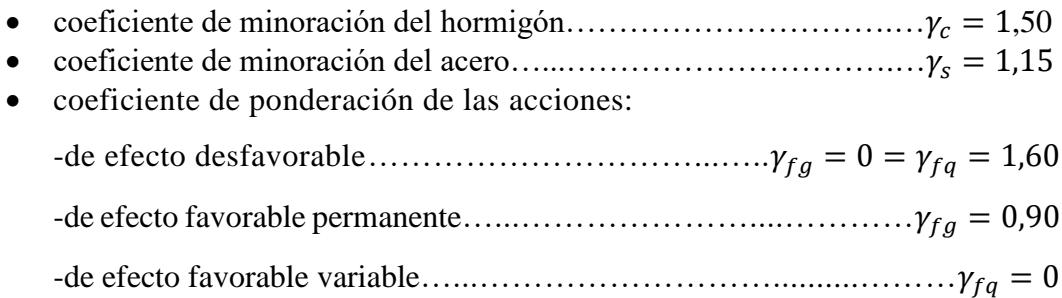

Los valores de los coeficientes de minoración para el acero y el hormigón y de ponderación para las acciones según el nivel de control adoptado y los daños previsibles, se establecen en las tablas 2.5., 2.6. y 2.7. Los valores de los coeficientes de seguridad, adoptados y los niveles supuestos de control de calidad de los materiales y de la ejecución, deben figurar, explícitamente en los planos.

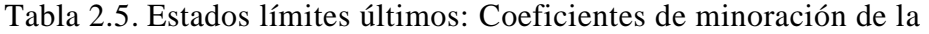

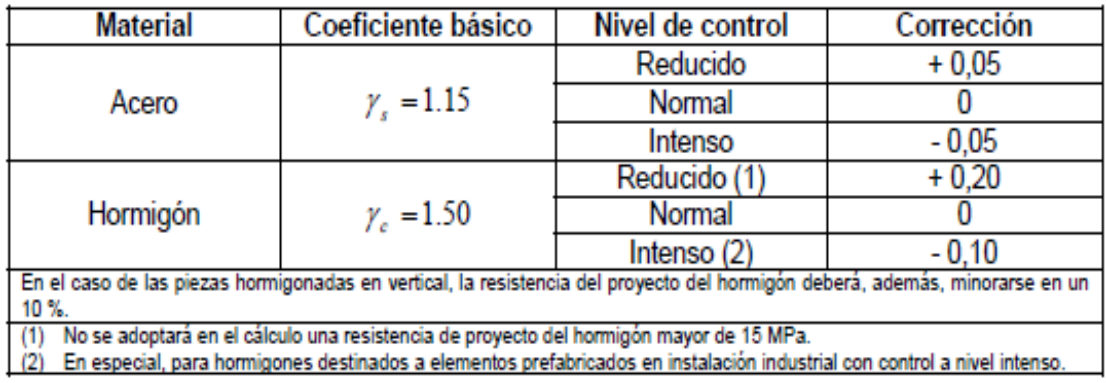

resistencia de los materiales.

Fuente: Norma Boliviana del hormigón armado,CBH-87. Pág. 51.

Tabla 2.6. Estados límites últimos: Coeficientes de ponderación de las

| Coeficiente<br>básico | Nivel de control y daños previsibles | Corrección                             |         |
|-----------------------|--------------------------------------|----------------------------------------|---------|
|                       | Nivel de control en la               | Reducido                               | $+0,20$ |
|                       | ejecución                            | Normal                                 |         |
|                       |                                      | Intenso                                | $-0,10$ |
| $\gamma_t = 1.6$      | Daños previsibles en                 | Mínimos y exclusivamente<br>materiales | $-0,10$ |
|                       | caso de accidente                    | <b>Medios</b>                          |         |
|                       |                                      | Muy importantes                        |         |

acciones.

Fuente: Norma Boliviana del hormigón armado, CBH-87. Pág. 51.

-El valor final de  $\gamma_f$ , será el que se obtenga como resultado de la combinación de las correcciones introducidas en el coeficiente básico, en función del nivel de control adoptado y de la magnitud de los daños previsibles.

-Se tendrá en cuenta que, en el caso de daños previsibles muy importantes, no es admisible un control de ejecución a nivel reducido.

-Se podrá reducir el valor final de  $\gamma_f$  en un 5 %, cuando los estudios, cálculos e hipótesis sean muy rigurosos, se consideren todas las solicitaciones y sus combinaciones posibles y se estudien con el mayor detalle los anclajes, nudos, enlaces, apoyos, etc.

-Deberán comprobarse, con especial cuidado y rigor, las condiciones de figuración, cuando el producto  $\gamma_s \cdot \gamma_f$  resulte inferior a 1,65.

| <b>Coeficientes de</b><br>Nivel de |               | Valor del coeficiente de seguridad |                        |                                 |          |  |  |  |
|------------------------------------|---------------|------------------------------------|------------------------|---------------------------------|----------|--|--|--|
| Seguridad para                     | control       |                                    |                        |                                 |          |  |  |  |
|                                    | Reducido      | 1,20                               |                        |                                 |          |  |  |  |
| Acero: $\gamma_s$                  | Normal        | 1,15                               |                        |                                 |          |  |  |  |
|                                    | Intenso       | 1,10                               |                        |                                 |          |  |  |  |
|                                    | Reducido (1)  |                                    | 1,70                   |                                 |          |  |  |  |
| Hormigón: $\gamma_e$               | Normal        | 1,50                               |                        |                                 |          |  |  |  |
|                                    | Intenso $(2)$ | 1,40                               |                        |                                 |          |  |  |  |
|                                    |               | <b>Daños</b><br>previsibles        | Acción<br>desfavorable | Acción favorable de<br>carácter |          |  |  |  |
|                                    |               | (4)                                |                        | Permanente                      | Variable |  |  |  |
|                                    |               | Α                                  | 1,70                   |                                 |          |  |  |  |
|                                    | Reducido      | B                                  | 1,80                   |                                 |          |  |  |  |
| Acciones: $\gamma_f$ (3)           |               | С                                  |                        |                                 |          |  |  |  |
|                                    |               | Α                                  | 1,50                   |                                 |          |  |  |  |
|                                    | Normal        | в                                  | 1,60                   | 0,9                             | 0        |  |  |  |
|                                    |               | C                                  | 1,80                   |                                 |          |  |  |  |
|                                    |               | Α                                  | 1.40                   |                                 |          |  |  |  |
|                                    | Intenso       | в                                  | 1.50                   |                                 |          |  |  |  |
|                                    |               | С                                  | 1.70                   |                                 |          |  |  |  |

Tabla 2.7. **C**oeficiente de seguridad para los estados límites últimos.

Fuente: Norma Boliviana del hormigón armado, CBH-87 Pág. 52.

- (1) No se adoptará en el cálculo una resistencia de proyecto mayor a 15 MPa.
- (2) En especial, para hormigones destinados a elementos prefabricados en instalación industrial con control a nivel intenso.
- (3) Se podrá reducir el valor de en un 5 %, cuando los estudios, cálculos e hipótesis sean muy rigurosos, se consideren todas las solicitaciones y sus combinaciones posibles y se estudien, con el mayor detalle, los anclajes, nudos, apoyos, enlaces, etc. fγ
- (4) Daños previsibles:
	- A) Obras cuyo fallo sólo puede ocasionar daños mínimos y exclusivamente materiales (silos, canales de riego, obras provisionales, etc.).
	- B) Obras cuyo fallo puede ocasionar daños de tipo medio (puentes, edificios de vivienda, etc.).
	- C) Obras cuyo fallo puede ocasionar daños muy importantes, (teatros, tribunas, grandes edificios comerciales, etc.).

En el caso de piezas hormigonadas en vertical se tendrá en cuenta que la resistencia de proyecto del hormigón deberá además minorarse en un 10 % para tener en cuenta la disminución de calidad que el hormigón de estas piezas experimenta por efecto de su modo de puesta en obra y compactación.

Los valores de cálculo establecidos suponen que la carga total no actúa antes de los 28 días.

# **2.5.3. Estado Límite de Servicio (ELS, también llamado Estado Límite de Utilización).**

Corresponden a la máxima capacidad de servicio de la estructura. Se relacionan con la funcionalidad, la estética y la durabilidad de la estructura, y depende de la función que deba cumplir, los más importantes son los de:

- **Deformación.** Caracterizado por alcanzarse una determinada deformación (flechas, giros) en un elemento de la estructura. Se estudia respecto a la estructura o elemento estructural.
- **Fisuración.** Caracterizado por el hecho de que la abertura máxima de las fisuras en una pieza alcance un determinado valor límite, en función de las condiciones ambientales en

que dicha pieza se encuentre y de las limitaciones de uso que correspondan a la estructura en cuestión. Se estudia respecto a la sección.

 **Vibraciones.** Caracterizado por la presencia de vibraciones de una determinada amplitud o frecuencia en la estructura. Se estudia respecto a la estructura o elemento estructural.

# **2.5.3.1. Coeficientes de seguridad.**

Para el estudio de los estados límites de servicio se adoptarán los siguientes coeficientes de seguridad:

- coeficiente de minoración del hormigón…………………...….…….… = 1
- coeficiente de minoración del acero…...………………….………….… = 1

 coeficiente de ponderación de las acciones: -acciones de carácter variable, con efecto favorable, cuando puedan actuar o dejar de hacerlo……………………….…....………………….…… = 0 -en los demás casos………………...……………………....……..…… = 0

### **2.6. Hipótesis de carga.**

Para cada estado límite, se considerarán las hipótesis de carga que a continuación se indican y se elegirá la que, en cada caso, resulte más desfavorable, excepción hecha de la Hipótesis III, que sólo se utilizarán en las comprobaciones relativas de los estados límites últimos. En cada hipótesis, deberán tenerse en cuenta, solamente las acciones cuya actuación simultánea sea compatible.

Hipótesis I:  $\gamma_{fg} \cdot G + \gamma_{fg} \cdot Q$ 

Hipótesis II:  $0.9 \cdot (\gamma_{fg} \cdot G + \gamma_{fg} \cdot Q) + 0.9 \cdot \gamma_{fg} \cdot W$ 

Hipótesis III:  $0,8 \cdot (\gamma_{fa} \cdot G + \gamma_{fa} \cdot Q_{ea}) + F_{ea} + W_{ea}$ 

En las cuales sus expresiones son:

G = valor característico de las cargas permanentes, más las acciones indirectas con carácter de permanencia.

Q = Valor característico de las cargas variables, de explotación, de nieve, del terreno, más las acciones indirectas con carácter variable, excepto las sísmicas.

 $Q_{eq}$  = Valor característico de las cargas variables, de explotación, de nieve, del terreno, más las acciones indirectas con carácter variable, durante la acción sísmica.

W = Valor característico de la carga de viento.

 $W_{eq}$  = Valor característico de la carga de viento, durante la acción sísmica. En general, se tomará:  $W_{ea} = 0$ 

 $F_{ea}$  = Valor característico de la acción sísmica.

Cuando, de acuerdo por el proceso constructivo previsto, puedan presentarse acciones de importancia durante la construcción, se efectuará la comprobación oportuna para la hipótesis de carga más desfavorable que resulte de combinar tales acciones con las que sean compatibles con ellas. En dicha comprobación, podrá reducirse, en la proporción que el proyectista estime oportuno, el valor de los coeficientes de ponderación ( $\gamma_{fg}$  = 1.60) para los estados límites últimos recomendándose no bajar de  $\gamma_f = 1.25$ .

# **2.7. Análisis de la estructura de sustentación del proyecto.**

El diseño de la estructura aporticada estará fundamentada en base a la Normativa Boliviana de Hormigón Armado CBH-87.

# **2.7.1. Diagrama de cálculo tensión-deformación.**

**Hormigón Armado.-** Para el cálculo de secciones sometidas a solicitaciones normales en los estados límites últimos y de acuerdo al grado de precisión requerido a la naturaleza del problema de que se trate, se puede adoptar uno de los diagramas convencionales siguientes, llamándose la atención respecto a que dichos diagramas no sirven para la determinación del módulo de deformación longitudinal:

 **Diagrama Parábola-Rectángulo:** Formado por una parábola de segundo grado y un segmento rectilíneo.

Figura 2.4. Diagrama parábola – rectángulo.

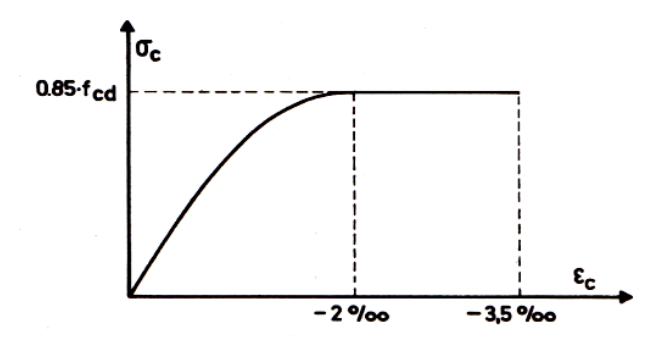

Fuente: Norma Boliviana del hormigón armado, CBH-87. Pág.32.

El vértice de la parábola se encuentra en la abscisa 2 por mil (deformación de rotura del hormigón a compresión simple) y el vértice extremo del rectángulo en la abscisa 3,5 por mil (deformación de rotura del hormigón, en flexión). La ordenada máxima de este diagrama corresponde a una compresión igual a  $0.85 f_{cd}$ .

 **Diagrama Rectangular:** Formado por un rectángulo, cuya altura es igual a 0.80 x, siendo x la profundidad del eje neutro y la anchura 0.85  $f_{cd}$ .

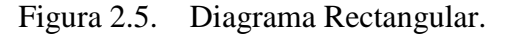

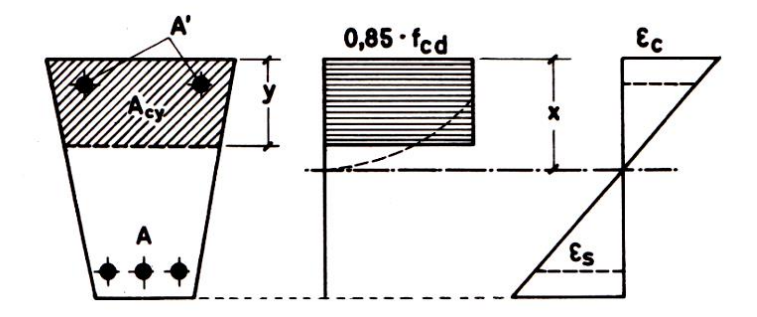

Fuente: Norma Boliviana del hormigón armado, CBH-87. Pág.32.

**Acero estructural.** Diagrama de proyecto tensión-deformación es el que se adopta como base de los cálculos, a un nivel de confianza del 95 %.

El diagrama característico tensión-deformación del acero, en tracción, es aquel que tiene la propiedad de que los valores de la tensión, correspondientes a deformaciones no mayores del 10 por mil, presentan un nivel de confianza del 95 % con respecto a los correspondientes valores obtenidos en ensayos de tracción.

Los diagramas de cálculo tensión-deformación del acero (en tracción o en compresión) se deducen de los diagramas de proyecto, mediante una afinidad oblicua, paralela a la recta de Hooke de razón igual a:  $1/\gamma_s$ .

La deformación del acero en tracción se limita al valor 10 por mil, y la de compresión, al valor 3,5 por mil. Los diagramas se presentan a continuación.

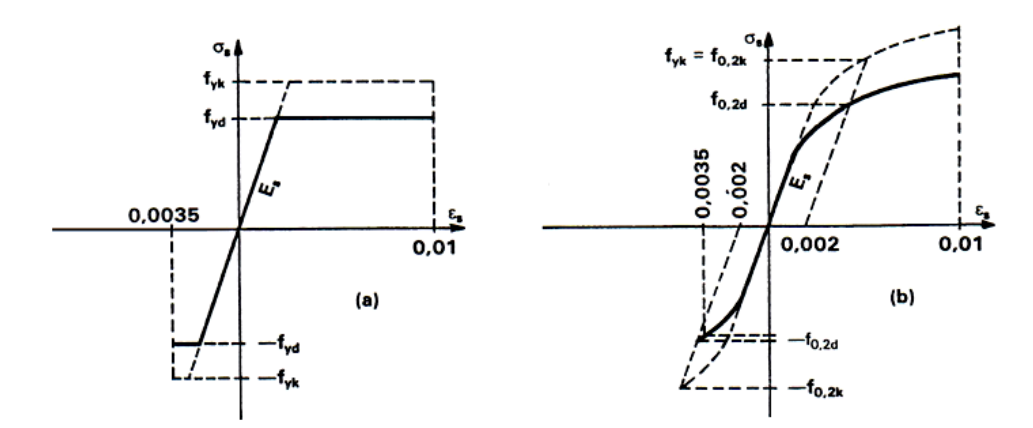

Figura 2.6. Diagramas de cálculo tensión-deformación del acero.

Fuente: Norma Boliviana del hormigón armado, CBH-87. Pág.42.

#### **2.7.2. Módulo de deformación longitudinal.**

**Hormigón Armado.** Para cargas instantáneas o rápidamente variables, el módulo de deformación longitudinal inicial  $E<sub>o</sub>$  del hormigón (pendiente de la tangente en el origen de la curva real ( $\sigma - \varepsilon$ ), a la edad de *j* días, puede tomarse igual a:

$$
E_o = 6640 \cdot \sqrt{f_{cj}}
$$
 ; en MPa.  

$$
E_o = 21000 \cdot \sqrt{f_{cj}}
$$
 ; en kg/cm<sup>2</sup>.

Donde: f<sub>cj</sub>: Resistencia característica a compresión del hormigón a *j* días de edad.

Como módulo instantáneo de deformación longitudinal, secante, E<sup>s</sup> (pendiente de la secante), se adoptará:

$$
E_s = 6000 \cdot \sqrt{f_j} \qquad ; \qquad en MPa.
$$
  

$$
E_s = 0.90 \cdot E_o
$$

Válido siempre que las tensiones en condiciones de servicio no sobrepasen el valor de 0,5f<sub>j</sub>, en esta expresión debe entrarse con f<sub>j</sub> en MPa.

Como valor medio del módulo secante de la deformación longitudinal del hormigón  $E_{cm}$ , se adoptará el dado por la siguiente expresión:

$$
E_{cm} = 9500 \cdot (f_{ck} + 8)^{1/3}
$$
; en MPa.  
 $E_{cm} = 50000 \cdot (f_{ck} + 80)^{1/3}$ ; en kg/cm<sup>2</sup>.

Normalmente,  $f_{ck}$  está referido a la edad de 28 días y por consiguiente el valor de  $E_{cm}$ corresponde a dicha edad. Sin embargo, puede utilizarse igualmente la misma expresión para deducir  $E_{cm}$  a partir de una resistencia  $f_i(t_o)$ , correspondiente a una edad  $t_0$ , dada.

Cuando se trate de cargas duraderas o permanentes podrá tomarse como valor de E los dos tercios de los valores anteriores, en climas húmedos, y los dos quintos, en climas secos.

**Acero estructural.-** Como módulo de deformación longitudinal para el acero se tomará: E<sup>s</sup> = 210.000,00 MPa.

# **2.7.3. Diseño de los elementos de Hormigón Armado.**

Antes de abordar el cálculo del agotamiento de secciones sometidas a flexión y axil, es preciso plantear una serie de hipótesis de comportamiento. Tres de estas hipótesis son válidas para cualquier método de cálculo de secciones: la planeidad de secciones, la compatibilidad de deformaciones y el equilibrio.

En cambio, las ecuaciones constitutivas de los materiales, que constituye la cuarta hipótesis básica, varía según el método que se utiliza.

El método general de resolución de un problema de tensiones normales, sea de dimensionamiento, sea de comprobación, consiste en la resolución de un sistema de tres ecuaciones. Estas ecuaciones son:
**a) Ecuación de equilibrio de axiles.** La suma de las tensiones en una cara de la rebanada estudiada debe ser igual que el esfuerzo axial en esa misma cara.

$$
\sum A_c \cdot \sigma_{cy} + A_{s1} \cdot \sigma_{s1} + A_{s2} \cdot \sigma_{s2} = N
$$

**b) Ecuación de equilibrio de momentos.** La suma de momentos de las tensiones en una cara de la rebanada, deben ser iguales al momento flector en esa misma cara.

$$
\sum A_c \cdot \sigma_{cy} + A_{s1} \cdot \sigma_{s1} + A_{s2} \cdot \sigma_{s2} = N \cdot e
$$

**c) Ecuación de compatibilidad de deformaciones.** Relación lineal entre las deformaciones de las diferentes fibras de la sección.

# **2.7.3.1. Vigas.**

Las vigas son elementos estructurales lineales, con diferentes formas de sección transversal y que, por lo general, están solicitadas principalmente a flexión. En el presente proyecto, se trata de secciones rectangulares de hormigón armado sometidas a solicitaciones normales en el estado límite último de agotamiento, por rotura o por exceso de deformaciones plásticas, donde existen fibras comprimidas y fibras traccionadas. El método seleccionado para su cálculo es el diagrama rectangular.

**Cálculo a flexión simple.** Se empleara la tabla universal de cálculo de flexión simple o compuesta en el caso más elemental de flexión simple sin armadura de compresión, ya que proporcionan los valores de la cuantía  $\omega$ , en función del momento reducido  $\mu$ :

$$
\mu_d = \frac{M_d}{d^2 \cdot b_w \cdot f_{cd}} < \mu_{lim} \qquad \qquad \omega = \frac{A_s \cdot f_{yd}}{d \cdot b_w \cdot f_{cd}}
$$

 $b_w$ : Ancho de la sección.

 $d:$  Canto útil.

$$
f_{cd} = \frac{f_{ck}}{\gamma_c}
$$
: Resistance de cálculo del hormigón a compresión.

 $f_{yd} = \frac{f_{yk}}{g}$  $/\gamma_s$ : Resistencia de cálculo del acero (tracción o compresión).

 $M_d$ : Momento flector de agotamiento o de cálculo.

 $\mu_d$ : Momento flector reducido de cálculo.

 $\omega$  = Cuantía mecánica.

Se recomienda, sin embargo, por razones diferentes a las económicas, limitar la contribución del hormigón de tal modo que la profundidad de la zona comprimida valga menos que 0,45 d y no más. De este modo, el valor del momento reducido  $\mu_{lim}$  es independiente del tipo de acero utilizado y su valor es:

$$
\xi = 0.450
$$
  $\mu_{lim} = 0.252$   $\omega = 0.310$ 

# **2.7.3.1.1. Proceso de cálculo de la armadura longitudinal a tracción.**

Se presentan dos casos:

# **Para el primer caso cuando la viga no necesite armadura a compresión, se deberá disponer de una armadura que soporte los esfuerzos de tracción.**

Se comienza por determinar  $\mu_d$  y se verifica que ésta sea menor al límite  $\mu_d < \mu_{lim}$ . Con el valor de  $\mu_d$  entrar en las tablas y determinar el valor de  $\omega$ .

Calcular la armadura para el momento flector tanto positivo como negativo.

$$
A_s = \frac{\omega \cdot b_w \cdot d \cdot f_{cd}}{f_{yd}}
$$

Las recomendaciones del código, ofrece los valores de las cuantías geométricas mínimas ( $\omega_{min}$ ) que, en cualquier caso, deben disponerse en los diferentes tipos de elementos estructurales, en función al acero utilizado, con el objeto de cubrir los riesgos de fisuras por efecto de la retracción y variaciones de temperatura, la armadura de tracción debe tener un valor mínimo de:  $\omega_{min} = \frac{A_s}{4}$  $\frac{A_S}{A_c}$   $A_{s \ min} = \omega_{\ min} \cdot b_w \cdot h$ 

 $A_s$ : Área del acero (en tracción o en compresión).

 $A_c$ : Área del hormigón (área total, referida normalmente al canto útil).

 $\omega_{min}$ : Cuantía geométrica mínima.

Se tomará la mayor armadura de los dos valores anteriormente mencionados y se calculará la separación libre entre armaduras.

$$
S = \frac{(b_w - 2 * \phi_{est} - N^{\circ} \text{Hierrors} * \phi_{long.} - 2 * r)}{N^{\circ} \text{Hierrors} - 1}
$$

#### **Para el segundo caso, cuando la viga necesite armadura de compresión.**

Determinar la cuantía mecánica para la armadura a tracción y compresión

$$
\omega_{s2} = \frac{\mu_d - \mu_{dlim}}{1 - \delta'} \qquad \qquad \omega_{s1} = \omega_{lim} + \omega_{s2}
$$

 $\omega_{lim}$ : Cuantía mecánica límite.

 $\omega_{s1}$ : Cuantía mecánica para la armadura a tracción

 $\omega_{s2}$ : Cuantía mecánica para la armadura a compresión

 $\delta' = \frac{r}{d}$ : Relación entre el recubrimiento y el canto útil.

 $r$ : Recubrimiento geométrico.

Determinar la armadura tanto para tracción como para compresión:

$$
A_{s1} = \frac{\omega_{s1} \cdot b_w \cdot d \cdot f_{cd}}{f_{yd}} \qquad A_{s2} = \frac{\omega_{s2} \cdot b_w \cdot d \cdot f_{cd}}{f_{yd}}
$$

 $A_{s1}$ : Área de la armadura de acero que resiste el esfuerzo de tracción.

 $A_{s2}$ : Área de la armadura de acero que resiste el esfuerzo de compresión. Calcular la armadura mínima: Del mismo modo que en el anterior caso. Se tomará la mayor armadura de los dos valores anteriormente mencionados.

### **2.7.3.1.2. Cálculo de la armadura transversal.**

El hormigón y las armaduras en conjunto resisten el esfuerzo cortante, la armadura transversal está constituida por estribos y barras levantadas.

En virtud a todos los efectos favorables, el hormigón puede resistir el esfuerzo cortante sin armadura si:

$$
V_{cu} \ge V_d \qquad V_{cu} = f_{vd} \cdot bw \cdot d \qquad f_{vd} = 0.50 \cdot \sqrt{f_{cd}} \ (kg/cm^2)
$$

 $V_{\text{cu}}$ : Cortante absorvido por el hormigón.

 $V_d$ : Cortante de cálculo del hormigón.

 $f_{vd}$ : Resistencia convencional del hormigon a cortante.

La norma recomienda que en todas las piezas de hormigón armado se debe colocar, por lo menos una armadura mínima; así, para el estribo vertical es el 2 %, de la sección transversal de la pieza multiplicada por la separación entre planos de estribos (s).

$$
\frac{A_{st\ min} \cdot f_{yd}}{Sen \propto} \ge 0.02 \cdot f_{cd} \cdot b_w
$$

Cuando el cortante real es mayor que el cortante que resiste la pieza  $V_{cu} \leq V_d$ , es necesario colocar una armadura transversal para resistir el esfuerzo cortante residual, de la diferencia.

$$
V_d > V_{cu} \qquad V_d = V_{cu} + V_{su} \rightarrow V_{su} = V_d - V_{cu}
$$

$$
V_{ou} = 0.30 \cdot f_{cd} \cdot b_w \cdot d
$$

 $V_{su}$ : Cortante resistido por la armadura transversal.

: Cortante máximo de agotamiento por compresión del alma.

 $V_d$  Debe ser menor o igual que  $V_{ou}$ , y mayor que  $V_{cu}$ , caso contrario, se debe cambiar las dimensiones de la sección transversal.

$$
A_{st} = \frac{V_{su} \cdot s}{0.9 \cdot d \cdot f_{yd}}
$$

Donde *s* es la serparación entre planos de cercos o estribos y debe cumplir la condicion:

$$
s_{t\,max} < 0.75 \cdot d < 300 \, mm
$$

**Armadura de piel.** En las vigas de canto igual o superior a 60 cm se dispondrán unas armaduras longitudinales de piel que por norma no se debe emplear diámetros inferiores a 10 mm si se trata de acero ordinario y a 8 mm si se trata de acero ordinario con separación máxima entre barras de 30 cm y cuantía geométrica mínima en cada cara, referida al alma, igual a:

$$
\frac{100 \cdot A_{spiel}}{b(2d - h)} \ge 0.05
$$

# **2.7.3.2. Columnas.**

Las columnas o pilares de hormigón armado forman piezas, generalmente verticales, en las que la solicitación normal es la predominante.

La misión principal de los soportes es canalizar las acciones que actúan sobre la estructura hacia la cimentación de la obra y, en último extremo, al terreno de cimentación, por lo que constituyen elementos de gran responsabilidad resistente.

Las armaduras de las columnas suelen estar constituidos por barras longitudinales, y estribos. Las barras longitudinales constituyen la armadura principal y están encargadas de absorber compresiones en colaboración con el hormigón, tracciones en los casos de flexión compuesta o cortante, así como de colaborar con los estribos para evitar la rotura por deslizamiento del hormigón a lo largo de planos inclinados. Los estribos constituyen la armadura transversal cuya misión es evitar el pandeo de las armaduras

longitudinales comprimidas, contribuir a resistir esfuerzos cortantes y aumentar su ductilidad y resistencia.

# **2.7.3.2.1. Coeficientes de pandeo (k).**

Los coeficientes de pandeo para piezas aisladas son los siguientes:

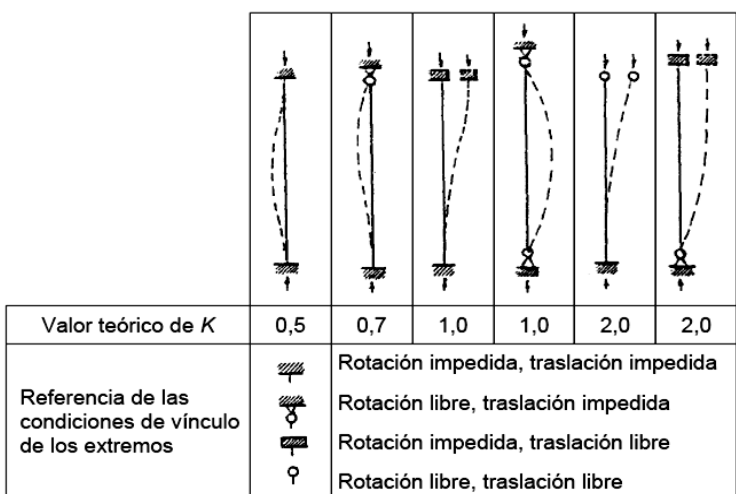

Figura 2.7. Coeficientes de pandeo para piezas aisladas.

Fuente: Hormigón Armado Jiménez Montoya, 14ª edición. Pág. 340.

En caso de que la pieza forme parte de un pórtico, la longitud de pandeo depende de la relación de rigideces de los soportes de las vigas en cada uno de los extremos, puede obtenerse a través de los monogramas de la figura 2.8.

Tanto en el libro de Jiménez Montoya como en el código ACI tienen estos monogramas en común, solo que en la nomenclatura difieren un poco, por ejemplo a la longitud de pandeo lo denomina longitud efectiva y es igual a (*le=k lu*).

De acuerdo con lo dicho anteriormente, un elemento se considera corto cuando su esbeltez mecánica es  $\lambda$  i<35, que posteriormente se realizará las comprobaciones al respecto sobre el proyecto.

Es importante saber si una columna es corta o esbelta, porque cada una tiene un método de diseño diferente.

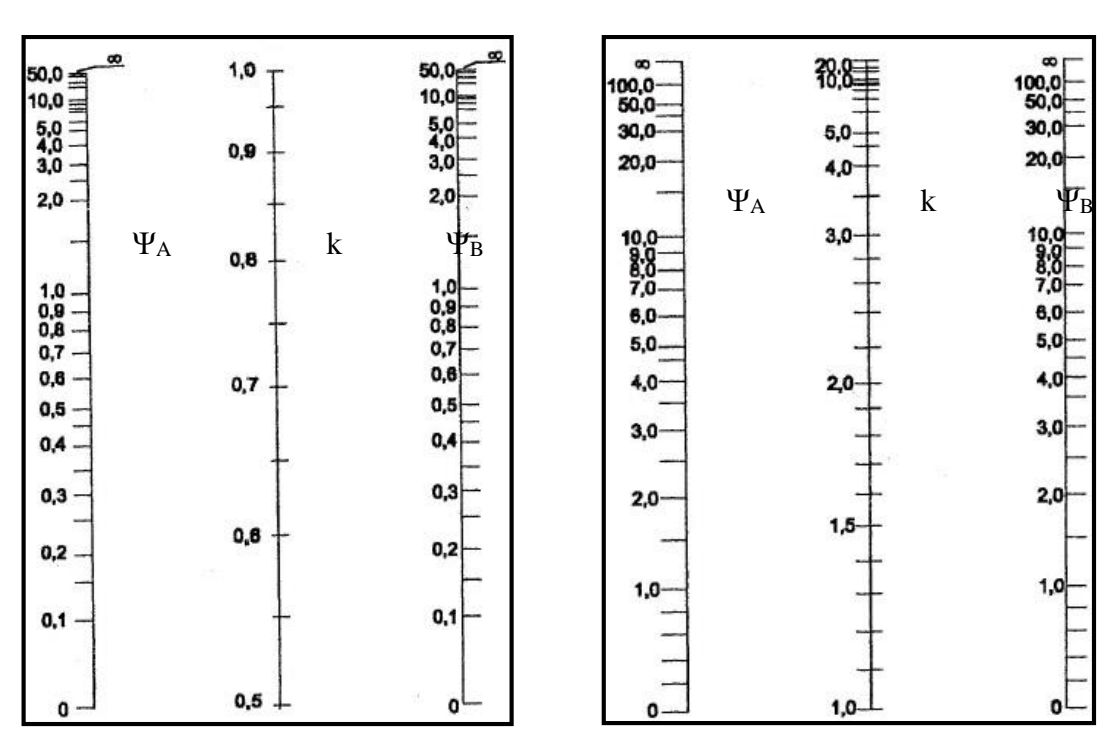

Figura 2.8. Ábacos de factores de longitud efectiva.

a) Para pórticos intraslacionales. b) Para pórticos traslacionales.

 Fuente: Hormigón Armado Jiménez Montoya, 14ª edición. Pág. 341. Donde:

$$
\Psi i = \frac{\Sigma \left(\frac{E \cdot I}{L}\right)_{\text{COLUMNAS}}}{\Sigma \left(\frac{E \cdot I}{L}\right)_{\text{VIGAS}}}
$$

E=Módulo de elasticidad.

I=Inercia.

L=Longitud del elemento.

# **2.7.3.2.2. Esbeltez geométrica y mecánica.**

Se llama esbeltez geométrica de una pieza de sección constante a la relación  $\lambda_g = l_o/h$ entre la longitud de pandeo l<sub>o</sub> y la dimensión h de la sección en el plano de pandeo; y la esbeltez mecánica a la relación  $\lambda = l_0/i_c$  entre la longitud de pandeo y el radio de giro i<sub>c</sub> de la sección en el plano de pandeo. Recuérdese que i<sub>c</sub> =  $\sqrt{(I/A)}$ , siendo I y A respectivamente, la inercia en dicho plano y el área de la sección, ambas referidas a la sección del hormigón solo (sección bruta).

Los valores límites para la esbeltez mecánica son los que se mencionan a continuación:

- Para esbelteces mecánicas  $\lambda < 35$  (equivalentes, en secciones rectangulares, a esbelteces geométricas menores a 10), la pieza puede considerarse corta, despreciando los efectos de segundo orden y no siendo necesario efectuar ninguna comprobación a pandeo.
- Para esbelteces mecánicas  $35 \le \lambda < 100$ , puede aplicarse el método aproximado.
- Para esbelteces mecánicas  $100 \le \lambda < 200$  (geométricas  $29 \le \lambda_g < 58$ ), debe aplicarse el método general.
- No es recomendable proyectar piezas comprimidas de hormigón armado con esbelteces mecánicas  $\lambda > 200$  (geométricas  $\lambda_g > 58$ ).

#### **2.7.3.2.3. Flexión esviada.**

Se dice que una sección se encuentra en un estado de flexión esviada cuando no se conoce a priori la dirección de la fibra neutra. Este estado se presenta en los casos siguientes:

 En aquellas secciones que, por su forma, no presentan un plano de simetría, como las seccionas en L de lados desiguales.

 En aquellas secciones que, siendo simétricas en cuanto a la forma, están armadas asimétricamente respecto a su plano de simetría, y en aquellas secciones que, siendo simétricas por su forma y armaduras, están sometidas a una solicitación que no está en el plano de simetría.

 El último caso es sin duda, el más frecuente. En el que se encuentran la mayoría de los pilares, pues aunque formen parte de pórticos planos, la acción de viento o del sismo puede producir flexiones secundarias, que con frecuencia se desprecian, lo mismo que las que resultaría de una consideración rigurosa del pandeo y de las posibles inexactitudes de construcción, con las consiguientes excentricidades situadas fuera del plano principal de flexión. La razón de regir el problema de la flexión esviada debe atribuirse a su complejidad y a la ausencia, hasta tiempos recientes, de métodos prácticos para su tratamiento.

**Sección rectangular con armadura simétrica.** Se trata en este apartado el problema de flexión esviada de mayor importancia práctica, que es el de la sección rectangular de dimensiones conocidas y disposición de armaduras conocidas, en la que, la única incógnita es la armadura total.

Para el dimensionamiento y la comprobación de este tipo de secciones existe un procedimiento sencillo y práctico, que se exponen a continuación:

**Ábacos adimensionales en roseta.** Para realizar el cálculo, de las piezas que se encuentran sometidas a flexión esviada, se utilizarán los diagramas de iteración adimensionales en flexión recta. Del mismo modo que allí, al variar la cuantía, se obtenía para cada sección un conjunto de diagramas de interacción (N, M), aquí se obtiene un conjunto de superficies de interacción (N, Mx, My). Estas superficies pueden representarse mediante las curvas que resultan al cortarlas por planos  $N = cte$ . En cada hoja pueden agruparse cuatro u ocho de estos gráficos, aprovechando las simetrías (esta idea, original de Grasser y Linse, ha dado lugar a la denominación en roseta). Si además se preparan en forma adimensional, llevando en los ejes los esfuerzos reducidos  $(v, \mu x, \mu y)$ , son válidos para una sección rectangular, cualesquiera que sean sus dimensiones y la resistencia del hormigón.

El dimensionamiento de una sección es inmediato si disponemos de una roseta preparada para la misma disposición de armaduras, recubrimientos relativos y límite elástico del acero. Basta entrar, en el sector correspondiente al valor de v del que se trate, con los valores de µx, µy, para obtener la cuantía mecánica total necesaria w.

### **2.7.3.2.4. Compresión simple.**

La compresión simple corresponde al caso ideal en que la solicitación exterior es un esfuerzo normal N que actúa en el baricentro plástico de la sección.

En la práctica es muy difícil que se presente una compresión simple, dada la incertidumbre del punto de aplicación del esfuerzo normal. Por esta causa, la mayor parte de las normas recomiendan que las piezas sometidas a compresión se calculen con una excentricidad mínima accidental, o bien que se aumenten convenientemente los coeficientes de seguridad.

**Excentricidad mínima de cálculo.** Debido a la dificultad que se tiene en la práctica para que la carga actúe realmente en el baricentro, la Norma Boliviana considera una excentricidad constructiva (dependiendo de la dirección en que se está considerando el pandeo), igual al mayor de los dos valores:

$$
e \ge \begin{cases} h/20 & \text{for } h/20\\ 2\,cm. \end{cases}
$$
 Donde:  $h = \text{Canto total en la dirección considerada.}$ 

**Excentricidad de primer orden.** Se tomará como excentricidad de primer orden la correspondiente al extremo de mayor momento.

$$
e_o = \frac{M}{N_d}
$$

**Excentricidad ficticia.** Para piezas de sección rectangular, viene dada por:

$$
e_{fic} = \left(3 + \frac{f_{yd}}{3500}\right) \cdot \frac{c + 20 \cdot e_o}{c + 10 \cdot e_o} \cdot \frac{l_o^2}{h} \cdot 10^{-4}
$$

 $f_{vd}$ : Resistencia de cálculo del acero, en  $kg / cm^2$ 

 $c$ : Canto total medido paralelamente al plano de pandeo que se considera, en  $cm$ .

 $l_o$ : Longitud de pandeo de la pieza, igual a  $l_o = k$ . *l*, en *cm*.

**Excentricidad total o de cálculo.** La sección deberá ser dimensionada para una excentricidad total igual a:  $e_T = e_o + e_{fic}$ 

#### **2.7.3.2.5. Método general de cálculo.**

En el caso de piezas de sección variable, o de gran esbeltez o bien para estructuras especialmente sensibles a los efectos de segundo orden (por ejemplo, pórticos muy altos o flexibles frente a las acciones horizontales), puede ser necesario recurrir al método general de comprobación, en el que, al plantear las condiciones de equilibrio y compatibilidad de la estructura, se consideran los efectos de segundo orden provocados por las deformaciones. Estas deformaciones son evaluadas tomando en cuenta la fisuración, la influencia de las armaduras sobre la rigidez de la pieza y la fluencia.

Como se comprende fácilmente, su aplicación requiere el uso de ordenadores y programas especiales, siendo además un método de comprobación y no de dimensionamiento.

**Cálculo de la Armadura Longitudinal.** Las armaduras longitudinales tendrán un diámetro no menor de 12 mm y se situarán en las proximidades de las caras del pilar.

Momento reducido:

$$
\mu = \frac{N_d \cdot e_T}{h \cdot b^2 \cdot f_{cd}}
$$

Axil reducido:

$$
v = \frac{N_d}{h \cdot b \cdot f_{cd}}
$$

De los ábacos en rosetas se determina la cuantía mecánica  $\omega$  (Véase Anexo A-10).

$$
A_s = \omega \cdot b \cdot h \cdot \frac{f_{cd}}{f_{yd}}
$$

**Cálculo de la Armadura transversal.** Para el cálculo de la armadura transversal en las columnas, la separación entre estribos será:

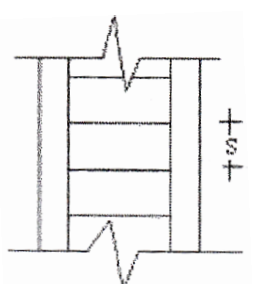

 $s \leq \{$ b o h (el de menor dimensión)  $15\cdot\phi_{de\ la\ armadura\ longitudinal}$ 

El diametro del estribo será:

$$
\phi_{Estribo} \ge \begin{cases} \frac{1}{4} \cdot \phi_{de \ la \ armadura \ longitudinal} \\ 6 \ nm \\ \text{Necesidad de cálculo} \end{cases}
$$

## **2.7.3.3. Fundaciones.**

El proyecto de la cimentación de un edificio debe ir acompañado por un estudio de terreno, en el que se consideren el tipo de suelo, su granulometría, plasticidad, humedad natural, consistencia compacidad, resistencia, deformabilidad, expansividad y agresividad, la situación del nivel freático, las posibles galerías y las estructuras colindantes, etc.

Entre las acciones que se debe considerar en el cálculo de las cimentaciones están, en primer lugar, los esfuerzos (axil, momentos y cortantes) transmitidos por la estructura. Además, está el peso propio de la cimentación, el del suelo y rellenos situados sobre la misma, el empuje de tierras y, si hay agua, el empuje hidrostático (subpresión).

Es práctica habitual separar el cálculo de la cimentación del de la estructura soportada. Ésta se analiza en primer lugar, suponiendo que sus pilares están empotrados rígidamente en la cimentación. Luego se calcula la cimentación sometida a acciones opuestas a estas reacciones. Esta forma de proceder presupone que el conjunto formado por la cimentación y el suelo es mucho más rígido que la estructura, de modo que sus pequeños desplazamientos elásticos no alteran apreciablemente los esfuerzos y reacciones de la misma que en general son de apoyo empotrado (Fig. 2.9). Las reacciones que resultan en estos apoyos se toman como cargas sobre la cimentación para el análisis de esta y de su interacción con el suelo.

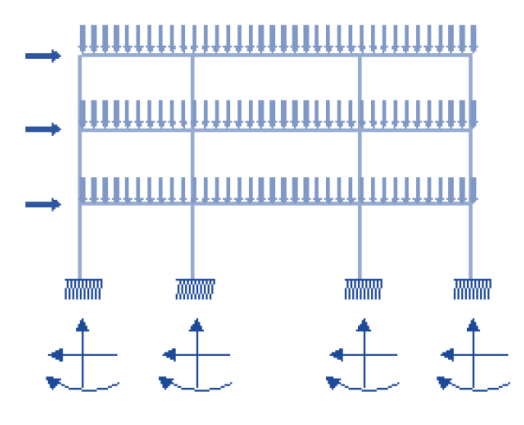

Figura 2.9. Análisis de la distribución de cargas en cimentación.

Fuente: Elaboración propia.

# **2.7.3.3.1. Zapatas aisladas.**

En las zapatas de espesor variable, el canto en el borde debe ser  $h_o \ge h/3$  y no menor que 25 centímetros. El ángulo de inclinación suele tomarse  $\beta \leq 30^{\circ}$ , que corresponde, aproximadamente, al ángulo de talud natural del hormigón fresco, con lo cual podría no ser necesario el empleo de contra encofrado si bien, en este caso, la compactación del hormigón es muy difícil.

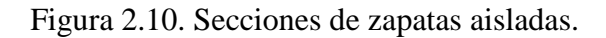

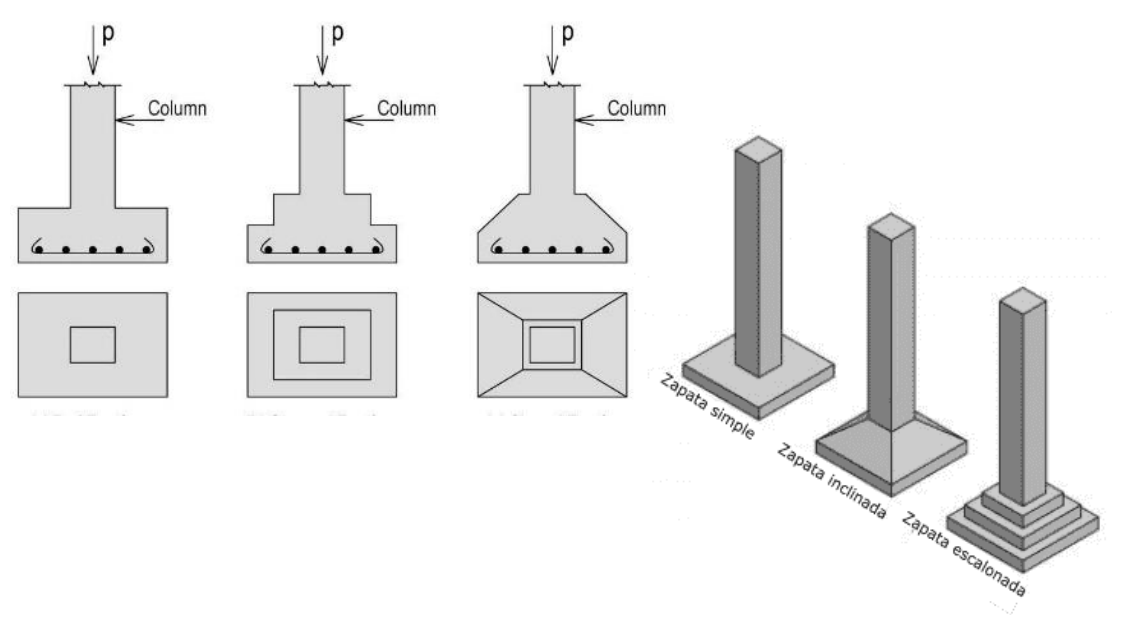

Fuente: Web:https://geologiaweb.com/cimentaciones/superficiales/.com

#### **2.7.3.3.1.1. Dimensionamiento de zapatas aisladas con carga centrada.**

Las dimensiones  $a \, y \, b$  de la planta de la zapata se determinan en función de la tensión admisible para el terreno: N+P/a·b=σadm.

En donde N es la carga centrada de servicio y P el peso propio de la zapata. En principio, para el peso propio se podrá tomar un valor del orden del 10% de N.

Por razones económicas se dimensionan de modo que no necesiten armadura de cortante. Para ello se recomienda, en el caso de zapatas de espesor constante, no adoptar para el canto útil *d* con valores inferiores al mayor de los siguientes:

$$
d_1 = \sqrt{\frac{a_0 \cdot b_0}{4} + \frac{a \cdot b}{2 \cdot k - 1} - \frac{a_0 + b_0}{4}}
$$
\n
$$
d_2 = \frac{2 \cdot (a - a_0)}{4 + k}
$$
\n
$$
d_3 = \frac{2 \cdot (b - b_0)}{4 + k}
$$
\n
$$
d_4 = \frac{2 \cdot (b - b_0)}{4 + k}
$$
\n
$$
d_5 = \frac{2 \cdot (b - b_0)}{4 + k}
$$
\n
$$
d_6 = \frac{2 \cdot (b - b_0)}{4 + k}
$$

**Determinación de las armaduras de tracción.** En el caso de zapatas flexibles (aquellas en las que el mayor de sus vuelos cumple la condición  $v > 2 \cdot h$ ), la determinación de la armadura en tracción debe hacerse aplicando la teoría de flexión en ambas direcciones. Para ello puede usarse las tablas, ábacos y formulas simplificadas.

Las armaduras se determinan en las secciones con distanciadas de los paramentos del soporte de hormigón,  $0.15 \cdot a_0$  y  $0.15 \cdot b_0$ , respectivamente.

Si la carga sobre la zapata es centrada, el momento de cálculo en la sección estudiada, se debe a la carga del terreno  $\sigma_1 = N/(a \cdot b)$ , que es:

$$
M_{cd} = \frac{\gamma_f \cdot N}{2a} \left(\frac{a - a_o}{2} + 0.15 \cdot a_o\right)^2
$$

La armadura correspondiente a esta sección, de dimensiones  $b \cdot d$ , puede determinarse mediante las tablas o ábacos correspondientes, no debiendo tomarse para  $d$  valores mayores que  $1.5 \cdot v$ . En el caso más frecuente de aceros de dureza natural resulta muy cómoda la fórmula simplificada:

$$
\mu = \frac{M_{cd}}{b \cdot d^2 \cdot f_{cd}} \qquad \omega = \mu(1 + \mu) \qquad U = A \cdot f_{yd} = \omega \cdot b \cdot d \cdot f_{cd}
$$

No debiendo adoptarse cantos que requieran cuantías superiores a 0,01 ( $\rho \le 0.01$ ), por consideraciones de adherencia.

# **2.7.3.3.1.2. Verificaciones.**

**Verificación al deslizamiento.** Como fuerza estabilizante se contará sólo con el rozamiento entre la base del elemento de cimentación y el terreno, o la cohesión de éste. Se verifica que cumpla las siguientes recomendaciones:

*Para suelos arenosos sin cohesión Para suelos cohesivos arcillosos*

$$
\begin{array}{c}\n\frac{N \tan \varphi_d}{Hx} \\
\hline\n\frac{N \tan \varphi_d}{Hy}\n\end{array}\n\ge \gamma = 1.5
$$
\n
$$
\begin{array}{c}\n\frac{AC_d}{Hx} \\
\hline\n\frac{AC_d}{Hy}\n\end{array}\n\ge \gamma = 1.5
$$

Donde:

 $A = \hat{A}$ rea de la base de la zapata medianera.  $\Phi d = (2 \cdot \phi/3) =$ Valor de cálculo del Ángulo de rozamiento interno.  $Cd = 0,50 \cdot C =$ Valor de cálculo de la cohesión.

**Verificación de la adherencia.** Para garantizar la suficiente adherencia entre las armaduras y el hormigón del elemento de cimentación, deberá verificarse que:

$$
\tau_b \leq \tau_{bd}
$$
\n
$$
\tau_b = \frac{V_{d1}}{0.90 \cdot d \cdot n \cdot u}
$$
\n
$$
V_{d1} = \gamma_f \cdot \sigma_{t1} \cdot b_2 \cdot \left[ \left( \frac{a - a_1}{2} \right) + 0.15 \cdot a_1 \right]
$$
\n
$$
\tau_{bd} = k \sqrt[3]{f^2_{cd}}
$$

$$
\begin{cases}\nk = 2 \ (flexible) \\
k = 0.95 \ (rigida)\n\end{cases}
$$

Donde:

Tb = Tensión tangencial de adherencia.

Τbd = Resistencia de cálculo para adherencia.

Vd1 =Fuerza cortante mayorada en la sección.

 $d =$ Canto útil.

n = Número de barras.

u = Perímetro de cada barra.

σt1 = Tensión o presión con la que trabaja el suelo, en la zapata medianera.

fcd = Resistencia de cálculo del hormigón *(kg/cm<sup>2</sup> ).*

γt1 = Coeficiente de mayoración de cargas.

 $k =$  Coeficiente que se toma 0,95 para zapatas rígidas y 2 para zapatas flexibles.

Se define como zapatas flexibles a las que cuyo vuelo máximo es superior a 2h, en alguna de las direcciones principales. Se define como zapatas rígidas, todas aquellas que tengan un vuelo máximo de la cimentación, medido en ambas direcciones principales, donde el paramento del elemento que se cimienta, no sea superior a 2h.

# **2.7.3.3.2. Zapata combinada.**

Las zapatas que sostienen a más de una columna o muro se conocen como zapatas combinadas. Estas pueden dividirse en dos grupos: aquellas que soportan dos columnas y las que sostienen más de dos columnas.

En el presente proyecto se estudiaran las que soportan dos columnas porque es preciso emplearla en nuestro cálculo, a continuación se presentan dos justificaciones muy importantes para el uso de estas zapatas:

- Cuando las columnas están cerca del límite de la propiedad que no se pueden construir zapatas individuales sin sobrepasar este límite.
- cuando algunas columnas adyacentes están tan cerca entre sí que sus zapatas se traslaparían.

Es aconsejable diseñar las zapatas combinadas de modo que el centroide del área de la zapata coincida con la resultante de las dos cargas de columna. Esto produce una presión de contacto uniforme sobre la totalidad del área y evita la tendencia de inclinación de la zapata. Vistas en planta estas zapatas son rectangulares, trapezoidales o en forma de T y los detalles de su forma se acomodan para que coincidan su centroide y el de la resultante. Como se muestra en la figura 2.11.

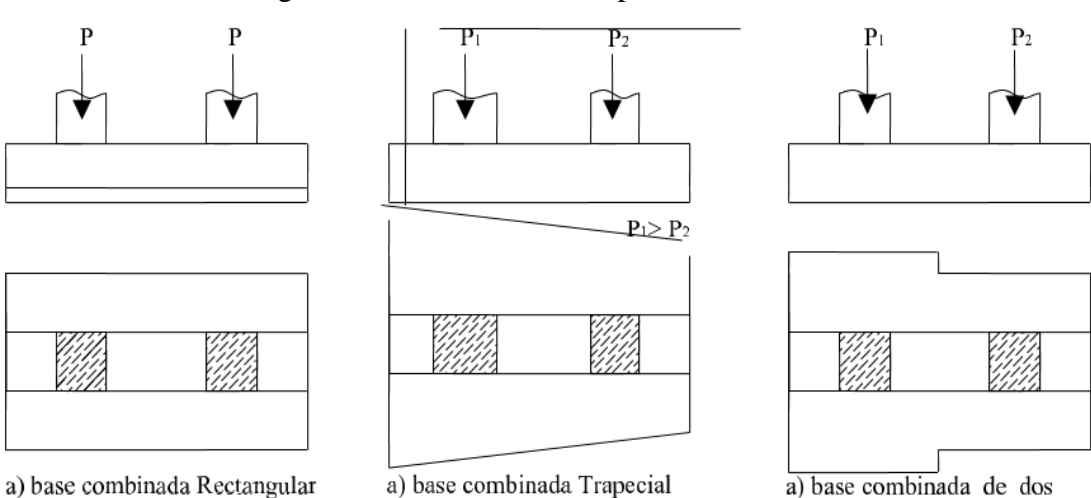

Figura 2.11. Secciones de zapatas Combinadas

Fuente: Cálculo de estructuras de cimentación, J. Calavera, 4a edición, Pág. 232.

rectangulos

# **2.7.3.4. Escalera.**

La escalera es el conjunto de peldaños dispuestos sobre un plano inclinado con los que se tiene acceso a plantas de distinto nivel. Entre los tipos más comunes de escaleras se encuentran las siguientes:

Las escaleras rectas, las de tres tramos, la de curvo o caracol, la de forma alabeada y también la desdoblada.

# **Partes de una escalera:**

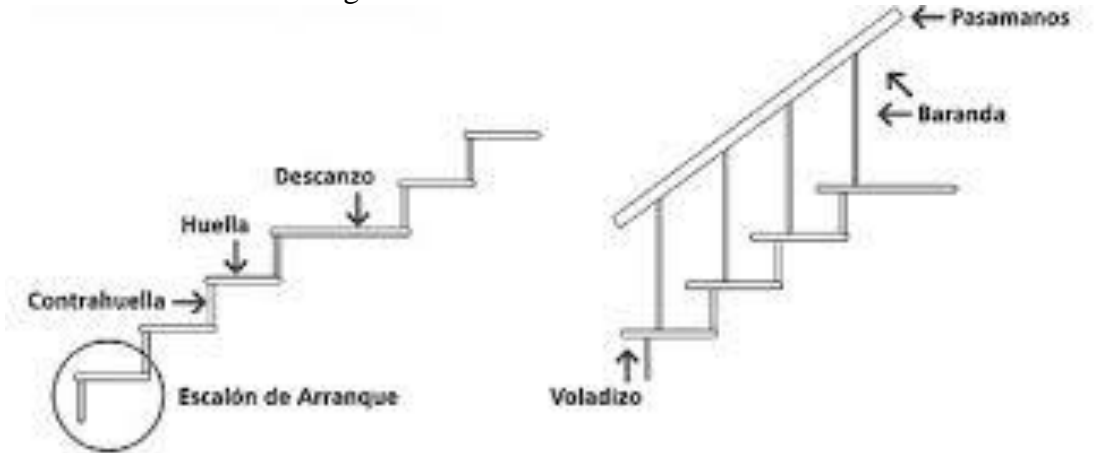

Figura 2.12. Partes de una escalera.

Fuente: Diseño de escaleras, Arq. Delia Pérez Abiti.

**Contrahuella**: Es la parte vertical del fondo del peldaño.

**Huella**: Es el ancho del escalón, medido en planta, entre dos contrahuellas sucesivas.

**Rellano**: Es la porción horizontal en que termina cada tramo de escalera; debe tener la misma anchura que el ámbito de los tramos.

Contemplamos otros conceptos o partes como son la línea de huella, la proyectura, el ámbito, el tiro y la calabazada:

**Línea de huella**: Es una línea imaginaria que divide por la mitad una escalera recta.

**Biselado ó Proyectura**: El plano de apoyo de un peldaño puede tener una proyectura sobre el inferior inmediato. Suele estar comprendido entre 2 y 5 cm.

**Ámbito**: Es la longitud de los peldaños, ancho de la escalera o también ancho del descanso.

# **2.7.3.4.1. Proceso de cálculo.**

La escalera se diseña como una losa sencilla con una luz igual a la distancia horizontal entre apoyos, el efecto del Angulo puede ignorarse.

Los pasos a seguir son los siguientes:

 En primera instancia calcular el espesor tentativo utilizando la tabla 3.4, que servirá para calcular el peso propio de la losa. seguidamente se calculan las cargas permanentes, como ser el peso del barandal, los azulejos, el peso del mortero.

Tabla 2.8.Espesores mínimos h para losas en una dirección.

| simplemente apoyadas       |      |
|----------------------------|------|
| un extremo continuo        | 1/24 |
| los dos extremos continuos | 1/28 |
| en voladizo                |      |

Fuente: Análisis y Diseño de Escaleras Fernandez Chea. Pág. 12.

 En el anexo A-3, se obtendrá la carga viva de servicio, posteriormente se mayora las cargas viva y muerta, obteniendo los momentos de diseño en las secciones críticas.

Los momentos en las secciones críticas son:

- 1. en el apoyo interior : -M
- 2. en el centro de la luz: +M
- 3. en el apoyo exterior: -M

El análisis será idéntico al de una viga, analizando para momentos positivos, como viga simplemente apoyada y para momentos negativos como viga doblemente empotrada. Analizando tanto para armadura longitudinal como también para transversal.

# **2.7.3.5. Losa aligerada de vigueta pretensada.**

En estos tiempos, los costos de construcción han aumentado considerablemente, una de las razones principales para estos altos costos es la gran cantidad de mano de obra que se involucra en los tradicionales procesos de construcción. Aun sin considerar el costo, la demanda por la mano de obra experimentada para construcción en el sitio supera la oferta y esto seguirá siendo así en la mayor parte de las naciones industrializadas y en otras muchas en desarrollo.

La construcción prefabricada se utiliza en todos los tipos principales de estructuras:

Edificios industriales, residenciales y de oficinas, salones con luces considerables, puentes, etc. Los elementos prefabricados se re esfuerzan con frecuencia en los patios de vaciado.

Los elementos de cubierta y de entrepiso se construyen en una gran diversidad de formas que se adaptan a condiciones específicas como longitudes de luces, magnitudes de carga, resistencia deseada contra el fuego, apariencia, etc.

Según su magnitud de las cargas y de los límites en las deflexiones, estas se utilizan en luces de cubiertas o entre pisos que varían de 8 hasta casi 22 pies. Para lograr menores pesos y mejor aislamiento y para cubrir mayores luces, se utilizan plaquetas aligeradas en gran variedad de formas. Las alturas varían desde 4 pulgadas hasta aproximadamente 8 pulgadas y los anchos entre 2 y 4 pies, De nuevo, según los requisitos de carga y deflexión, estos se utilizan en luces de cubiertas entre casi 16 y 34 pies y en luces de entre pisos de 12 pies y 26 pies, que pueden aumentarse hasta 30 pies si se aplica un acabado de 2 pulgadas que actúa monolíticamente con la plaqueta aligerada.

Por la razones explicadas anteriormente, y además que en nuestro medio existen industrias que efectúan el trabajo de realizar las viguetas prefabricas, se ve la necesidad de obviar el cálculo estructural o el diseño de dichas viguetas. Pero se realizara el cálculo de la longitud necesaria de viguetas y del complemento aligerante en este caso el ladrillo cerámico, se podría utilizar complemento de plastoform pero por precauciones contra incendios, es conveniente usar el complemento cerámico.

#### **2.8. Estrategia para la ejecución del proyecto.**

#### **2.8.1. Especificaciones técnicas.**

Son las que definen la calidad de obra que el contratante desea ejecutar por intermedio del Contratista, en términos de calidad y cantidad.

Con el fin de regular la ejecución de las obras, expresamente el pliego de especificaciones deberá consignar las características de los materiales que hayan de emplearse, los ensayos a los que deben someterse para comprobación de condiciones que han de cumplir, el proceso de ejecución previsto; las normas para la elaboración de las distintas partes de obra, las instalaciones que hayan de exigirse, las precauciones que deban adoptarse durante la construcción; los niveles de control exigidos para los materiales y la ejecución, y finalmente las normas y pruebas previstas para las recepciones correspondientes.

# **2.8.2. Precios unitarios.**

Para poder estimar el presupuesto por precios unitarios es indispensable realizar el cómputo métrico, de manera tal que la multiplicación de cada una de las actividades definidas para una unidad determinada, le corresponda un precio unitario que nos determine el costo parcial de la misma.

Un precio unitario se halla formado por la adición de los siguientes rubros:

- a) Costo de materiales.
- b) Costo de mano de obra.
- c) Desgaste de herramientas y o reposición de equipos.
- d) Gastos generales.
- e) Utilidad.

La suma de a) y b) forman el costo directo, la suma de c) y d) representan el costo indirecto, la suma de ambas costo directo e indirecto integran el costo o precio neto al que adicionado la utilidad totaliza el precio total del ítem.

Tomado en cuenta como beneficios sociales el 55% de la mano de obra; como herramientas menores el 5% de la mano de obra, de los beneficios sociales y del IVA; como gastos generales el 7% y como utilidad el 6%. Para los impuestos se tomó un valor de IVA del 14,94 % y un valor de IT del 3,09 %.

#### **2.8.3. Cómputos métricos.**

Los cómputos métricos es el análisis de volúmenes, superficies y longitudes necesarias para la ejecución de un ítem específico.

# **2.8.4. Presupuesto.**

Un presupuesto es el valor total estimativo del costo que tendrá una construcción al ser terminada, la exactitud de la misma dependerá en mayor medida al desglose de los elementos que constituyen la construcción, cada uno de ellos se halla condicionado a una serie de factores de los cuales algunos son conocidos o son de fácil estimación mientras que otros están sujetos a la estimación o criterio del calculista.

#### **2.8.5. Planeamiento y cronograma.**

Un proyecto define una combinación de actividades interrelacionadas que deben ejecutarse en un cierto orden antes que el trabajo completo pueda terminarse. Las actividades están interrelacionadas en una secuencia lógica en el sentido que algunas de ellas no pueden comenzar hasta que otras se hayan terminado. Una actividad en un proyecto, usualmente se ve como un trabajo que requiere tiempo y recursos para su terminación.

Para poder realizar un proyecto en tiempo y costo adecuados es necesario elaborar un plan en base al cual se pueda programar y controlar una obra.

Partiendo de aquí se puede entender cómo la planificación a la formulación de un conjunto de acciones sucesivas sirve de guía para la realización del proyecto.

Tanto la planificación como la programación de una obra se realizan antes de comenzar el proyecto, y son herramientas importantes para poder controlar el mismo. Aunque a veces es necesario reprogramar y replantear.

Existen diversos tipos de técnicas de programación, unas son muy sencillas en su elaboración y fáciles de interpretar, pero tienen ciertas limitaciones. Otras son bastantes útiles pero complejas en su elaboración.

Las técnicas más comúnmente usadas en la programación de una obra son:

- Diagrama de Barras.
- Método de la Ruta Crítica (Critical Path Method, CPM).

Es así que para el presente proyecto se seleccionó la técnica del Diagrama de GANTT.

**Diagrama de GANTT o Diagrama de Barras.** En un desarrollo independiente de sistemas de administración de proyectos, Henry L. Gantt desarrolló un modo de representar gráficamente las actividades a lo largo de una escala de tiempo.

El gráfico de Gantt cubre las distintas funciones de la programación: asignación de recursos y determinación de la secuencia y cronología. A pesar de su sencillez constituye uno de los métodos de programación más completos y, sin duda, el más usado. El gráfico se confecciona con dos escalas: en la horizontal se mide el tiempo (en horas, días, semanas, etc); en la vertical, se ordenan los elementos que intervienen en la programación: máquinas, hombres, tareas, órdenes de trabajo, etc. El gráfico establece, de tal forma, una relación cronológica entre cada elemento productor o tarea. Las subdivisiones horizontales del espacio en el gráfico representan a la vez tres cosas: transcurso de una unidad de tiempo, trabajo programado para ese intervalo y trabajo realizado efectivamente en ese lapso. La inclusión simultánea de estos dos últimos aspectos (generalmente se lo hace mediante segmentos trazados en distintos colores o de diferente contextura o forma) implica comparar lo programado con lo realizado, es decir controlar lo programado.

# **CAPÍTULO III INGENIERÍA DEL PROYECTO**

# **CAPÍTULO III INGENIERÍA DEL PROYECTO**

El presente capítulo desarrolla el análisis y cálculos necesarios para el dimensionamiento estructural del proyecto, tomando como base lo prescripto en el capítulo II.

# **3.1. Análisis de la arquitectura del proyecto.**

La superficie de terreno presentado en el plano arquitectónico para fundación de la estructura es de 972,64 m<sup>2</sup>, el cual consta de dos plantas, cuya disposiciones son las siguientes: La planta baja que consta de tres aulas, dos baterías de baño, depósito de material escolar, depósito de víveres, salón de cunas, sala de reuniones, sala de computación, cocina, dirección, una escalera con un descanso medio y una rampa exclusiva para personas discapacitadas. La planta alta constituida por seis aulas, conectadas con un corredor común y dos baterías de baño. (Ver Planos P-1).

Las superficies de los ambientes de la planta baja son los siguientes: Tres aulas con una superficie en conjunto de 283,26 m<sup>2</sup>, sala de reuniones de 47 m<sup>2</sup>, sala de computación de 24,19 m<sup>2</sup>, salón de cunas de 22,70 m<sup>2</sup>, depósito de víveres de 16,9 m<sup>2</sup>, depósito de documentación de 19,8 m<sup>2</sup>, cocina de 36 m<sup>2</sup>, dirección de 25,08 m<sup>2</sup>, dos baterías de baños de 65,01 m<sup>2</sup>, pasillo de 384,83 m<sup>2</sup> y una jardinera de 14,75 m<sup>2</sup>.

Las superficies de los ambientes de la planta alta son los siguientes: tres aulas con una superficie conjunta de 478,68 m<sup>2</sup>, dos baterías de baños de 65,01 m<sup>2</sup> y el pasillo de 359.21 m<sup>2</sup>. La escalera ocupan una superficie de 15.62 m<sup>2</sup> y el área de cubierta es de  $1061.3 \text{ m}^2$ .

El diseño arquitectónico brindado por el Gobierno Municipal de Las Carreras permite adecuarse a elementos estructurales aporticados con inexistencia de vigas en voladizo o de estructuras o elementos especiales, las cuales de igual forma garantizan la funcionalidad y diseño arquitectónico. (Ver Anexos A-1)

#### **3.2. Análisis de la topografía del proyecto.**

El plano topográfico de la zona de emplazamiento de la estructura fue brindada por el Gobierno Municipal de Las Carreras el cual presenta curvas de nivel con cotas respecto al nivel de mar, con variaciones cada 0,50 metros. (Anexos P-2).

En el plano se pudo determinar que aproximadamente existe 0,30 m de desnivel de terreno de un extremo a otro por lo cual se decidió asumir un terreno totalmente horizontal, con lo cual se evita costo y tiempo en movimientos de tierra.

En el caso de las profundidades de fundación que presente una variación de 0,30 m respecto a las demás, esta se compensará con un macizo de hormigón ciclópeo hasta alcanzar la profundidad de fundación uniforme planteada en el proyecto.

# **3.3. Análisis del estudio de suelos.**

El estudio de "Clasificación y capacidad portante del estrato" se realizó mediante la empresa constructora EMCOJAEN a solicitud del Gobierno Municipal de Las Carreras, el cual fue brindado y verificado por el postulante mediante comparación de tablas experimentales brindadas por la Universidad Juan Misael Saracho.

El estudio comprende el contenido de humedad natural, granulometría, límites de Atterberg y el ensayo de carga directa o SPT. (Anexo A-2)

Los pozos analizados fueron tres, ubicados de manera representativa como se muestra en la figura 3.1.

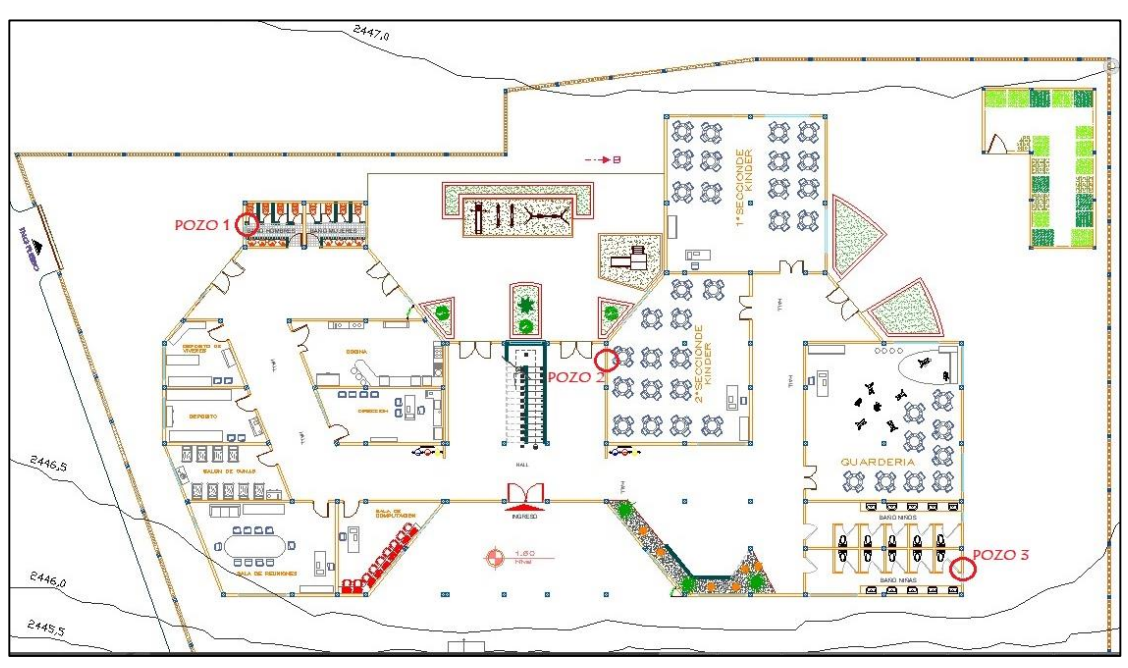

Figura 3.1. Ubicación de los pozos en estudio

Fuente: Gobierno Municipal de Las Carreras.

La clasificación se realizó según SUCS Y AASHTO. Los resultados obtenidos son los siguientes:

Para el pozo 1 se tiene:

- A los 1,5m una arcilla inorgánica de media plasticidad (SUCS: CL) (AASHTO: A-4<sub>(8)</sub>) Con una resistencia admisible de 1.64 kg/cm<sup>2</sup>.
- A los 2,0m una arcilla inorgánica de baja plasticidad con consistencia firme (SUCS: SC) (AASHTO: A-2-7(4)) Con una resistencia admisible de 1.93  $kg/cm<sup>2</sup>$ .
- A los 3,0m una arcilla inorgánica de baja plasticidad con consistencia firme (SUCS: SC) (AASHTO: A-2-7(4)) Con una resistencia admisible de 1.94  $kg/cm<sup>2</sup>$ .

Para el pozo 2 se tiene:

- A los 1,5m una arcilla inorgánica de media plasticidad (SUCS: CL) (AASHTO: A-4(8) Con una resistencia admisible de 1.53 kg/cm<sup>2</sup>.
- A los 2,0m una arcilla inorgánica de baja plasticidad con consistencia firme (SUCS: SC) (AASHTO: A-2-7(4)) Con una resistencia admisible de 1.91  $kg/cm<sup>2</sup>$ .
- A los 3,0m una arcilla inorgánica de baja plasticidad con consistencia firme (SUCS: SC) (AASHTO:  $A-2-7(4)$ ) Con una resistencia admisible de 1.98  $kg/cm<sup>2</sup>$ .

Para el pozo 3 se tiene:

- A los 1,5m una arcilla inorgánica de media plasticidad (SUCS: CL) (AASHTO: A-4<sub>(6)</sub> Con una resistencia admisible de 1.40 kg/cm<sup>2</sup>.
- A los 2,0m una arcilla inorgánica de baja plasticidad con consistencia firme (SUCS: SC) (AASHTO: A-2-7(4)) Con una resistencia admisible de 1.91  $kg/cm<sup>2</sup>$ .
- A los 3,0m una arcilla inorgánica de baja plasticidad con consistencia firme (SUCS: SC) (AASHTO: A-2-7(4)) Con una resistencia admisible de 1.92  $kg/cm<sup>2</sup>$ .

El valor de capacidad portante del suelo utilizado para el cálculo estructural es de **qu=1,85kg/cm<sup>2</sup>** para una profundidad de fundación de 2m (profundidad analizada ya que a los 3m de profundidad se presenta el mismo tipo de suelo en los 3 pozos). Valor definido a partir de qu=1.91kg/cm<sup>2</sup> (el cual es menor respecto a los tres pozos), y recomendado por el Prof. Dr. Jorge A. Capote Abreu, en la pág. 21 de su libro LA MECÁNICA DE SUELOS Y LAS CIMENTACIONES, el cual menciona "M*uchas de las técnicas de prueba son exclusivamente aplicables a ciertos grupos de suelos, por* 

*lo que los datos resultan incorrectos cuando se intenta su utilización de alguna otra manera, y también debido a las cargas futuras no consideradas para el proyecto, se recomienda un factor de seguridad de la capacidad de soporte del suelo de fundación, aproximadamente entre 3 a 5%".*

En la figura 3.2. Se representa la estratificación del suelo de fundación del lugar de emplazamiento.

![](_page_64_Figure_2.jpeg)

Figura 3.2. Estratificación del suelo de fundación

Fuente: Elaboración propia.

#### **3.4. Planteo estructural.**

La Norma que se utilizará para realizar el diseño de los elementos estructurales para el proyecto será la Norma Boliviana del Hormigón Armado CBH-87, norma que se encuentra vigente en nuestro país.

En todo elemento estructural de la obra se emplea un hormigón y un acero de las siguientes características:

• Hormigón con una resistencia fck=  $250 \text{ Kg/cm}^2$ . Valor adquirido debido a la comparación de cantidad de material para la dosificación entre hormigones con resistencia 250 Kg/cm<sup>2</sup> y 200 Kg/cm<sup>2</sup>, mostrado en la tabla 3.1. La cual muestra que existe un incremento por m<sup>3</sup>, en el hormigón de fck=250 Kg/cm<sup>2</sup>, de 57kg de cemento y de  $0.032 \text{ m}^3$  de arena con respecto al hormigón de fck=200 Kg/cm<sup>2</sup> . Cuyo costo de incremento de material es compensado, por las secciones y por consiguiente volúmenes menores de elementos estructurales que resultan al tener mayor capacidad resistente del hormigón. De esta manera se puede tener elementos más esbeltos.

Tabla 3.1. Dosificaciones aproximadas para  $1m<sup>3</sup>$ , entre hormigones de resistencia fck= 250 Kg/cm2 y fck= 200 Kg/cm2.

| Dosificaciones aproximadas para $1m3$ , entre hormigones de resistencia<br>fck= 250 Kg/cm <sup>2</sup> y fck= 200 Kg/cm <sup>2</sup> . |                               |                            |  |  |
|----------------------------------------------------------------------------------------------------|-------------------------------|----------------------------|--|--|
| Elemento                                                                                                    | fck= $250$ Kg/cm <sup>2</sup> | fck=200 Kg/cm <sup>2</sup> |  |  |
| Agua                                                                                                    | $0.187 \text{ m}^3$           | $0.187 \text{ m}^3$        |  |  |
| Cemento                                                                                                    | $0.374$ Tn                    | 0.317 Tn                   |  |  |
| Grava $\frac{3}{4}$ "                                                                                                    | $0.733 \text{ m}^3$           | $0.733 \text{ m}^3$        |  |  |
| Arena                                                                                                    | $0.505 \text{ m}^3$           | $0.537 \text{ m}^3$        |  |  |

Fuente: Tabla de Dosificaciónes y Equivalencias, Unacem (Unión Andina de Cementos).

Acero con una resistencia fyk=  $5000 \text{ Kg/cm}^2$ . Valor debido a que a igualdad de esfuerzo de tracción ejercido, las barras corrugadas de 5000  $\text{Kg/cm}^2$  de límite elástico son más económicos que las de 4000 Kg/cm<sup>2</sup>, principalmente por:

-Sus respectivos precios comerciales no están en la proporción 5000/4000 de sus correspondientes capacidades mecánicas, sino en otra mucho menor (1.06 como término medio).

-Cuantías mecánicas menores del acero 5000 Kg/cm<sup>2</sup> frente al acero 4000 Kg/cm<sup>2</sup> , por consiguiente diámetros menores necesarios garantizando de mejor manera el espaciado mínimo entre barras longitudinales.

Los coeficientes de seguridad que son establecidos en la Norma CBH-87 en los estados límites últimos.

![](_page_66_Picture_135.jpeg)

La idealización de la estructura en función de la viabilidad, arquitectura y presupuesto se determinó de la siguiente manera:

- Estructura de cubierta y entrepiso de losa alivianada.
- Estructura de sustentación aporticada con elementos estructurales de HºAº.
- Cimentación mediante zapatas aisladas de HºAº.
- Presenta una junta de dilatación recomendada por la norma CBH-87.
- Escalera y rampa de hormigón armado.

![](_page_66_Figure_10.jpeg)

# Figura 3.3. Planteo estructural.

Fuente: Elaboración propia.

# **3.4.1. Junta de dilatación.**

Se denominan juntas de dilatación, a los cortes que se dan a una estructura, con el objeto de permitir los movimientos originados por las variaciones de temperatura, la retracción de fraguado, o los asientos de los apoyos. Su magnitud puede determinarse previamente, con exactitud, mediante el cálculo.

Las juntas de dilatación deben afectar a todos los elementos de la estructura, incluidos los secundarios, tales como muros medianeros o de fachada, por ejemplo: si por cualquier razón las juntas sólo son parciales, es decir, no afectan a algunos elementos secundarios, se deberán adoptar las precauciones necesarias para evitar que las juntas se continúen en dichos elementos, fisurándolos.

Las juntas de dilatación, deberán asegurar la estanquidad y el aislamiento térmico y acústico, de la misma manera que el resto de los elementos de la estructura. En el caso de edificios corrientes, la separación entre juntas de dilatación, función de las condiciones climatológicas del lugar en que estén ubicados, no será superior a:

- en regiones secas o con gran variación de temperatura (superior a 10 ºC), 25 m.

- en regiones húmedas y de temperatura poco variable (variación no mayor de 10 ºC), 50 m.

Fuente: Norma Boliviana de Hormigón Armado CBH-87 (Pág. 201).

La variación media de temperatura en la zona de emplazamiento, con un margen de error debido a la temperatura mínima de 4°C, es de 18°C, mostrado en la tabla 3.2., por lo cual tendrá la estructura una junta de dilatación a los 17,90m.

| Fecha                            | Hora   | Temperatura   | Hora Final | Temperatura   | $\Delta T$    |
|----------------------------------|--------|---------------|------------|---------------|---------------|
|                                  | Inicio | $(C^{\circ})$ |            | $(C^{\circ})$ | $(C^{\circ})$ |
| 17/03/18                         | 8:00   | 12            | 13:00      | 29            | 17            |
| 28/04/18                         | 8:00   | 10            | 13:00      | 23            | 13            |
| 26/05/18                         | 8:00   |               | 13:00      | 20            | 11            |
| Diferencia de temperatura media: |        |               |            |               | 13.7          |

Tabla 3.2. Variación de temperatura en la zona de emplazamiento.

Fuente: Elaboración propia.

# **Cálculo ancho de juntas (a).**

Para tener en cuenta las tolerancias de construcción y las características de deformabilidad del material de sellado de la junta, se dispondrá un ancho de junta:

$$
a = k_j \cdot C_t
$$

Donde  $C_t$ , es el máximo cierre teórico de junta en un edificio de entramado sometido a una variación de temperatura en grados centígrados  $(\Delta T)$ , por una longitud (L) entre juntas, el valor viene dado por:  $Ct = \Delta T \cdot L \cdot 1, 1 \cdot 10^{-5}$ 

 $Y$   $k_t$ , son coeficientes según la presencia de calefacción y aire acondicionado, los cuales son:

 $k_j = 2$  Para edificios sin calefacción.

 $k_i = 1.7$  Para edificios con calefacción pero sin aire acondicionado.

 $k_i = 1.4$  Para edificios con calefacción y aire acondicionado.

Fuente: "Proyecto y Cálculo de Estructuras Hormigón" Tomo I, J. Calavera (Pág. 476).

En donde 1,1·10<sup>-5</sup>/°C, es resultado de: el coeficiente de expansión lineal del hormigón aproximadamente 10 · 10<sup>-6</sup>/°C y un 10% de seguridad.

Fuente: Juntas en las construcciones de concreto AC I 224.3 R-95 (Pág. 22).

Siendo  $\Delta T=18^{\circ}\text{C}$ , L=50,6m y  $k_i = 2$ . Se tiene:

$$
a = k_j \cdot \Delta T \cdot L \cdot 1, 1 \cdot 10^{-5} = 2 \cdot 18 \cdot 50, 6 \cdot 1, 1 \cdot 10^{-5} = 0,02m = 2cm
$$

El ancho mínimo de junta debe ser, en cualquier caso de 2,5cm. (Fuente: "Proyecto y Cálculo de Estructuras Hormigón" Tomo I, J. Calavera). Por lo tanto constructivamente se tendrá una junta de **3cm** para el proyecto.

# **3.5. Cargas actuantes.**

Las cargas calculadas están en función de los materiales indicados en las especificaciones técnicas. (Anexo A-6). Los cuales fueron calculados detalladamente para la estructura en específico (Anexo A-3).

A continuación se describe las cargas que serán introducidas en el programa CYPECAD.

- Carga muerta o permanente:
- Peso propio de los elementos (vigas, columnas, viguetas), están calculados por el programa estructural CYPECAD.
- Peso permanente en entre piso sin incluir su peso propio (Sobre piso, cielo raso y carpeta de nivelación), tiene una carga de 113  $kg/m^2$ .
- El peso de muros de espesor 18cm y su respectivo revoque, se tiene una carga 725,5  $kg/m y 137,5 kg/m$  para planta baja-primer piso y cubierta respectivamente.
- El peso de muros de espesor 12cm y su respectivo revoque, se tiene una carga 500,0  $kg/m y 94.0 kg/m$  para planta baja-primer piso y cubierta respectivamente.
- Peso de piso cerámico y revoque de estuco en la escalera y en el descanso será de 51,0  $kg/m^2$ .
- Peso de barandado en la escalera y descanso es de 25,0  $kg/m$ .
- El peso de carpeta de la cubierta plana, en función del espesor del hormigón ligero, serán las siguientes:
	- $\circ$  Carga=530,0  $kg/_{m^2}$ ; Espesor=0,43m
	- $\circ$  Carga=440,0  $kg/m^2$ ; Espesor=0,35m
	- $\circ$  Carga=340,0  $kg/_{m^2}$ ; Espesor=0,26m
	- $\circ$  Carga=270,0  $kg/_{m^2}$ ; Espesor=0,20m
- Sobrecarga:
- La sobrecarga de uso o carga viva según norma, y de acuerdo a la ocupación o uso se tendrá los valores siguientes:

![](_page_70_Picture_170.jpeg)

- Las cargas de viento en función de la zona de emplazamiento se tiene: 50 kg/m<sup>2</sup>.
- La carga de granizo está en función a la experiencia ingenieril de profesionales del departamento de Chuquisaca, se tiene una carga de 150 kg/m<sup>2</sup>.
- Para las estructuras de hormigón ubicadas en regiones de peligrosidad sísmica baja, o para aquellas, para las cuales se requiere un nivel de comportamiento o diseño sismorresistente bajo (riesgo de daños bajo o inexistente), no hay requisitos de diseño ni detalles de armado especiales. Se considera que las estructuras de hormigón dimensionadas en base a los requisitos generales del Código tienen un nivel de tenacidad adecuado para movimientos sísmicos de baja intensidad. (1).

Por lo tanto no se consideraran cargas sísmicas.

#### **3.6. Hipótesis de carga.**

Como se trabajó con la norma boliviana, se tiene que  $\gamma_{tg} = \gamma_{tq} = 1.6$  para nivel de control en la ejecución normal y daños medios previsibles en caso de accidente.

Hipótesis de carga más desfavorable:

Para cada estado límite de que se trate, se considerarán las hipótesis de carga que a continuación se indican y se elegirá la que, en cada caso, resulte más desfavorable, excepción hecha de la Hipótesis III, que sólo se utilizarán en las comprobaciones relativas de los estados límites últimos. En cada hipótesis, deberán tenerse en cuenta solamente aquellas acciones cuya actuación simultánea sea compatible.

![](_page_71_Picture_176.jpeg)

- : Valor característico de las cargas permanentes, más las acciones indirectas con carácter permanente.
- : Valor característico de las cargas variables, de explotación, de nieve, del terreno, más las acciones indirectas con carácter variable, excepto las sísmicas.
- $Q_{eq}$ : Valor característico de las cargas variables, de explotación, de nieve, del terreno, más las acciones indirectas con carácter variable, durante la acción sísmica.
- : Valor característico de la carga del viento.
- $W_{eq}$ : Valor característico de la carga de viento, durante la acción sísmica. En general, se tomará  $W_{eq} = 0$ .
- $F_{eq}$ : Valor característico de la acción sísmica.
La hipótesis III no se considera debido a que la zona no es de riesgo sísmico y el valor característico de la carga de viento, durante la acción sísmica es igual a cero.

#### **3.7. Pre dimensionamiento de elementos estructurales.**

#### **Pre dimensionamiento de vigas.**

Las vigas se dimensionan generalmente considerando un peralte del orden de 1/10 a 1/12 de la luz libre. Debe aclararse que esta altura incluye el espesor de la losa del techo o piso.

 $L/10 \rightarrow$  material de pésima calidad, mano de obra no calificada y equipos y herramientas convencionales.

 $L/12$   $\rightarrow$  material de buena calidad, mano de obra calificada y equipos y herramientas adecuadas.

Nota: según criterio del calculista se puede adoptar un pre dimensionamiento de hasta L/15.

El presente proyecto se tiene una luz libre máxima de 6 m entonces tenemos:

 $L/12 \rightarrow 6/12 = 0,50$  m.

 $L/15$   $\rightarrow$  6/15 = 0,40 m.

Valor asumido para el modelado peralte de viga = **0,45 m.**

El ancho es variable de 1/2 a 2/3 veces su altura, teniendo en cuenta un ancho mínimo de 25cm se tendrá un ancho de viga de 30cm con la finalidad de evitar el congestionamiento del acero garantizando el espaciamientos mínimos entre barras longitudinales.

#### **Pre dimensionamiento de columnas.**

Se siguió el criterio de dimensionamiento por carga vertical, para este tipo se recomiendan los siguientes criterios de pre dimensionamiento.

- Columnas centrales: Área de columna = P(servicio)/0,45*f'c.*
- Columnas Exteriores o esquineras: Área de columna = P(servicio)/0,35*f'c.*

Dónde: **Pservicio= P**·**A**·**N**  $A = \text{area tributaria}.$  $N =$ número de pisos. Edificios categoría A (ver E030) P=1500 kg/m<sup>2</sup>. Edificios categoría B (ver E030) P=1250 kg/m<sup>2</sup>. Edificios categoría C (ver E030) P=1000 kg/m<sup>2</sup>.

En nuestro caso tomaremos el valor de  $1000 \text{ kg/m}^2$  haciendo la operación tenemos:

Columna central:  $A_c = (1000 \cdot 4 \cdot 6 \cdot 2)/0.45 \cdot 2500000 = 0.043$  m<sup>2</sup>.

Por lo tanto la raíz de  $0.043 = 0.207$  m. Asumiendo una columna cuadrada y manteniendo como base el ancho de la viga que será soportada, se tendrá las dimensiones de **0,30m x 0,30m**, con un área de 0,09 m<sup>2</sup> .

#### **Pre dimensionamiento de losa.**

Considerando una losa alivianada con viguetas pretensadas se tiene como espesor de la misma un valor aproximado a L/25. Donde L es la luz del elemento más largo en la cual se apoya la losa.

En el presente proyecto se tiene 6,00 m como luz libre máxima de viga para la cual se tendrá un espesor de losa de 6,00m/25=**0,25m.** Como luz de viga más corta se tiene 4m, en cuyo caso se tendría un espesor de losa de 4m/25=**0,17m**, siendo esta la mínima permitida.

#### **Pre dimensionamiento de canto de zapata.**

Se recomienda que el canto total "h" de la zapata no sea inferior a 0,30m debido a ataques hacia la misma, la cual está en contacto con el suelo de fundación y para evitar punzonamiento proveniente de la base de la columna. Fuente: Hormigón Armado-MMM 2000 Jimenez Montoya (Pág. 493).

#### **3.8. Traslacionalidad de la estructura y coeficiente de pandeo.**

#### **3.8.1. Análisis de traslacionalidad.**

En realidad todos los entramados son traslacionales. Su consideración como intraslacionales sólo es válida cuando pueda ser establecido que los corrimientos horizontales resultan despreciables, dicho de otra manera, que los esfuerzos resultantes en cualquier sección al considerar el entramado como intraslacional no difieren sensiblemente de los obtenidos con el cálculo traslacional, con lo cual se entra, en la práctica, en un círculo vicioso.

Desgraciadamente no es posible dar una regla clara que permita una clasificación. Generalmente los entramados de edificios industriales y muchos los de obras públicas deben calcularse como traslacionales. En los entramados de varios pisos y vanos, habituales en edificios de viviendas y oficinas, pueden calcularse como intraslacionales aquellos cuya altura no supere el doble de su longitud, siempre que su tabiquería sea de ladrillo cerámico o de rigidez equivalente y la densidad de tabiquería no sea inferior a 0,4 m de tabique por m<sup>2</sup> de planta y con fachadas rigidizadas por fábrica de ladrillo u otra rigidez equivalente.

En cualquier caso, los edificios situados en zonas que exijan cálculo sísmico, deben ser siempre calculados como traslacionales, salvo que se dispongan elementos especiales, tales como pantallas o núcleo, adecuadamente combinados. Fuente: Proyecto y Cálculo Estructuras Hormigón; Calavera-Tomo I (Pág. 153).

73

Pueden considerarse claramente intraslacionales, las estructuras porticadas provistas de muros o núcleos de contraviento, dispuestos en forma tal que absorban las fuerzas que provocan los desplazamientos horizontales de la estructura y que aseguren además la rigidez torsional de ésta, cumpliendo la condición: Fuente: CBH 87 (Pág. 86).

La norma Boliviana CBH-87 nos brinda una ecuación, con el cual si cumple, esta comprueba que la estructura es intraslacional de la estructura. La cual es:

$$
h \cdot \sqrt{\frac{\sum N}{\sum E \cdot I}} \le 0.2
$$
 Para n<4

Donde:

- n = número de plantas de la estructura, siendo 2 plantas para el presente proyecto.
- $h =$ altura total de la estructura, desde la cara superior de cimientos
- $\Sigma$  N = suma de reacciones en cimientos, con la estructura totalmente cargada, en estado de servicio.
- $\Sigma$  EI = suma de rigideces a flexión, de los elementos de contraviento, en la dirección considerada, tomando para el cálculo de "I", la sección total no fisurada.

El valor de la sumatoria de reacciones en cimientos tiene un valor de 822.393 Kg, la altura total de la estructura es de 8,53 m y la sumatoria de rigideces a flexión (vigas), de los elementos a contraviento es de 1.549.485.422 kg·m<sup>2</sup>(Anexo A-3). Teniendo lo siguiente:  $\Gamma$ 

$$
8,53 \cdot \sqrt{\frac{822.393}{1.549.485.422}} = 0,196 < 0.2
$$

Teniendo una estructura de baja altura, gran superficie y cumpliendo la anterior ecuación de tiene por consiguiente una estructura intraslacional.

#### **3.8.2. Coeficiente de pandeo en la estructura.**

En pórticos planos, las longitudes de pandeo son función de las rigideces relativas de las vigas y pilares que concurren en los nudos extremos del elemento en compresión considerado; y se pueden determinar mediante la expresión:  $l_0 = \alpha \cdot l$ .

Donde  $\alpha$  = coeficiente adimensional de pandeo, el cual está en función de Ψ<sub>A</sub> y Ψ<sub>B</sub>. El coeficiente Ψ es la relación de la sumatoria de rigideces sobre sus longitudes de columnas que llegan al nudo, entre la sumatoria de rigideces sobre sus longitudes de vigas que llegan al nudo. Esta relación se expresa en la ecuación siguiente:

$$
\Psi = \frac{\sum \left(\frac{E \cdot I}{L}\right) Columns}{\sum \left(\frac{E \cdot I}{L}\right) Vigas}
$$

El coeficiente α se puede determinar mediante el ábaco de pórtico intraslacional de la Norma Boliviana CBH-87 (Pág. 84).

Para la obtención de coeficiente de pandeo en cada planta de la estructura, se procederá al cálculo del mismo, en la columna mayor solicitación. Teniendo los valores se procederá a la elección de α (Anexo A-4).

#### **Columna más solicitada (Anexo A-4).**

La columna más solicitada es la P21.

Se tiene como resultado:

- Planta baja: Ψ<sub>A</sub>=0; Ψ<sub>B</sub>=0,24 y α=0,55
- Primer piso: Ψ<sub>B</sub>=0,24; Ψ<sub>C</sub>=0,12 y α=0,58

Los coeficientes de pandeo serán de 0.55 en planta baja y 0.58 en primer piso.

#### **3.9. Modelado de la estructura en software.**

En este apartado se muestras vistas 3d del modelo estructural del proyecto en el programa CYPE CAD v.2016, considerando todos los aspectos mencionados en el presente capítulo.

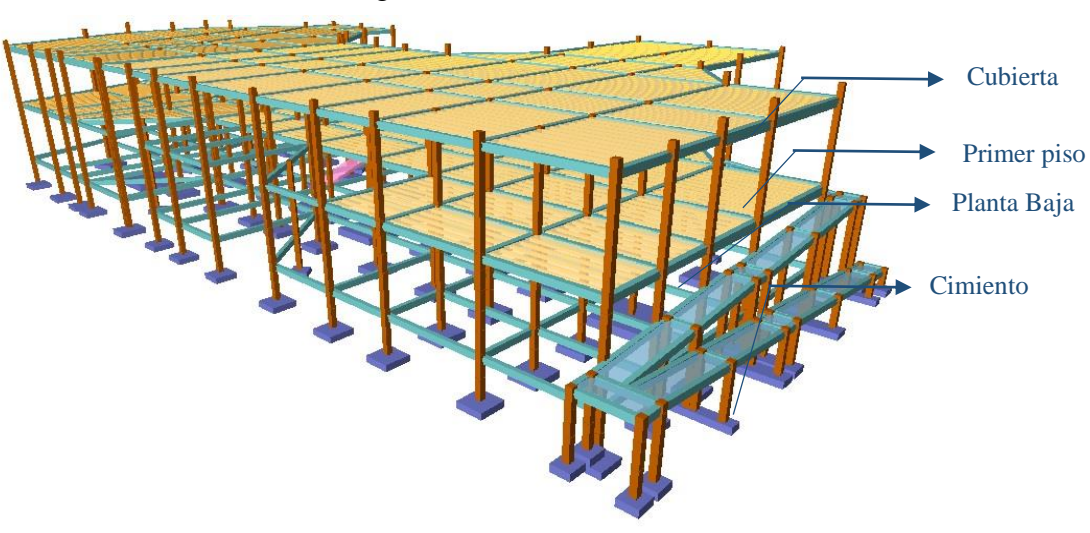

Figura 3.4. Vista estructural 3D

Fuente: Elaboración propia.

Figura 3.5. Vista estructural frontal y lateral

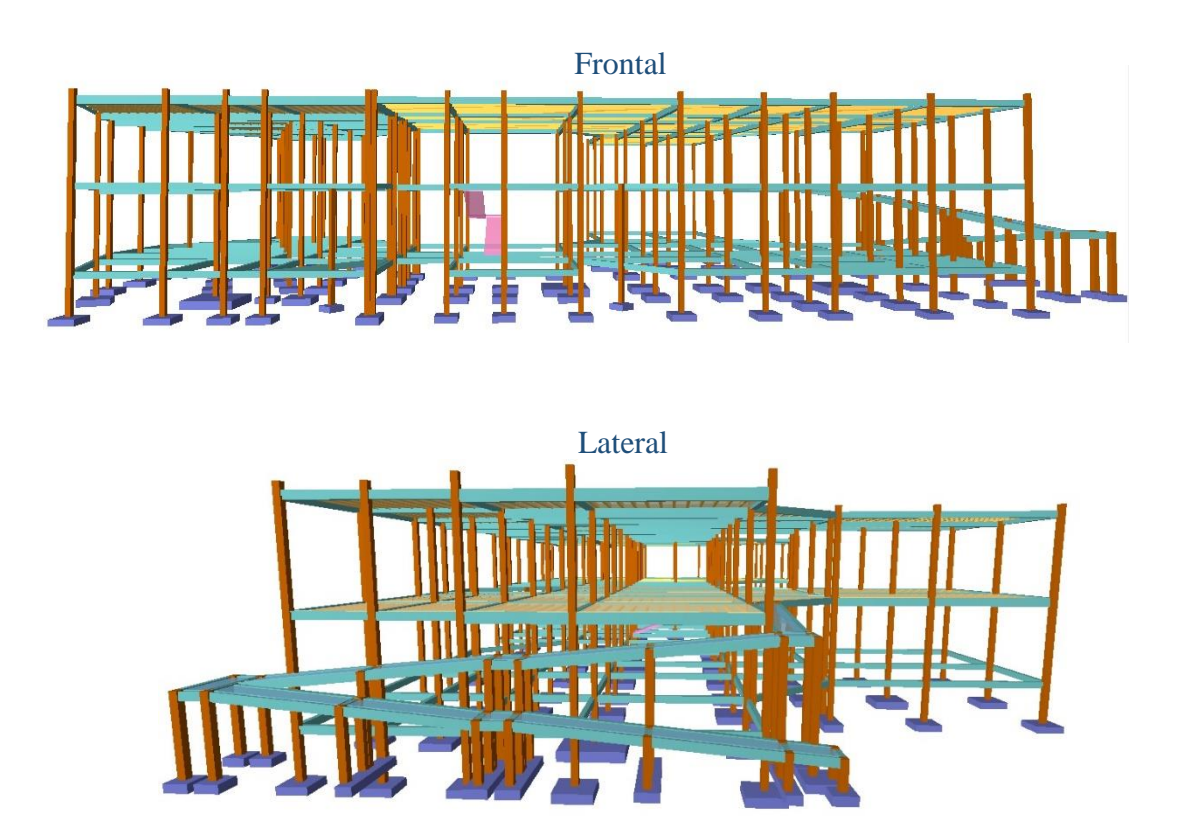

Fuente: Elaboración propia.

| $-2.00$ m<br>Cota del plano de cimentación |                    |        |         |  |  |  |  |
|--------------------------------------------|--------------------|--------|---------|--|--|--|--|
|                                            | Nombre             | Altura | Cota    |  |  |  |  |
|                                            | Cubierta a 0.73m   | 0.17   | 8.53    |  |  |  |  |
|                                            | Cubierta a 0.56m   | 0.26   | 8.36    |  |  |  |  |
|                                            | Cubierta a 0.30m   | 0.30   | 8.10    |  |  |  |  |
|                                            | <b>CUBIERTA</b>    | 3.90   | 7.80    |  |  |  |  |
|                                            | <b>PRIMER PISO</b> | 3.90   | 3.90    |  |  |  |  |
|                                            | PLANTA BAJA        | 2.00   | 0.00    |  |  |  |  |
|                                            | Cimentación        |        | $-2.00$ |  |  |  |  |
| Ω.<br>0.<br>: O                            |                    |        |         |  |  |  |  |

Figura 3.6. Cotas de plantas

Fuente: Cypecad v2016.

#### **3.10. Esfuerzos internos.**

La determinación de esfuerzos internos o solicitaciones, están calculadas por el programa estructural CYPECAD v.2016. Y se encuentran en el anexo A-5. Siendo esfuerzos en vigas, esfuerzos en columnas y esfuerzos en cimientos.

## **3.11. Elementos estructurales resultantes.**

#### **3.11.1. Secciones resultantes.**

 **Zapatas.** Como resultado se tiene 85 zapatas, de las cuales 79 son zapatas aisladas y 6 combinadas. Las secciones se describen a continuación:

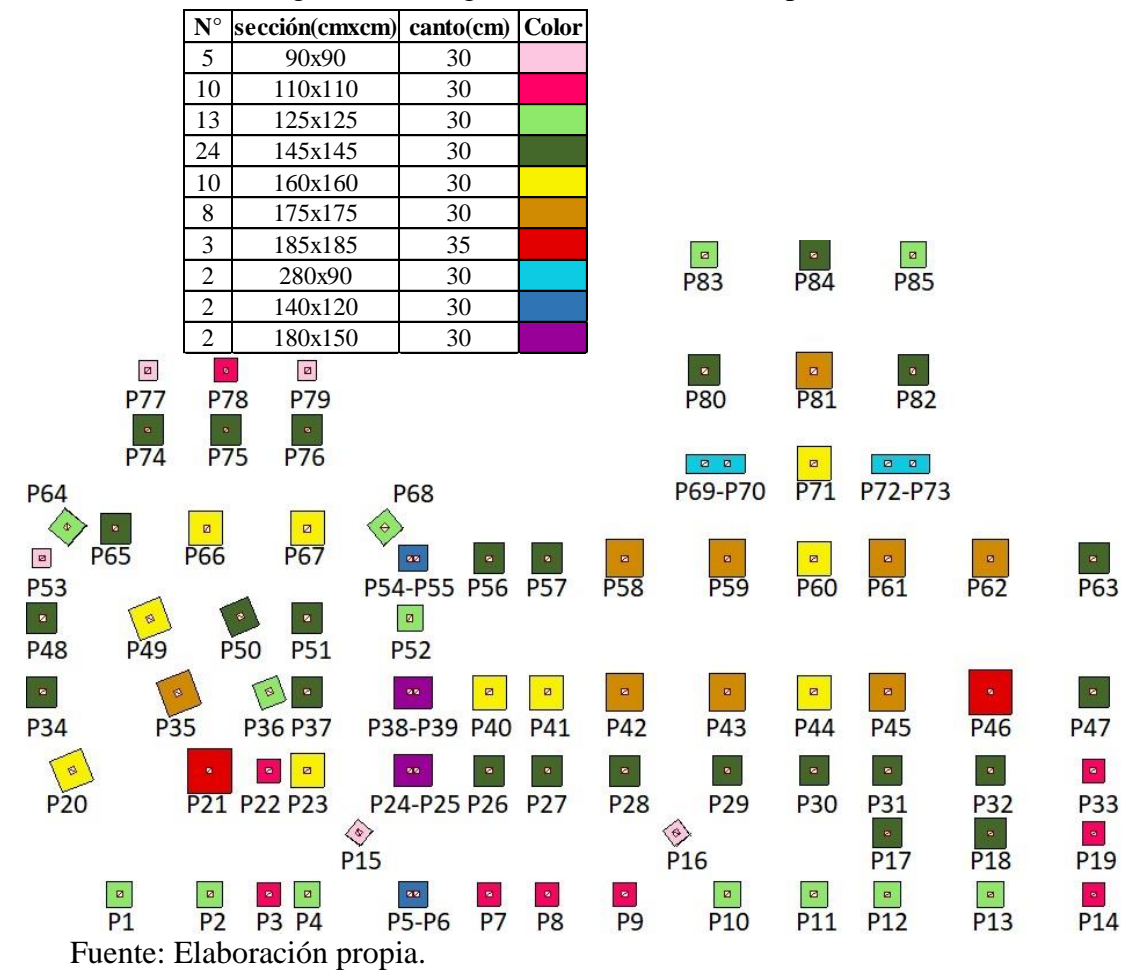

Figura 3.7. Diagrama de secciones de zapatas.

 **Columnas.** Se tiene columnas de dos sección, en los ambientes de baños se tiene columnas de 25cm x 25cm y todas las demás de 30cmx30cm.

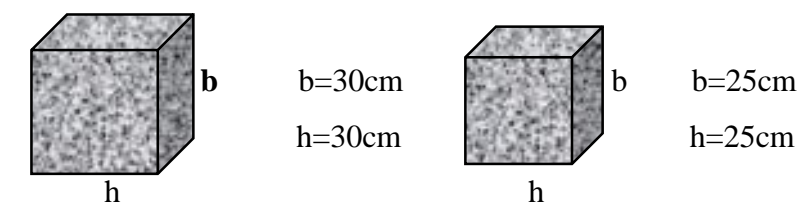

- **Vigas.** Se tiene 3 secciones de vigas como resultante, las cuales se describen, para cada planta, en las Figura.3.8.a. Figura.3.8.b. y Figura.3.8.c.
- **Losas.** Como resultado se tiene 3 espesores de losa alivianada de vigueta pretensada, las cuales se describen, para cada planta, en las Figura.3.8.a. Figura.3.8.b. y Figura.3.8.c.

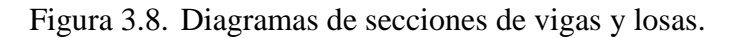

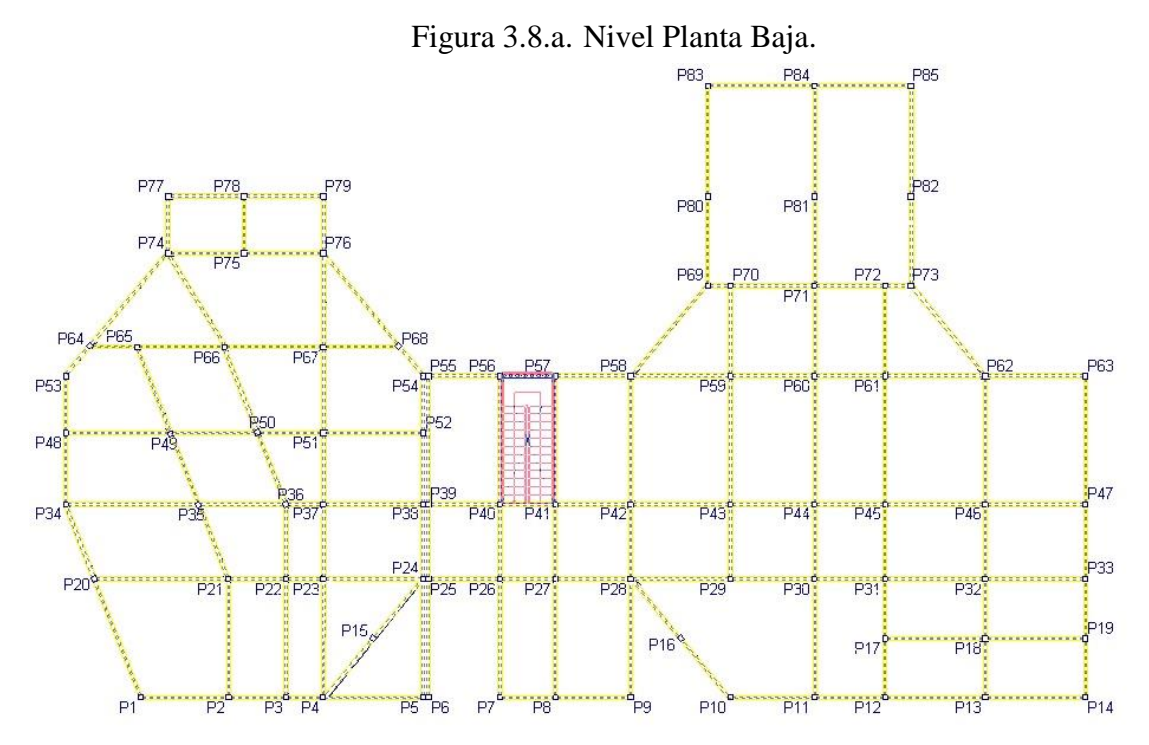

En el nivel planta baja se tiene una sección de todas las vigas de 20cmx30cm.

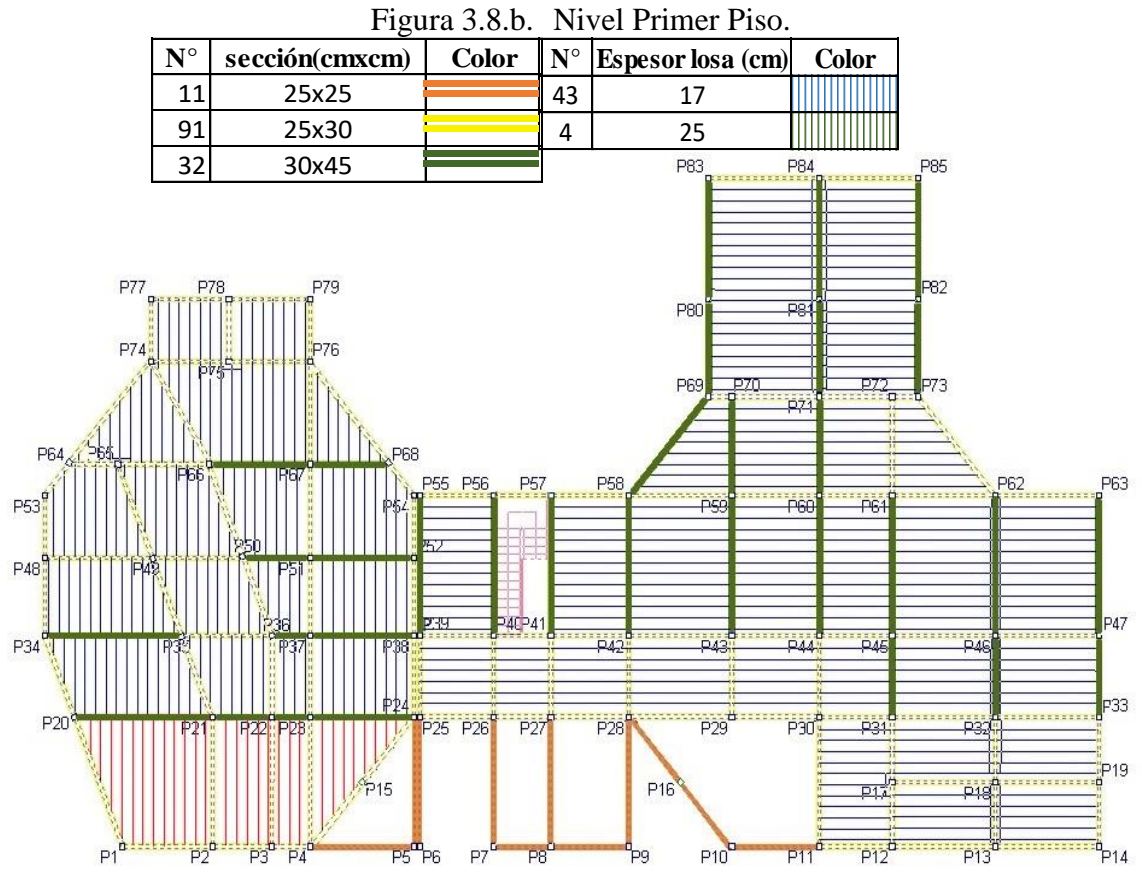

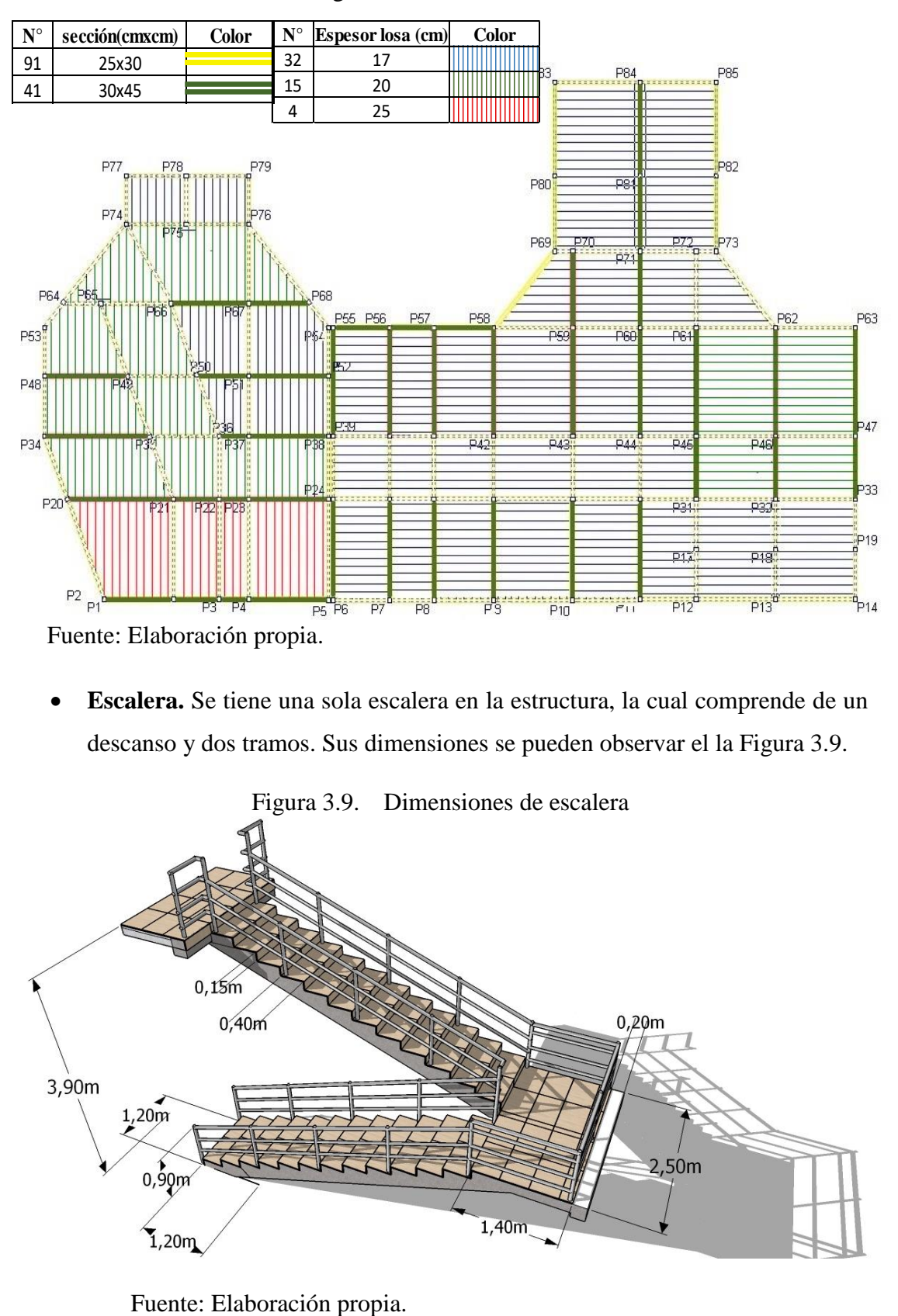

Figura 3.8.c. Nivel Cubierta.

 **Escalera.** Se tiene una sola escalera en la estructura, la cual comprende de un descanso y dos tramos. Sus dimensiones se pueden observar el la Figura 3.9.

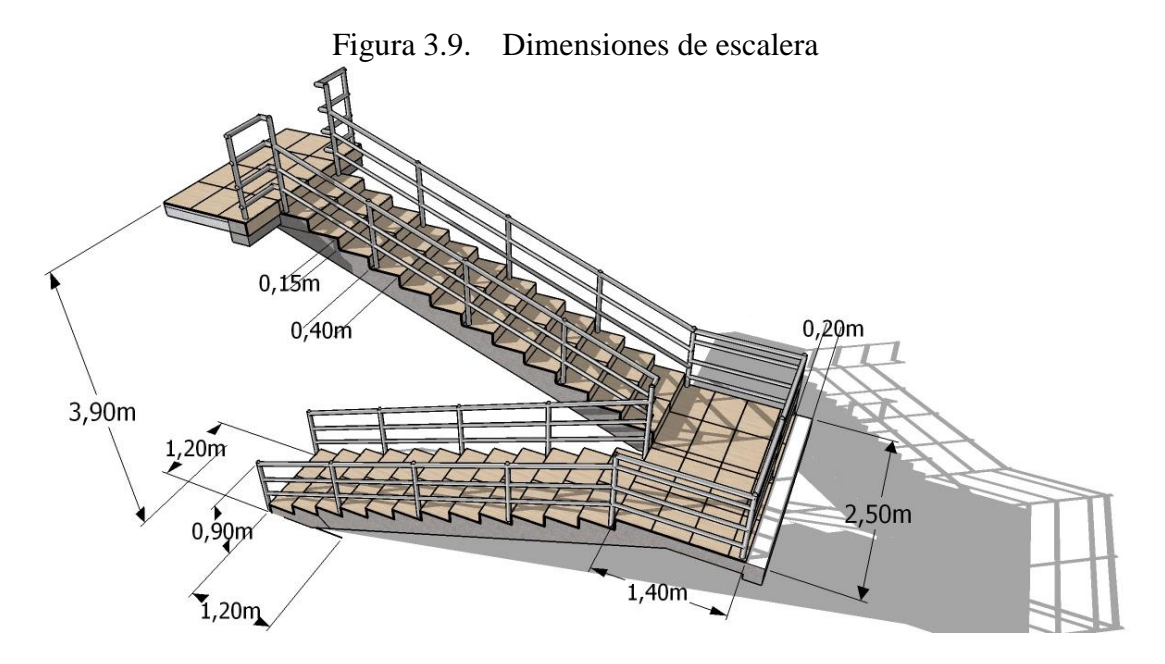

# **3.11.2. Secciones de mayor solicitación.**

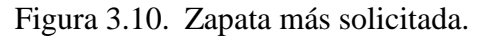

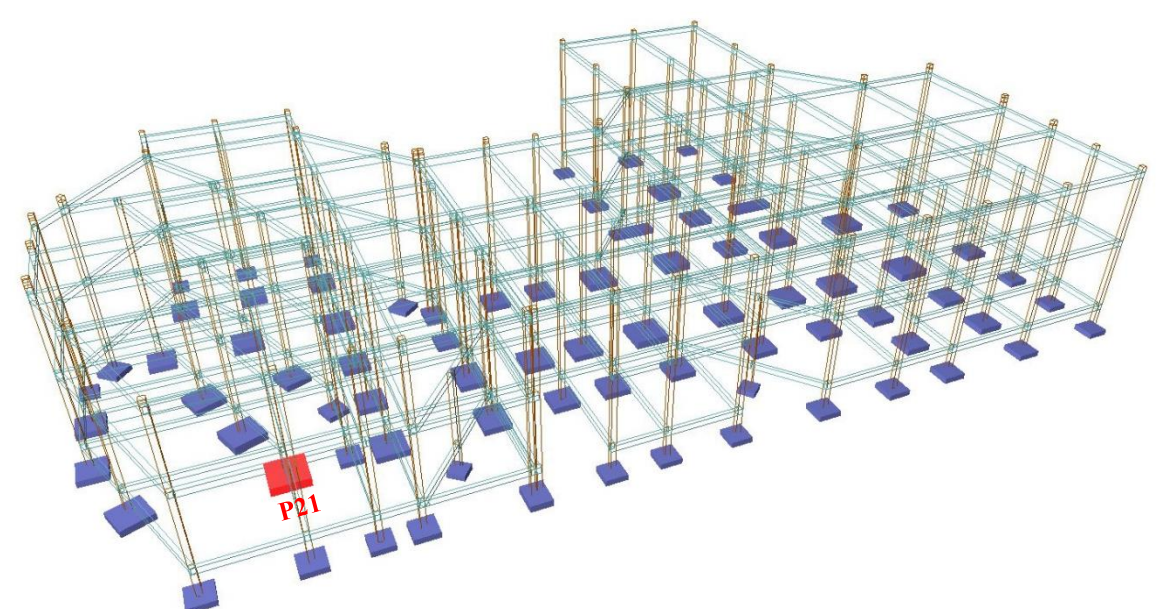

Fuente: Elaboración propia.

La zapata más solicitada es la del pilar 21, la cual será verificada manualmente en el punto 3.12.

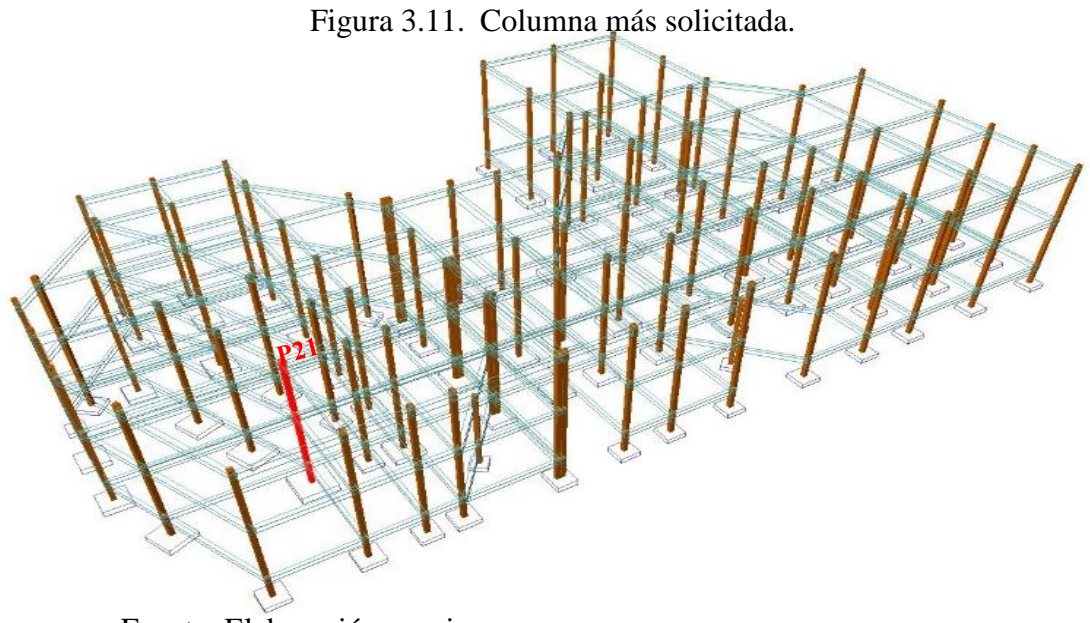

Fuente: Elaboración propia.

La columna más solicitada es la P21, la cual será verificada en el punto 3.12.

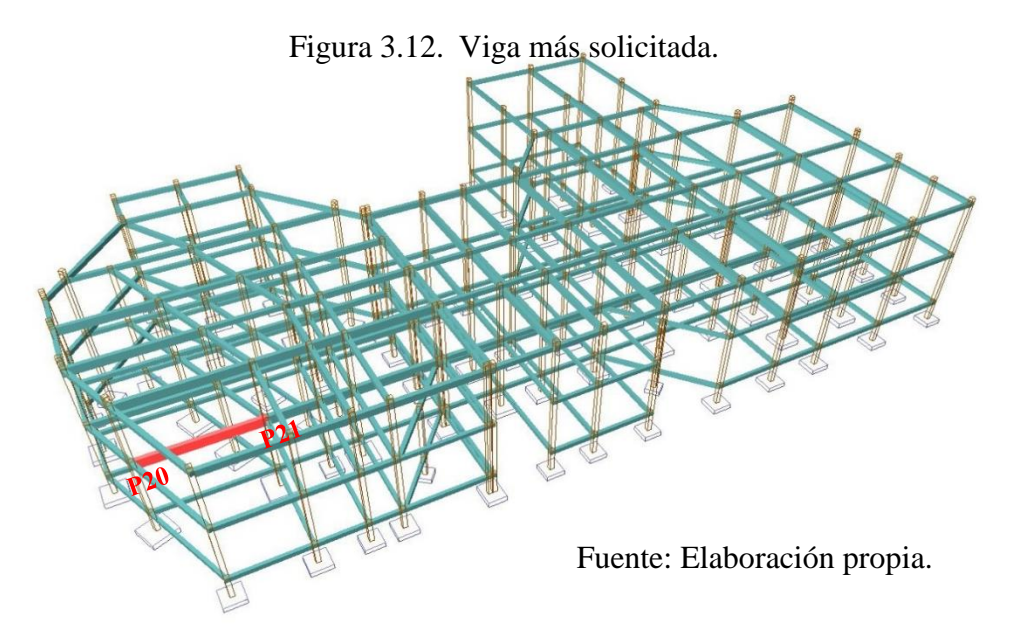

La viga de mayor solicitación es la ubicada en la planta primer piso, entre columnas P20-P21, la cual será verificada en el punto 3.12.

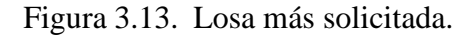

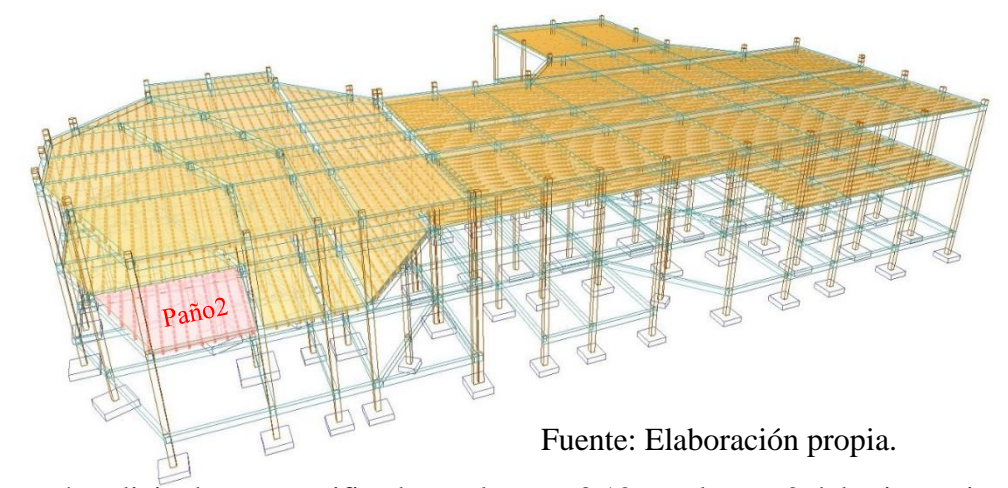

La losa más solicitada a ser verificada en el punto 3.12. es el paño 2 del primer piso.

### **3.11.3. Armadura resultante.**

La armadura resultante a detalle de todos los elementos estructurales, como ser zapatas, columnas, vigas y losas se encuentran en los anexos P-3 (Planos Estructurales). Se presenta un resumen del total de armadura, de los elementos mencionados anteriormente, en el punto 3.13.

# **3.12. Comprobaciones de cálculo estructural.**

# **3.12.1. Comprobación de losa de viguetas.**

# **3.12.1.1. Verificación vigueta pretensada.**

# **Constantes de diseño.**

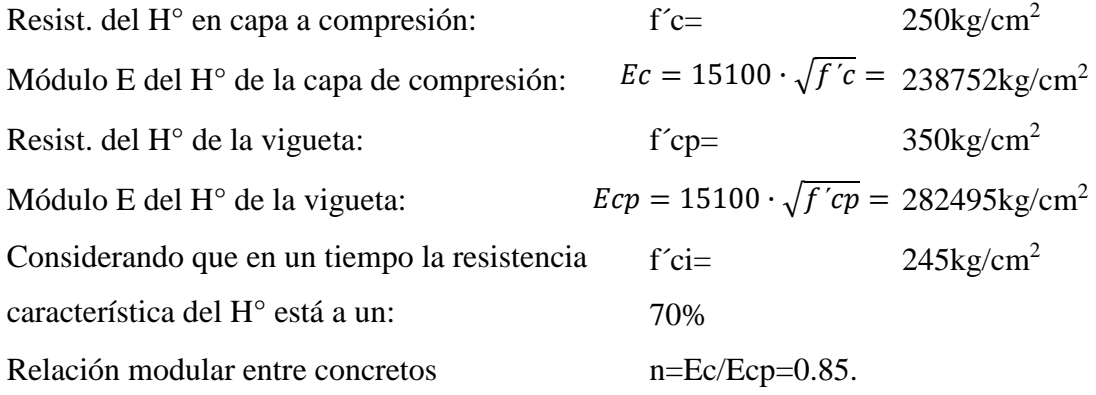

# **Propiedades geométricas de la vigueta.**

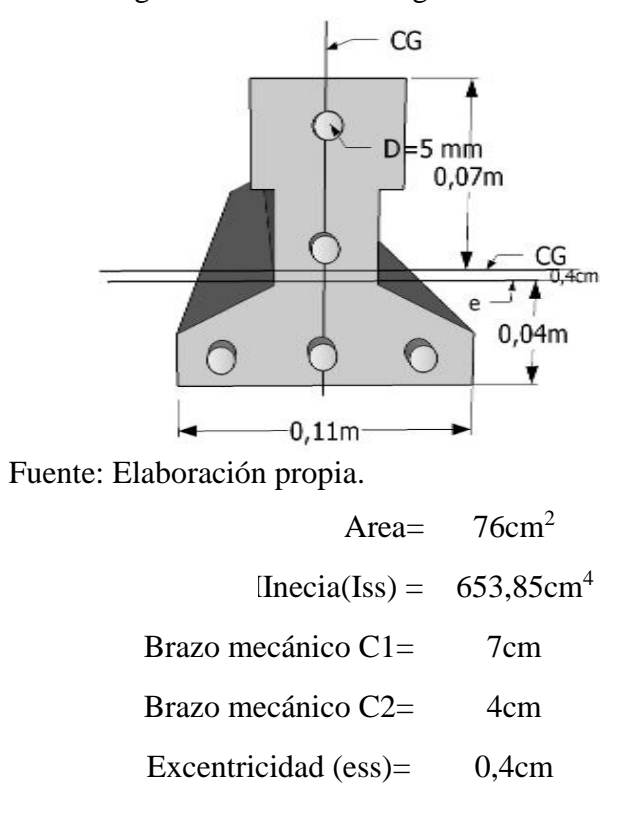

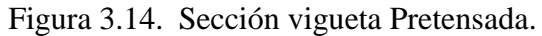

# **Propiedades geométricas de sección compuesta.**

Figura 3.15. Sección de losa compuesta por vigueta.

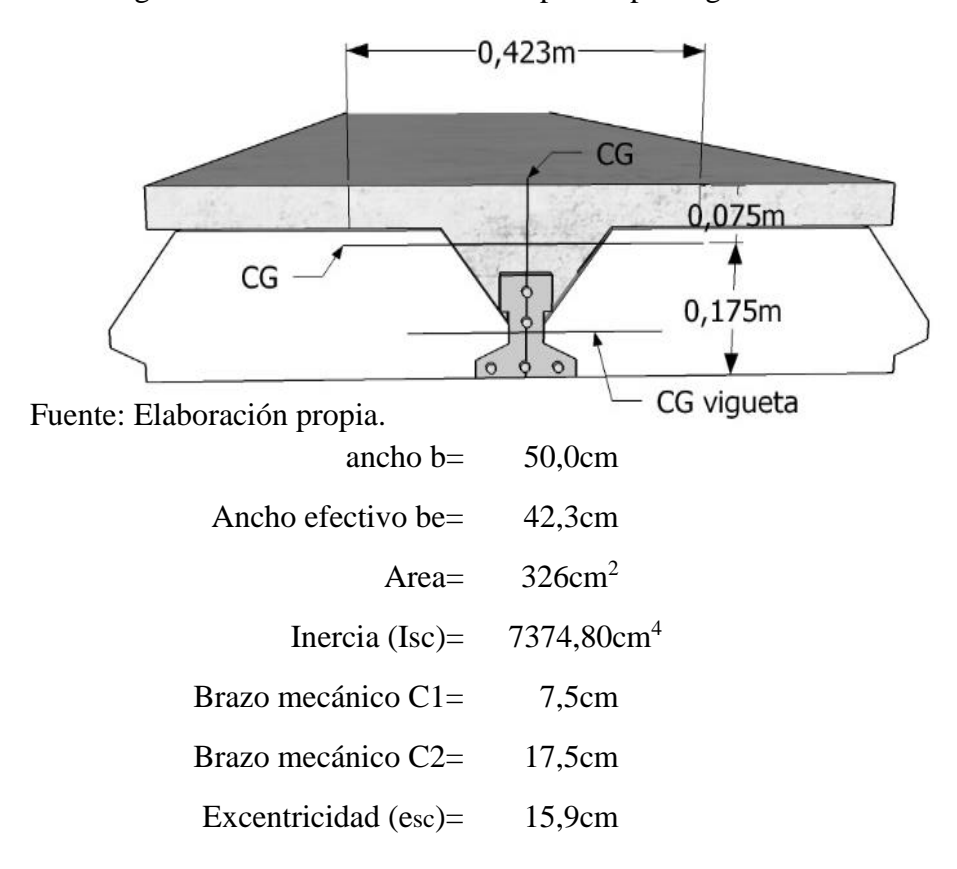

#### **Esfuerzos admisibles.**

Considerando que en tiempo o la resistencia característica del H° está a un 70%.

ti=  
\n
$$
0,7
$$
\nf'ce=  
\n
$$
350 \text{kg/cm}^2
$$
\nE'ce=  
\n
$$
245 \text{kg/cm}^2
$$
\nE'ci=  
\n
$$
236352 \text{kg/cm}^2
$$
\n  
\nn=  
\n
$$
0,8
$$

# **Etapa Inicial: T=0**

Esfuerzo admisible a la tracción en tiempo cero.

$$
\sigma_{ti} = 0.80 \cdot \sqrt{f'ci} = 12.52 \text{kg/cm}^2
$$

Esfuerzo admisible a la compresión en tiempo cero.

$$
\sigma_{ci} = -0.60 \cdot f'ci = -147,00 \text{kg/cm}^2
$$

# Etapa Inicial: T= $\infty$

Esfuerzo admisible a la tracción en tiempo infinito

$$
\sigma_{ts} = 1.60 \cdot \sqrt{f'c} = 29.93 \text{kg/cm}^2
$$

Esfuerzo admisible a la compresión en tiempo infinito

$$
\sigma_{cs} = -0.45 \cdot f/c = -157,50 \text{kg/cm}^2
$$

# **Fuerza de pretensado con la disposición del armado.**

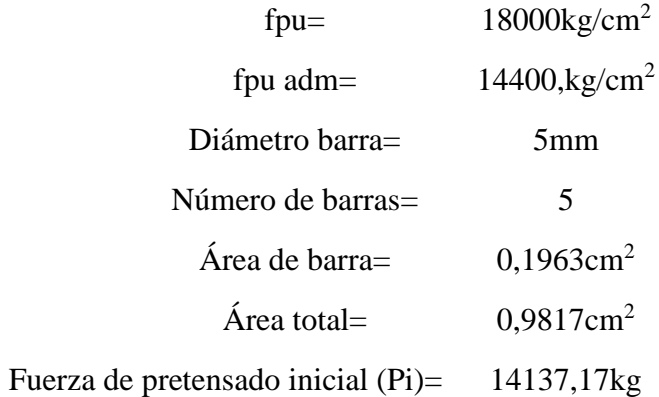

# **Cálculo de los momentos máximos con la disposición del armado.**

Esfuerzo en la fibra traccionada en tiempo cero (estadio 2):

$$
f_{10} = -\frac{M_0 \cdot C1}{I} + \frac{P_i \cdot e \cdot C1}{I} - \frac{P_i}{A} \le \sigma_{ti} \longrightarrow M_0 \ge \left(\frac{P_i \cdot e \cdot C1}{I} - \frac{P_i}{A} - \sigma_{ti}\right) \cdot \frac{I}{C1}
$$

$$
M_0 \ge -12889.94 \, kg \cdot cm
$$

Esfuerzo en la fibra comprimida en tiempo cero (estadio 2):

$$
f_{20} = +\frac{M_0 \cdot C2}{I} - \frac{P_i \cdot e \cdot C2}{I} - \frac{P_i}{A} \ge \sigma_{ci} \longrightarrow M_0 \ge \left(\frac{P_i \cdot e \cdot C2}{I} + \frac{P_i}{A} + \sigma_{ci}\right) \cdot \frac{I}{C2}
$$

$$
M_0 \ge 12032.41 \, kg \cdot cm
$$

En el tiempo t=∞ considerando una pérdida del 20%, tendremos:

Esfuerzo en la fibra comprimida en tiempo t (estadio 4):

$$
f_{1t} = -\frac{M_t \cdot C1}{I} + \frac{P_t \cdot e \cdot C1}{I} - \frac{P_t}{A} \ge \sigma_{cs} \longrightarrow M_t \le \left(\frac{P_t \cdot e \cdot C1}{I} - \frac{P_t}{A} - \sigma_{cs}\right) \cdot \frac{I}{C1}
$$

$$
M_t \le 300582.26 \text{ kg} \cdot \text{cm}
$$

Esfuerzo en la fibra traccionada en tiempo t (estadio 4):

$$
f_{2t} = +\frac{M_t \cdot C2}{I} - \frac{P_t \cdot e \cdot C2}{I} - \frac{P_t}{A} \le \sigma_{ts} \longrightarrow M_t \le \left(\frac{P_t \cdot e \cdot C2}{I} + \frac{P_t}{A} + \sigma_{ts}\right) \cdot \frac{I}{C2}
$$

$$
M_t \le 207059.14 \text{ kg} \cdot \text{cm}
$$

Conjunto solución:

$$
120,32\text{kg}\cdot\text{m} \leq M \leq 2070,59\text{kg}\cdot\text{m}
$$

**Momentos actuantes en la vigueta.**

Longitud vigueta=5.60m

Momento para tiempo T=0:

Qp.p.= 17,20kg/m  
Qh°.c.= 74,00kg/m  
Qo= 91,20kg/m  

$$
M_0 = \frac{Q_0 \cdot L^2}{8} = 357.50 kg \cdot m
$$

Momento para tiempo T= $\infty$ :

Qo= 91,20kg/m  
\nQd= 56,10kg/m  
\nQl= 150,00kg/m  
\nQt= 475,68kg/m  
\n
$$
M_t = \frac{Q_t \cdot L^2}{8} = 1864.67 kg \cdot m
$$

Conjunto solución final:

120,32kg·m 
$$
\leq
$$
 357,50kg·m y 1864,67kg·m  $\leq$  2070,59kg·m  
\n $M_{CYPECAD} = 1950 kg \cdot m$  Ok

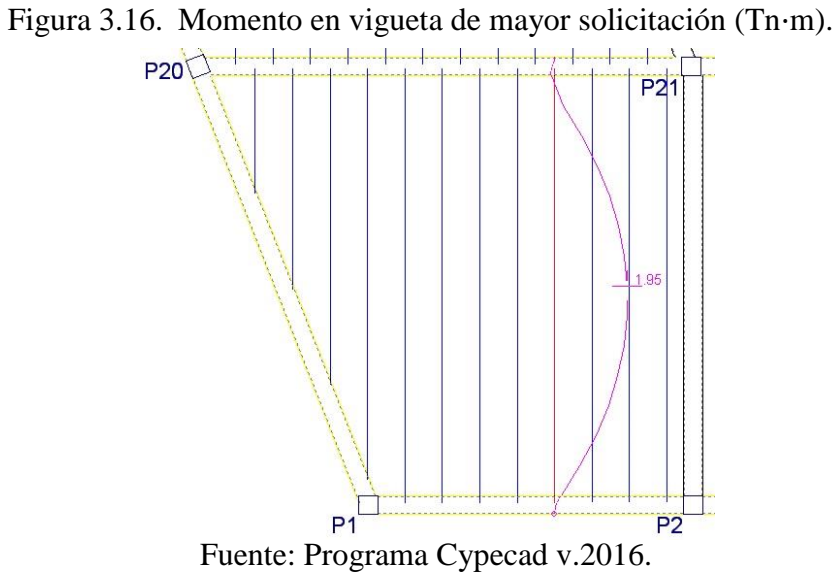

El momento actuante está dentro del rango solución del momento de vigueta a lo largo de su utilización, por lo tanto la armadura de la vigueta, con cuyas dimensiones, son adecuadas para la losa.

# **3.12.1.2. Comprobación de deflexiones.**

En etapa inicial:

$$
por fuerza de pretensado \quad \Delta_{pi} = \frac{P_i \cdot e_{ss} \cdot L^2}{8 \cdot E_{ci} \cdot I_{ss}} = -1.434 \; cm
$$

 $por~solicitaciones ~ ~ \varDelta_{Qpp}=$  $5\cdot Q_{pp}\cdot L^4$  $\frac{V_{pp} - V_{0p}}{384 \cdot E_{ci} \cdot I_{ss}} = 1.425 \text{ cm}$ 

$$
\Delta \text{inicial} = -0,009 \text{cm}
$$

En etapa final:

por fuerza de pretensado  $\,\,\Delta_{pf}=$  $P_t \cdot e_{sc} \cdot L^2$  $\frac{1}{8 \cdot E_c \cdot I_{sc}} = -3.384 \text{ cm}$ 

$$
por \, solicitations \quad \Delta_{Qt} = \frac{5 \cdot Q_t \cdot L^4}{384 \cdot E_c \cdot I_{sc}} = 2.924 \, cm
$$

$$
\Delta final = -0,460 \text{cm}
$$

Deflexiones admisibles:

Para forjados y vigas que no hayan de soportar tabiques ni muros.

Fuente: Norma Boliviana CBH-87 (Pág. 196).

$$
\Delta_{adm} = \frac{L}{300} = 1.867 \text{ cm}
$$

$$
\Delta_{adm-diferido} = \frac{L}{240} + 0.5 = 2.833 \, \text{cm}
$$

Comprobación:

initial

\n
$$
-0,009 \text{cm} \leq 1,867 \text{cm} \quad \text{Ok}
$$
\nfinal

\n
$$
-0,460 \text{cm} \leq 2,833 \text{cm} \quad \text{Ok}
$$

# **3.12.1.3. Armadura de refuerzo en losa a compresión.**

En la losa de hormigón y en dirección perpendicular a los nervios o semiviguetas, se colocará una armadura de reparto constituida por barras separadas como máximo 30 cm y cuya área As en cm²/m, cumplirá la condición:

> $h<sub>o</sub> = 5$  cm (altura carpeta a compresión).  $f_{sd} = 434.78 Mpa$  $f_{sk} = 5000 \text{ kg/cm}^2$

$$
A_s \ge \frac{50 \cdot h_o}{f_{sd}} \ge \frac{200}{f_{sd}}
$$

Fuente: Norma Boliviana CBH-87 (Pág. 195).

$$
A_s \ge 0.575 \, \text{cm}^2 \ge 0.460 \, \text{cm}^2
$$

La armadura resultante será la siguiente:

4 barra de Ø 6 mm c/ 25,0 cm As=  $1,13$ cm<sup>2</sup>/m

Ok, se cumple con la armadura dispuesta.

# **3.12.2. Comprobación de viga.**

#### **3.12.2.1. Diseño a flexión.**

# **Geometría y momento en viga de mayor solicitación.**

Descripción: Viga 73, Pórtico 5, de columna P20 a P21.

Figura 3.17. Geometría y momentos en viga de mayor solicitación.

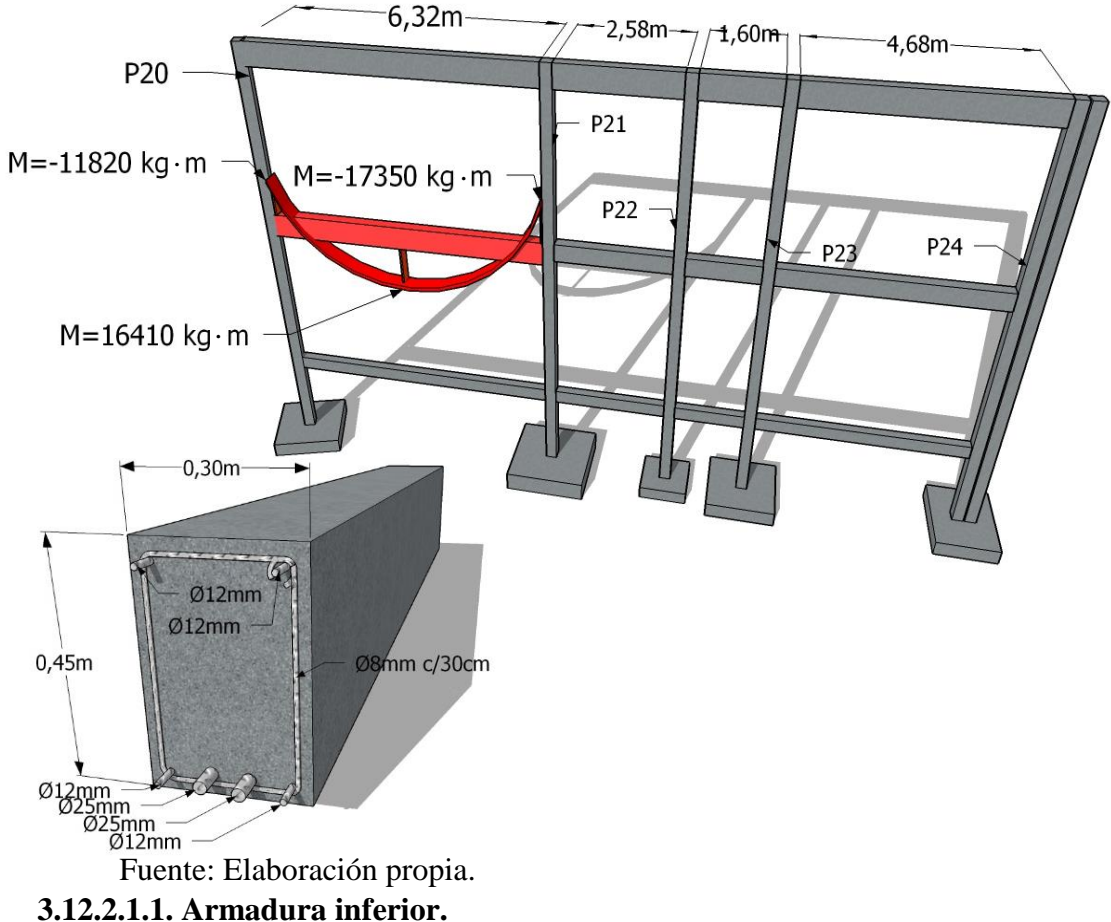

## **Datos:**

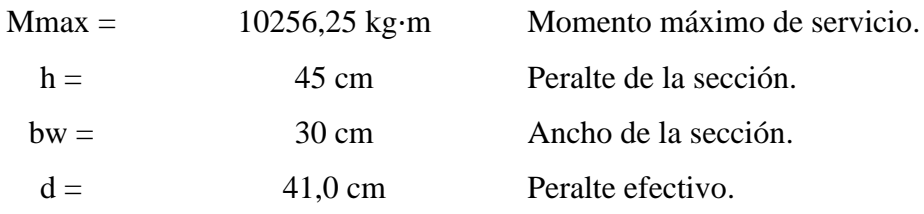

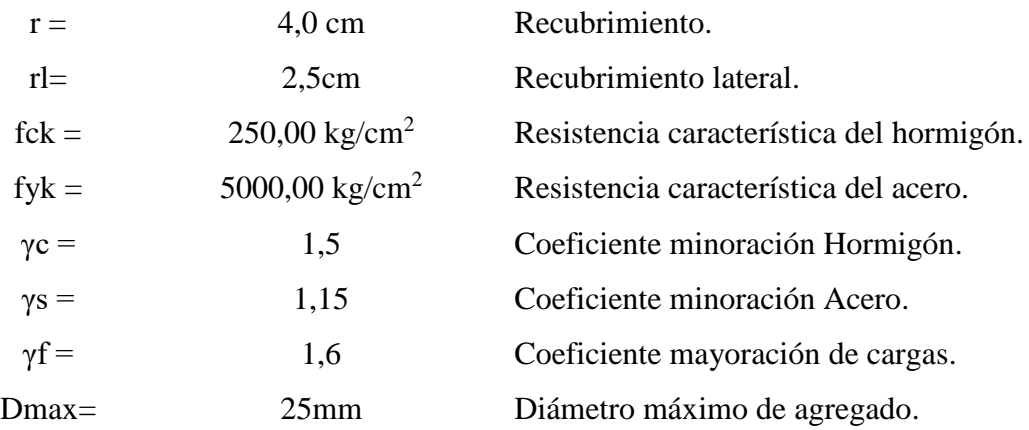

**Cálculos:**

Momento mayorado

\nMd (kg·m):

\n
$$
M_{d} = M_{max} \cdot Yf = 16410
$$
\nMomento reducido

\n
$$
\mu_{d} = \frac{M_{d}}{b_{w} \cdot d^{2} \cdot f_{cd}} = 0.1952
$$
\nCuantía geométrica:

\n
$$
w=0,216
$$
\nDominio 3

\nArmadura Necesaria:

\n
$$
A_{s} = w \cdot b_{w} \cdot d \cdot \frac{f_{cd}}{f_{yd}} = 10,18 \text{ cm}^{2}
$$
\nCuantía geométrica mínima:

\n
$$
A_{s \text{ min}} = w_{\text{ min}} \cdot b_{w} \cdot h = 3,78 \text{ cm}^{2}
$$
\nÁrea escolida:

\n
$$
\text{As (cm}^{2}) = 10,18
$$

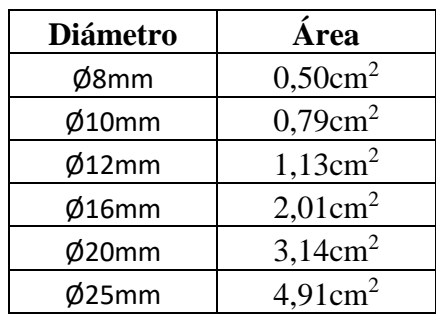

**Número y espaciado de barras:**

#### **Con un diámetro:**

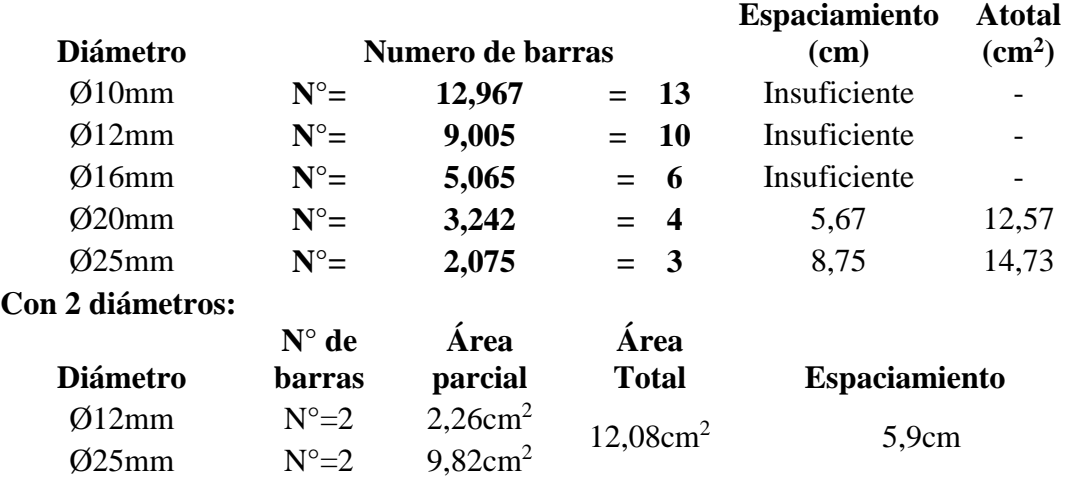

Lo más recomendable es armadura en una capa, ya que en dos capas el peralte efectivo disminuye lo cual puede provocar trabajar en dominios 4 y 5. Y constructivamente es menos viable.

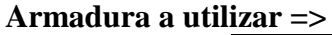

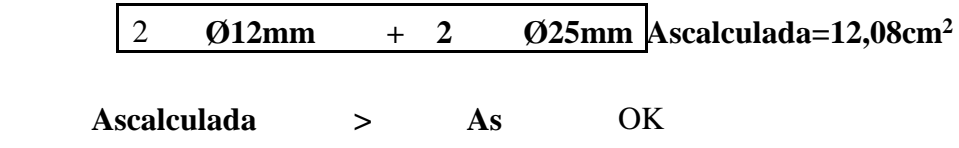

# **3.12.2.1.2. Armadura de piel:**

En las vigas de canto superior a 60 cm, pero inferior a la mitad de su luz, se dispondrán armaduras de piel junto a los paramentos laterales del nervio. Fuente: CBH-87 (Pág.117).

### **3.12.2.1.3. Armadura superior izquierda (P20).**

## **Cálculos:**

Momento máximo de servicio: Mmax=7387,5kg·m.

Momento mayorado Md (kg·m) :  $M_d = M_{max} \cdot \gamma f = 11820$ 

Momento reducido:

\n
$$
\mu_{d} = \frac{M_{d}}{b_{w} \cdot d^{2} \cdot f_{cd}} = 0,141
$$
\nCuantía geométrica:

\n
$$
w = 0,152
$$

Cuantía geométrica mínima: wmin=0,0028 AEH-500

=

 $f_{cd}$ 

 $f_{yd}$ 

Armadura Necesaria:  $A'_{s} = w \cdot b_{w} \cdot d \cdot \frac{f c d}{f} = 7.17 \text{cm}^{2}$ 

Armadura mínima: 
$$
A'_{s min} = w_{min} * b_w * h = 2{,}52 \text{cm}^2
$$

**A**rea escogida **As (cm<sup>2</sup>)** = **) = 7,17**

# **Número y espaciado de barras:**

# **Un solo diámetro:**

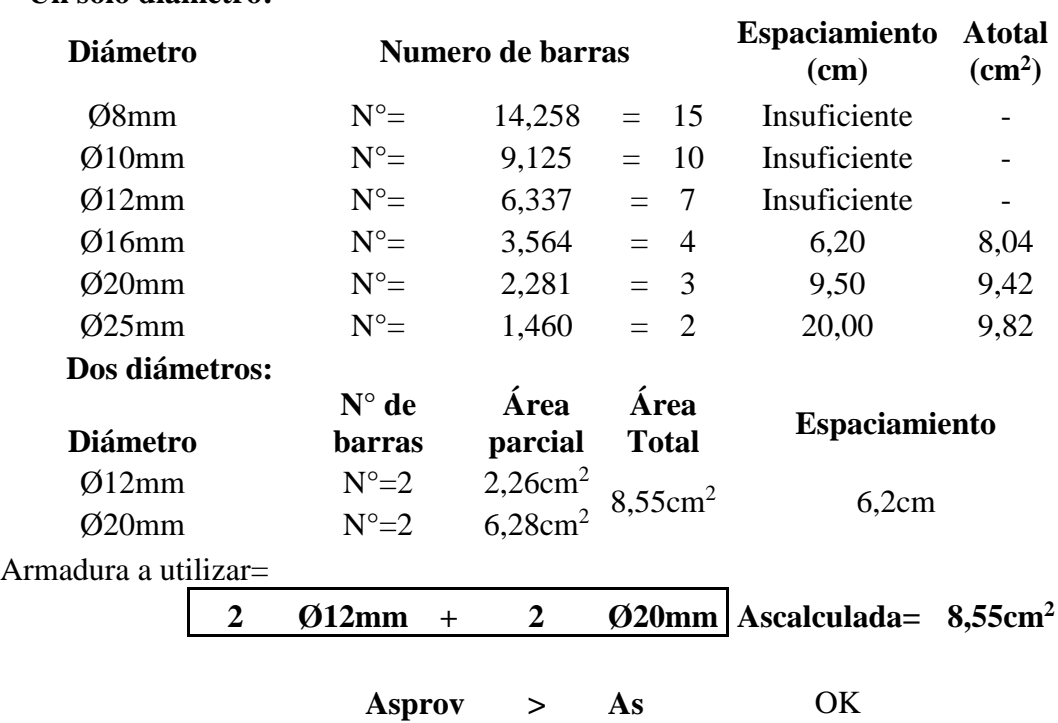

# **3.12.2.1.4. Armadura superior derecha (P21).**

#### **Cálculos:**

Momento máximo de servicio: Mmax=10843,75k

$$
Mmax=10843,75kg·m.
$$

 $M_d = M_{max} \cdot Yf = 17350$ 

Momento mayorado Md  $(kg \cdot m)$  =

Cuantía geométrica:

Momento reducido:

\n
$$
\mu_d = \frac{M_d}{b_w \cdot d^2 \cdot f_{cd}} = 0.206
$$
\nCuantía geométrica:

\n
$$
w = 0.225
$$

Cuantía geométrica mínima: wmin=0,0028 AEH-500

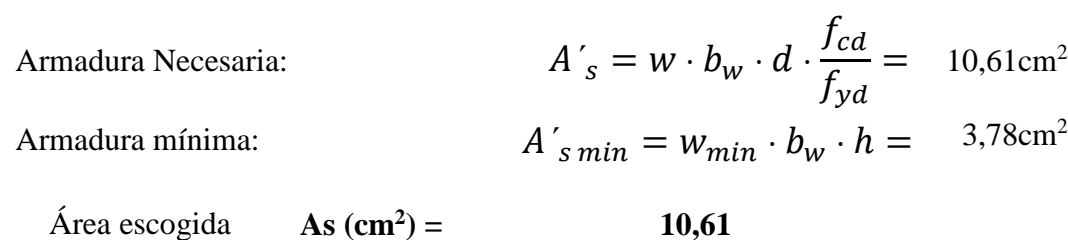

# **Número y espaciado de barras:**

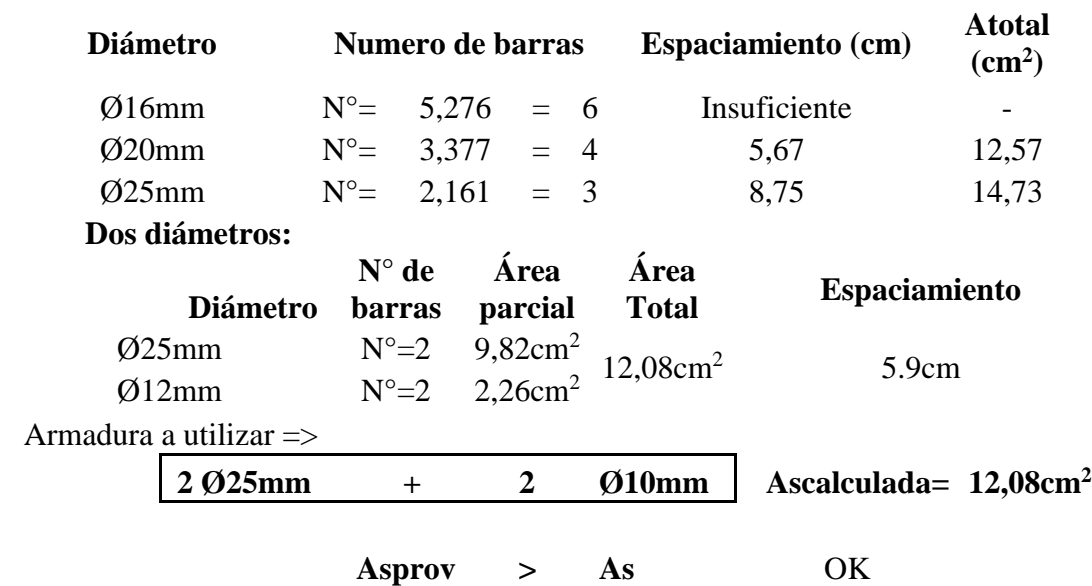

#### **Un solo diámetro:**

#### **3.12.2.1.5. Cálculo de anclaje.**

**3.12.2.1.5.1. Anclaje de barra sometida a flexión.** Fuente: CBH-97 (Pág. 219).

$$
lb = \frac{\emptyset}{4} \cdot \frac{f_{yd}}{T_{bm}} = 99 \text{cm}
$$

Donde:

 $\varnothing$ =Diámetro de barra =  $\varnothing$ 25mm

fyd=Resistencia minorada del acero=  $4347,83 \text{ kg/cm}^2$ 

 $Tbm$ =Tensión media de adherencia, para barra corrugada en posición de buena adherencia:

Fuente: CBH-97 (Pág. 219).

$$
T_{bm} = 0.69 \cdot \sqrt[3]{fck^2} = 27.38 \text{ kg/cm}^2
$$

Cuando la sección real del acero As,real, sea superior a la estricta As, las longitudes de anclaje, pueden reducirse en la relación As/As,real, no debiendo adoptar, para la longitud resultante valores inferiores al mayor de los tres (3) siguientes:

a) 10 Ø; b) 15 cm y c) La tercera parte de la longitud correspondiente al caso en que no se aplique la reducción.

$$
lb_1 = lb \cdot \frac{A_s}{A_{s,real}} = 84 \text{cm} > 100 = 25 \text{cm OK}
$$

#### **Longitud total de barra:**

A efectos de anclaje de las barras en tracción, para tener en cuenta el efecto de la fisuración oblicua debida al esfuerzo cortante, se supondrá la envolvente de momentos flectores trasladada paralelamente al eje de la pieza, en una magnitud igual al canto útil y en el sentido más desfavorable.

Fuente: CBH-87 (Pág. 218).

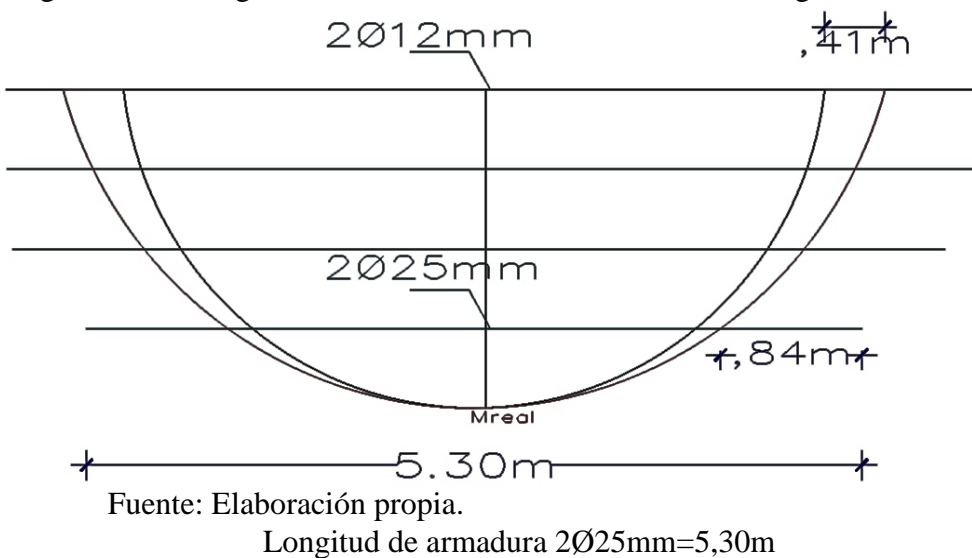

Figura 3.18. Longitud total de barra de armado inferior de viga más solicitada.

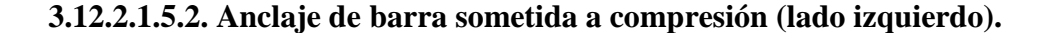

$$
lb = \frac{\emptyset}{4} \cdot \frac{f_{yd}}{T_{bm}} = 79 \text{cm}
$$

Donde:

 $\varnothing$ =Diámetro de barra =  $\varnothing$ 20mm

fyd=Resistencia minorada del acero= 4347,83 kg/cm<sup>2</sup>

 $Tbm$ =Tensión media de adherencia, para barra corrugada en posición de buena adherencia:

Fuente: CBH-97 (Pág. 219).

$$
\mathcal{T}_{bm} = 0.69 \cdot \sqrt[3]{fck^2} = 27,38 \text{ kg/cm}^2
$$

$$
lb_1 = lb \cdot \frac{A_s}{A_{s,real}} = 68 \text{cm}
$$

$$
lb_2 = 1,4 \cdot lb_1 = 95 \text{cm}
$$

En esta posición, de mala adherencia las longitudes de anclaje serán iguales a 1,4 veces las de la posición de buena adherencia**.**

#### **Longitud total de barra:**

Para las barras destinadas a absorber los momentos negativos en los apoyos, y que deban anclarse en la zona de compresión de la viga de vano, la longitud reducida de anclaje se contará a partir de la sección en que dejan de ser necesarias y se tomará igual a la longitud reducida de anclaje. Fuente: CBH-87 (Pág. 226).

Figura 3.19. Longitud total de barra de armado superior izquierdo de viga más

solicitada.  $.41m$  $0,80m$  $41$ re 0,95m Fuente: Elaboración propia.

Longitud de armadura 2Ø20mm=2,20m

#### **3.12.2.1.5.3. Anclaje de barra sometida a compresión (lado derecho).**

$$
lb = \frac{\emptyset}{4} \cdot \frac{f_{yd}}{T_{bm}} = 99 \text{cm}
$$

Donde:

 $\emptyset$ =Diámetro de barra =  $\emptyset$ 25mm

fyd=Resistencia minorada del acero=  $4347,83 \text{ kg/cm}^2$ 

 $Tbm$ =Tensión media de adherencia, para barra corrugada en posición de buena adherencia: Fuente: CBH-97 (Pág. 219).

$$
\mathcal{T}_{bm} = 0.69 \cdot \sqrt[3]{fck^2} = 27,38 \text{ kg/cm}^2
$$
  

$$
lb_1 = lb \cdot \frac{A_s}{A_{s,real}} = 88 \text{cm}
$$
  

$$
lb_2 = 1,4 \cdot lb_1 = 123 \text{cm}
$$

# **Longitud total de barra:**

Figura 3.20. Longitud total de barra de armado superior derecho de viga más

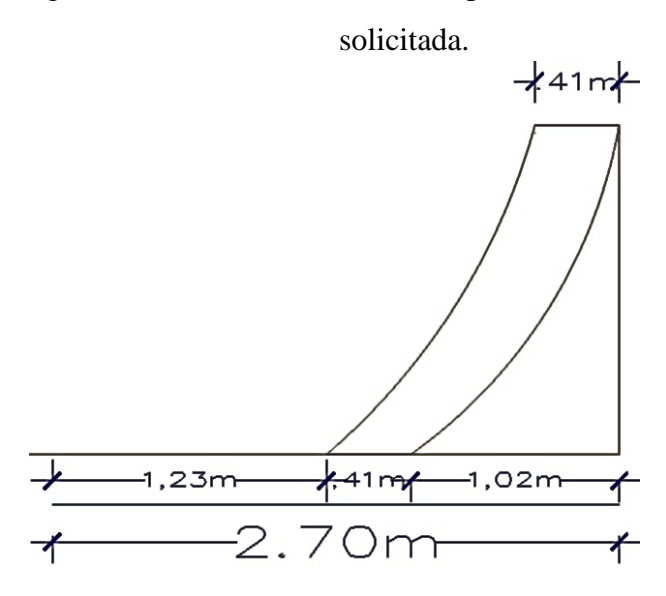

Fuente: Elaboración propia.

Longitud de armadura 2Ø25mm=2,70m

# **Ganchos de anclaje:**

Se tiene anclaje total cuando las porciones curvas se prolongan a través de porciones rectilíneas de longitud por lo menos igual o más de 10 Ø ó 70 mm. A continuación de un arco de círculo de 90º. Fuente: CBH-87, (Pág. 225).

Tabla 3.3. Longitudes de ganchos para viga de mayor solicitación.

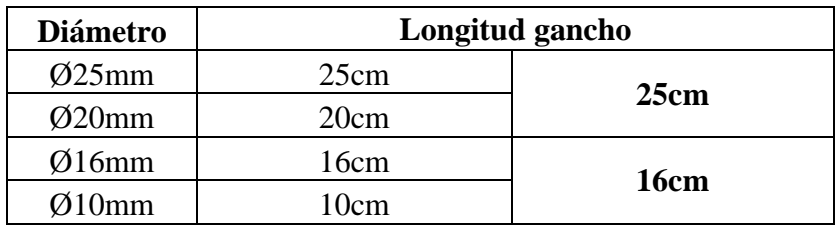

# **3.12.2.2. Diseño a cortante.**

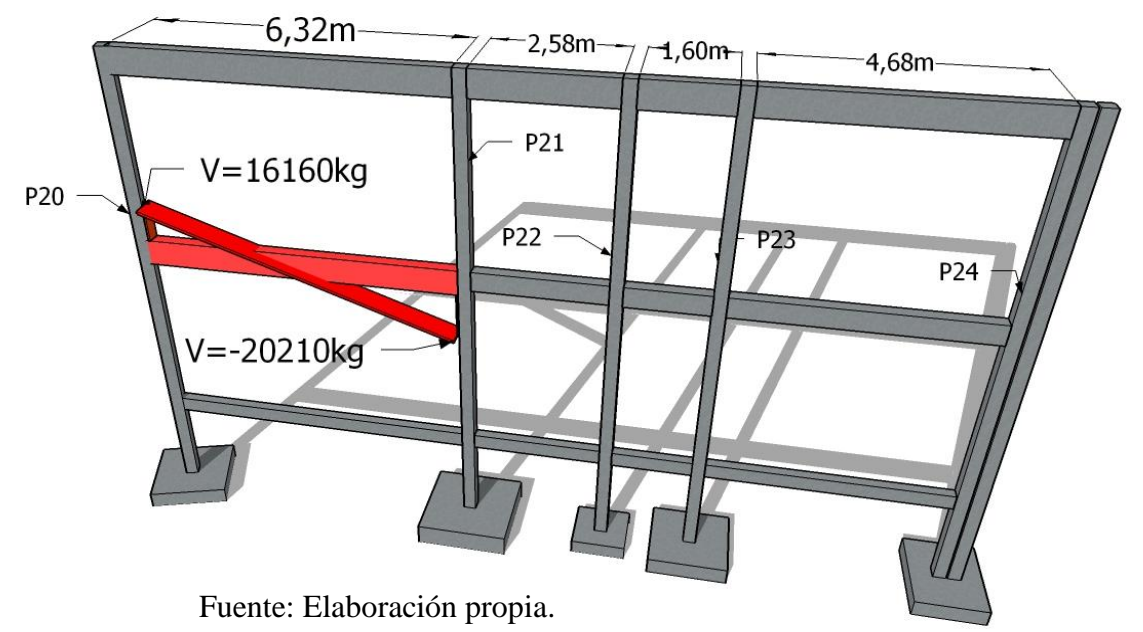

Figura 3.21. Cortantes máximos en viga de mayor solicitación.

# **3.12.2.2.1. Armadura cortante izquierda (P20).**

# **Datos:**

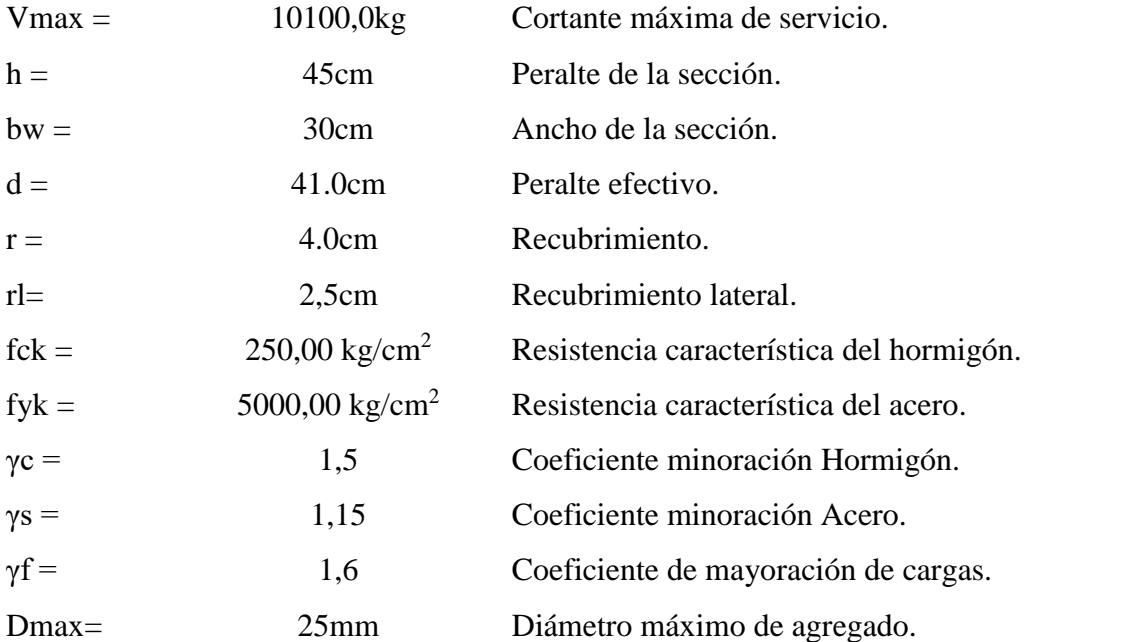

Cortante mayorado de cálculo: 
$$
Vd = 1.6 \cdot V = 16160,0 \text{kg}
$$

Resistencia a cortante del hormigón:  $fcv = 0.5 \cdot \sqrt{fcd} = 6.45 \text{ kg/cm}^2$ 

Cortante resistente por el hormigón:  $Vcu = fcv \cdot bw \cdot d = 7933.5kg$ 

Esfuerzo cortante de agotamiento por comprensión oblicua del hormigón:

$$
V_{u1} = 0.30 \cdot fcd \cdot bw \cdot d = 61500.0 \text{kg}
$$

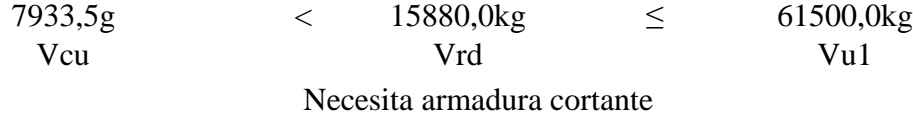

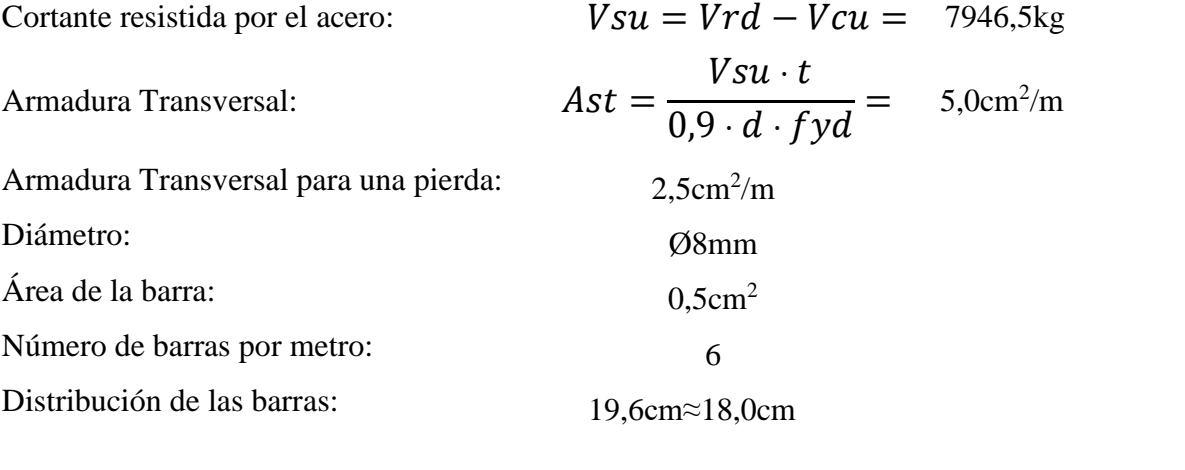

Estribado: **Ø8mm C/18,0cm**

# **3.12.2.2.2. Armadura cortante derecha (P21).**

**Datos:**

Vmax = 12631,3kg Cortante máxima de servicio.

**Cálculos:**

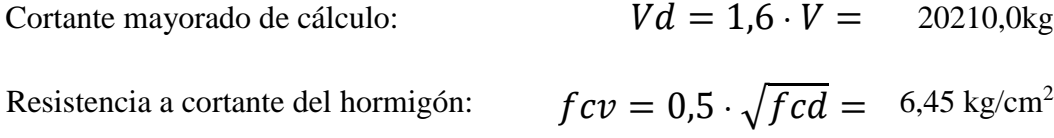

Cortante resistente por el hormigón:  $Vcu = fcv \cdot bw \cdot d = 7933.5 \text{kg}$ 

Esfuerzo cortante de agotamiento por comprensión oblicua del hormigón:

 $V_{u1} = 0.30 \cdot fcd \cdot bw \cdot d = 61500.0 \text{kg}$ 

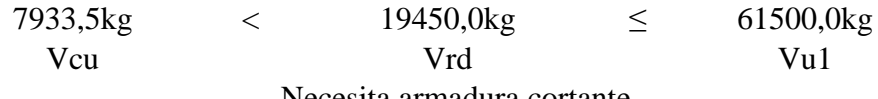

Necesita armadura cortante

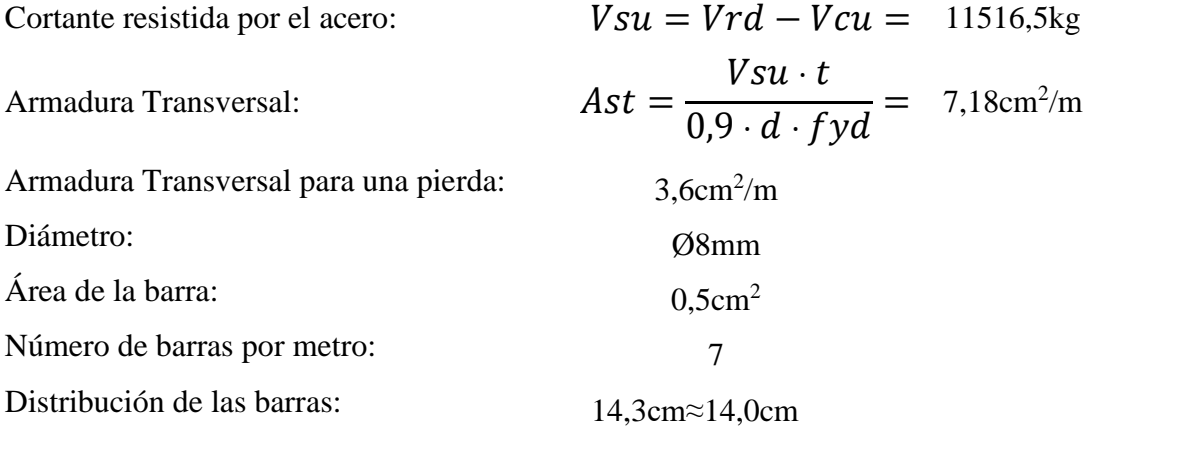

Estribado: **Ø8mm C/14,0cm**

#### **3.12.2.2.3. Armadura cortante central (P20-P21).**

**Datos:**

Vmax = 7925,0kg Cortante máxima de servicio.

**Cálculos:**

Cortante mayorado de cálculo:  $Vd = 1.6 \cdot V = 12680.0 \text{kg}$ Resistencia a cortante del hormigón:  $fcv = 0.5 \cdot \sqrt{fcd} = 6.45 \text{ kg/cm}^2$ 

Cortante resistente por el hormigón:  $Vcu = fcv \cdot bw \cdot d = 7933,5kg$ 

Esfuerzo cortante de agotamiento por comprensión oblicua del hormigón:

 $V_{u1} = 0.30 \cdot fcd \cdot bw \cdot d = 61500.0 \text{kg}$ 

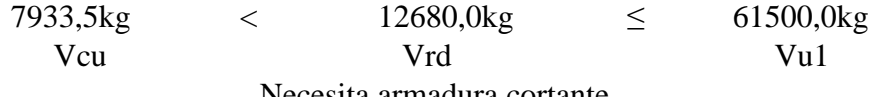

Necesita armadura cortante

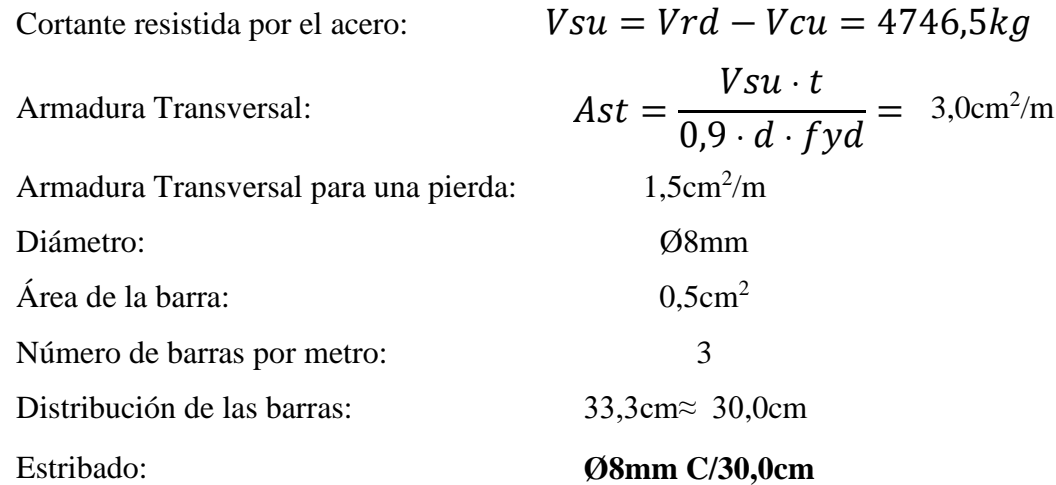

Los cortantes analizados para el cálculo de estribos, con sus respectivas longitudes de aplicación, se encuentran en la figura 3.22.

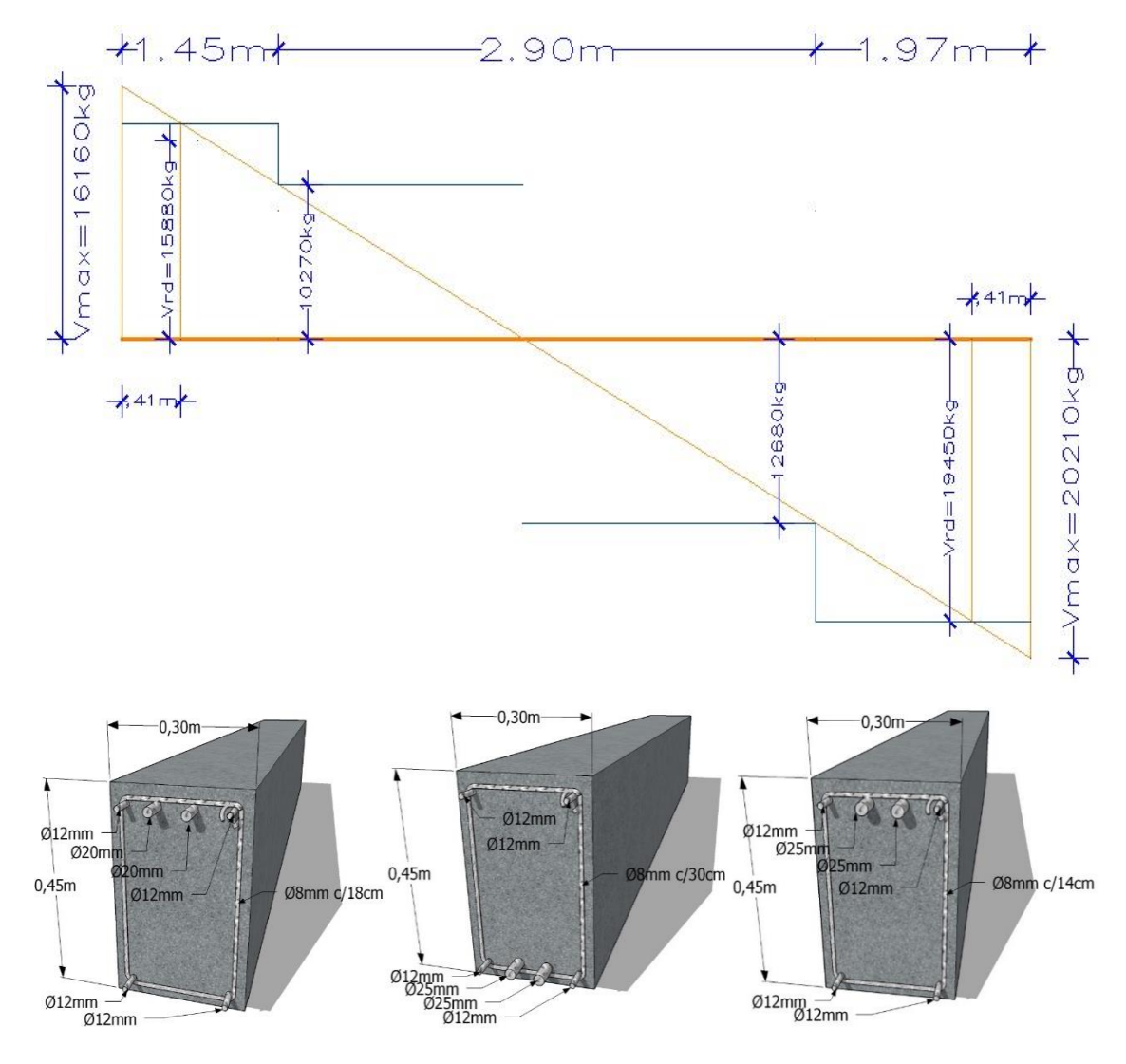

Figura 3.22. Detalle de estribos, cortantes y longitudes de aplicación.

Fuente: Elaboración propia.

#### **3.12.2.2.4. Número total de estribos.**

$$
N^{\circ} \ total \ estribos (Parte \ Izquierda) = \frac{1.45m}{0.18m} = 9 \ extribos
$$

$$
N^{\circ} \text{ total} \, \text{estribos}(\text{Parte } \text{Central}) = \frac{2,90m}{0,30m} = 9 \, \text{estribos}
$$

$$
N^{\circ} \text{ total} \text{ estimates} (P \text{arte } D \text{erecha}) = \frac{1.97m}{0.14m} + 1 = 15 \text{ estimates}
$$

# **3.12.2.3. Comparación de armado con Cypecad.**

El armado resultante por el programa, para la viga determinada, se muestra en la siguiente figura:

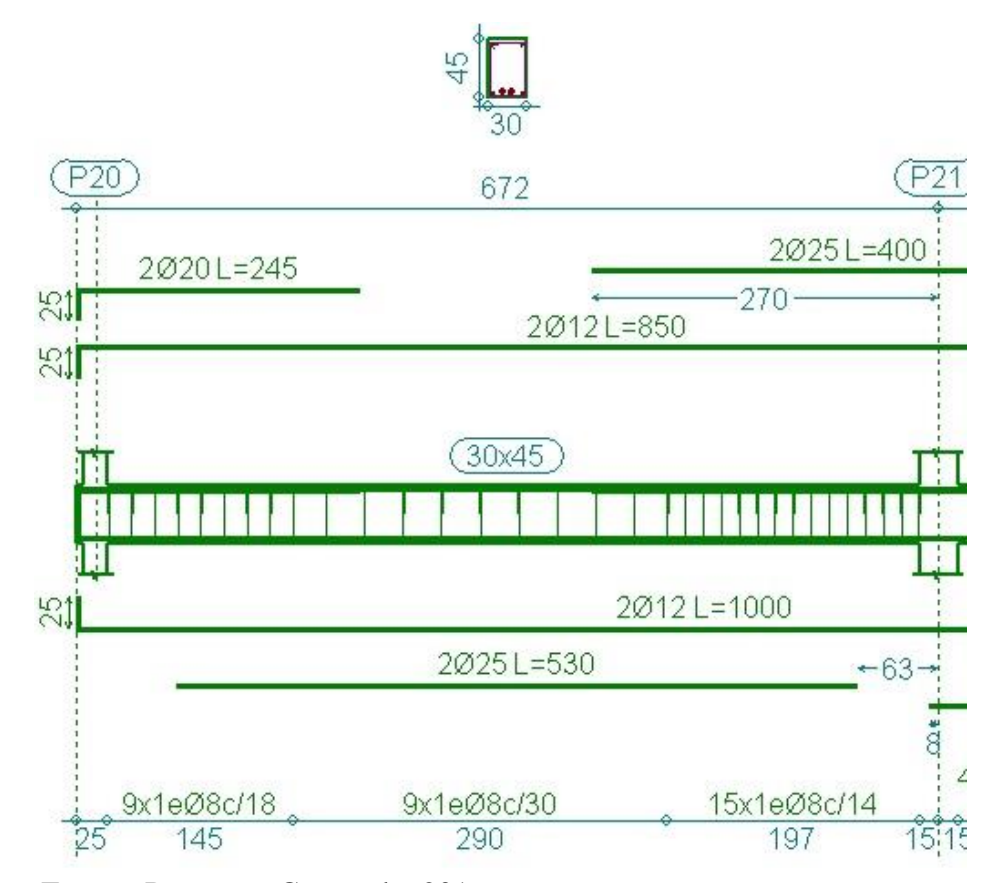

Figura 3.23. Armado de viga mediante Cypecad.

Fuente: Programa Cypecad v.2016.

Las áreas de acero necesario y área de acero real que determina el programa computarizado se muestra en la siguiente figura:

Figura 3.24. Cuadro generado por el Cypecad de áreas de acero de cálculo y real.

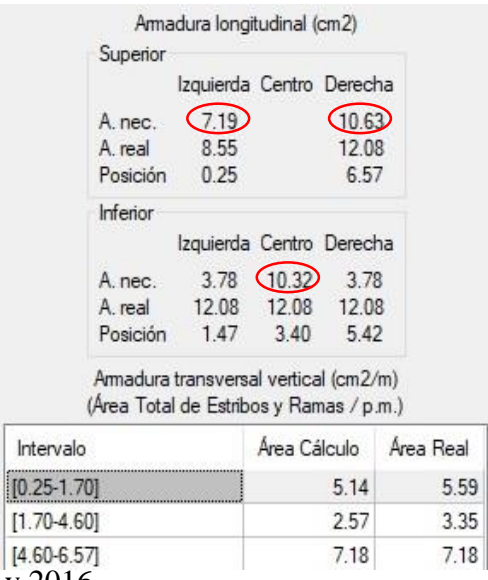

Fuente: Programa Cypecad v.2016.

La comparación y variación de áreas necesarias entre el cálculo manual y mediante Cypecad se demostrarán mediante la tabla 3.4.

Tabla 3.4. Comparación de armado manual y Cypecad v.2016 de viga.

| <b>ÁREAS</b>                  | <b>Armadura</b><br><b>Superior</b><br>izquierda<br>$\rm \left( cm^2 \right)$ | <b>Armadura</b><br><b>Positiva</b><br>$\rm \left( cm^2 \right)$ | <b>Armadura</b><br><b>Superior</b><br>derecha<br>$\text{cm}^2$ ) | <b>Armadura</b><br>cortante<br><b>Izquierda</b> | <b>Armadura</b><br>cortante<br><b>Central</b> | <b>Armadura</b><br>cortante<br><b>Derecha</b> |
|-------------------------------|------------------------------------------------------------------------------|-----------------------------------------------------------------|------------------------------------------------------------------|-------------------------------------------------|-----------------------------------------------|-----------------------------------------------|
| <b>CYPECAD</b>                | 7,19                                                                         | 10,32                                                           | 10,63                                                            | 5,59                                            | 3,35                                          | 7,18                                          |
| <b>MANUAL</b><br><b>MENTE</b> | 7.17                                                                         | 10.18                                                           | 10.61                                                            | 5,0                                             | 3,0                                           | 7,18                                          |
| <b>VARIACIÓN</b>              | 0,28 %                                                                       | 1,36 %                                                          | 0,19%                                                            | 10.55 %                                         | 10,45 %                                       | 0.00 %                                        |

La variación media total es del 3,80%, por lo tanto se considerará válido el cálculo estructural en el programa Cypecad v.2016.

**3.12.3. Comprobación de columna.**

# **3.12.3.1. Geometría y esfuerzos presentes en la columna de mayor solicitación.**

# **Columna: P21**

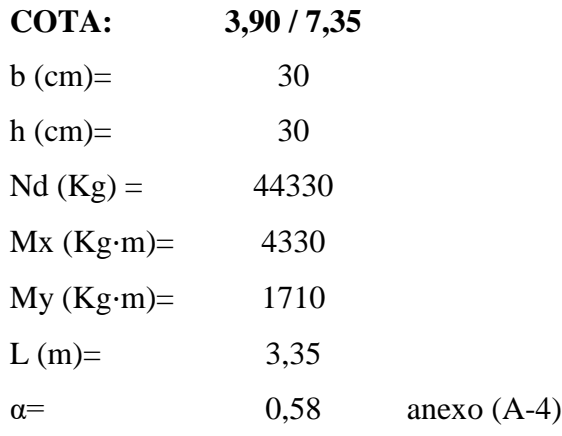

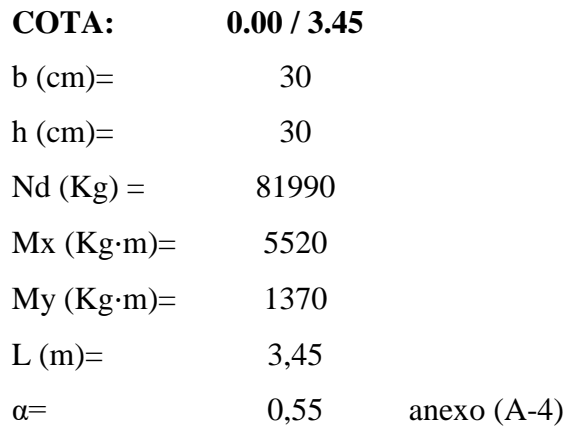

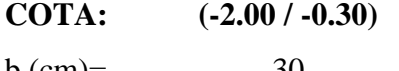

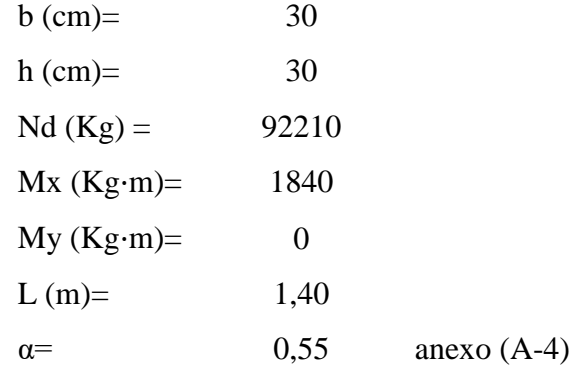
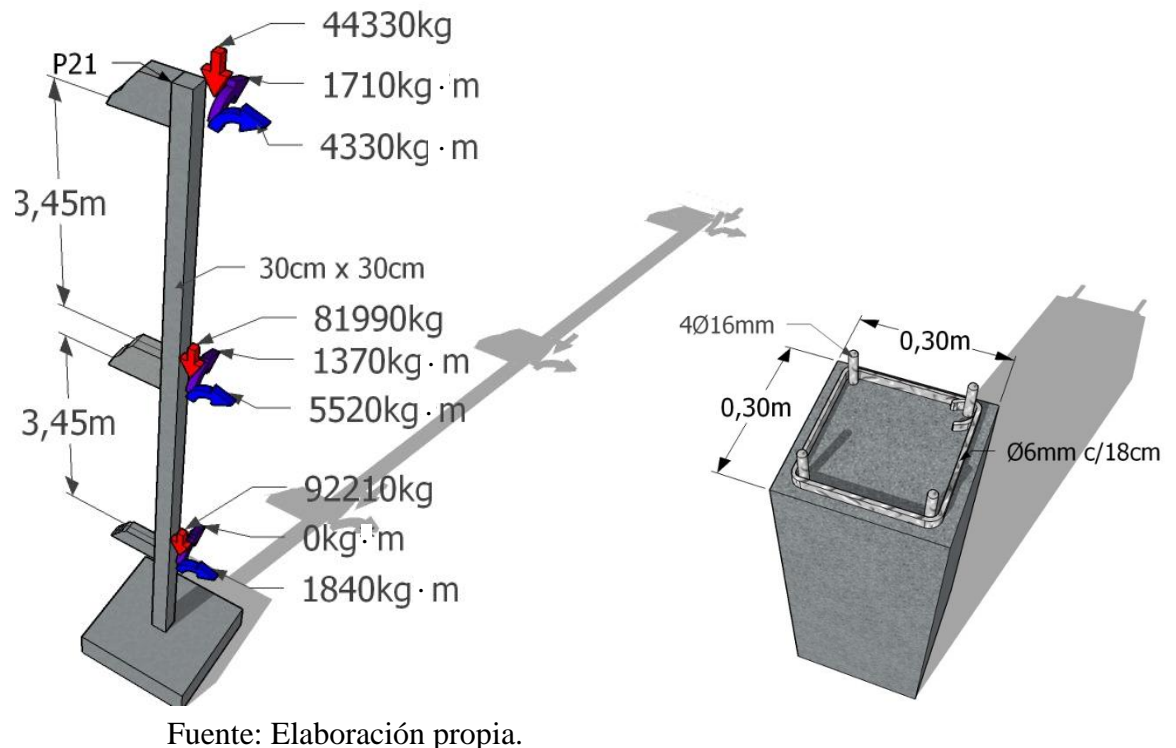

Figura 3.25. Geometría y esfuerzos presentes en la columna de mayor solicitación.

**3.12.3.2. Clasificación de columna.**

**Cálculo de longitud efectiva. CBH-97 (Pág. 83).**

Planta baja: Primer piso:

 $\log 190 \text{ cm}$   $\log 200 \text{ cm}$ 

#### **Cálculo esbeltez geométrica:**

$$
\lambda g = \frac{lo}{h}
$$

Dónde: h = Es la dimensión de la columna en la dirección que se desea comprobar.

Planta baja: Primer piso: Primer piso:

**λgx= 6,33 λgx= 6,67 λgy= 6,33 λgy= 6,67** 106

#### **Cálculo esbeltez mecánica:**

$$
\lambda = \frac{lo}{r} \qquad \qquad r = \sqrt{\frac{I}{A}}
$$

Dónde: r = Radio de giro de la columna en la dirección que se desea comprobar.

I=Inercia en la dirección que se desea comprobar.

A=Área de sección en la dirección que se desea comprobar.

Planta baja: Primer piso: Primer piso:

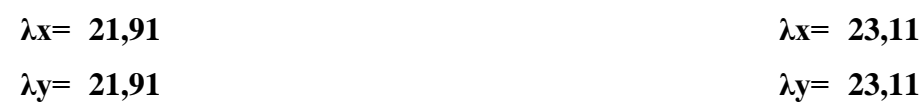

#### **Clasificación de columna:**

Debido a que las esbelteces geométricas como mecánicas en x-y son iguales, el análisis tanto en x como en y será la misma.

Planta baja: Primer piso:

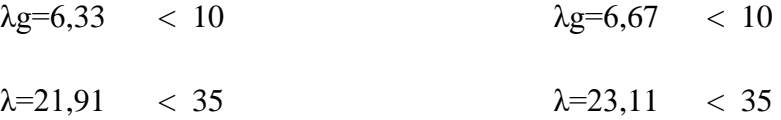

La pieza se considera corta.

#### **3.12.3.3. Cálculos.**

Cuando  $\lambda$  < 35, se desprecian los efectos de segundo orden y, en consecuencia, no es necesario efectuar ninguna comprobación a pandeo. (Recomendación norma CBH-87, (Pág. 82).

### **3.12.3.3.1. Armaduras.**

### **3.12.3.3.1.1. Armadura longitudinal (Primer piso).**

**Datos:**

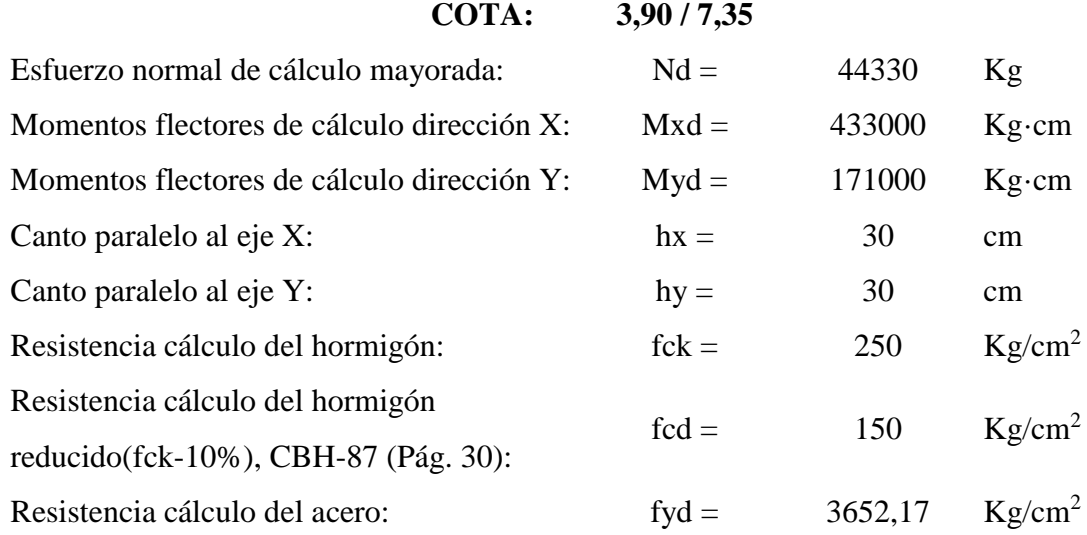

### **Cálculo:**

Se aplicará el método de flexión esviada, debido a que no se conoce a priori la dirección de fibra neutra. Fuente: Hormigón Armado-Jimenes Montoya (Pág. 318).

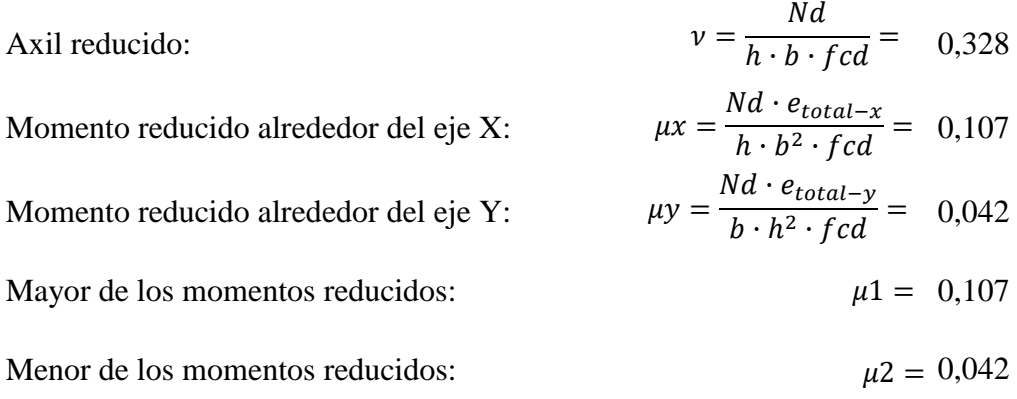

Interpolando del ábaco mostrado en la figura 3.26. Se tiene:

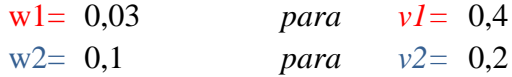

Cuantía mecánica: *w*=0.055.

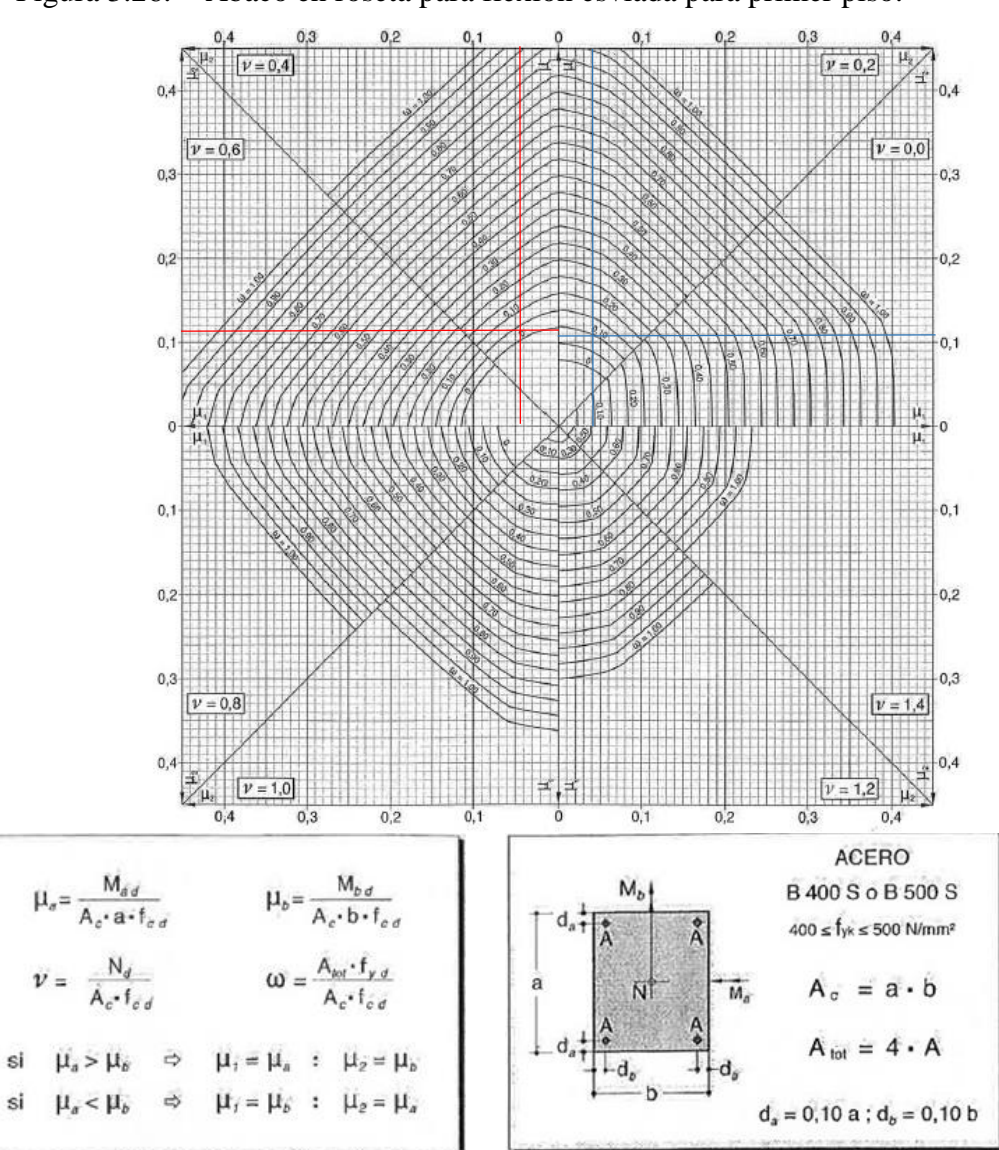

Figura 3.26. Ábaco en roseta para flexión esviada para primer piso.

Fuente: Ábacos-Jimenez Montoya-Meseguer-Móran-Arroyo (Pág. 506).

### **Armadura:**

Armadura de Acero total: 
$$
As = \frac{w \cdot b \cdot h \cdot fcd}{fyd} = 2,04 \text{cm}^2
$$
  
Armadura mínima:  $A_{min} = 0.006 \cdot b \cdot h = 5,40 \text{cm}^2$   
Armadura resultante= 5,40 cm<sup>2</sup>

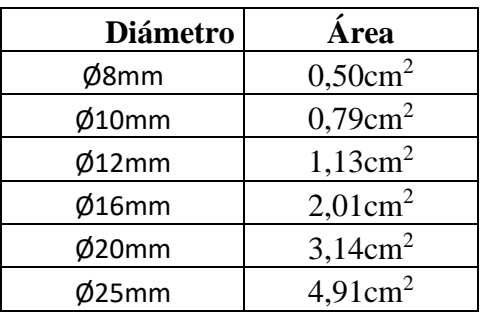

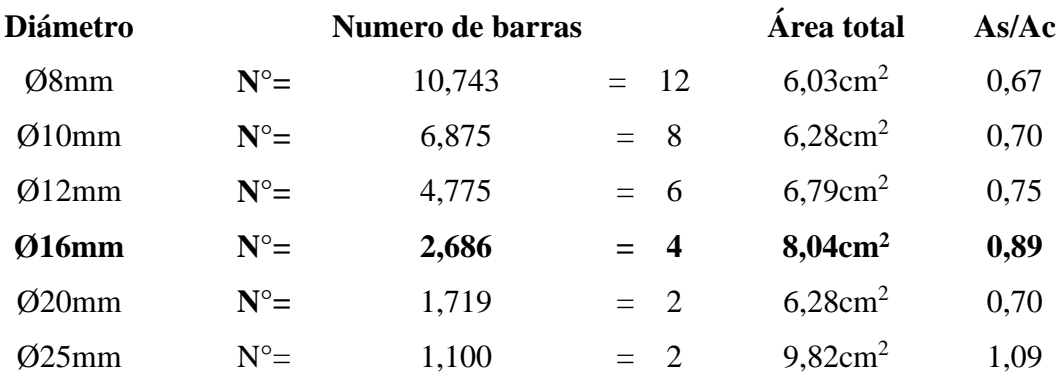

# **Armadura a usar: 4 Ø16mm**

# **3.12.3.3.1.2. Armadura longitudinal (Planta baja).**

# **Datos:**

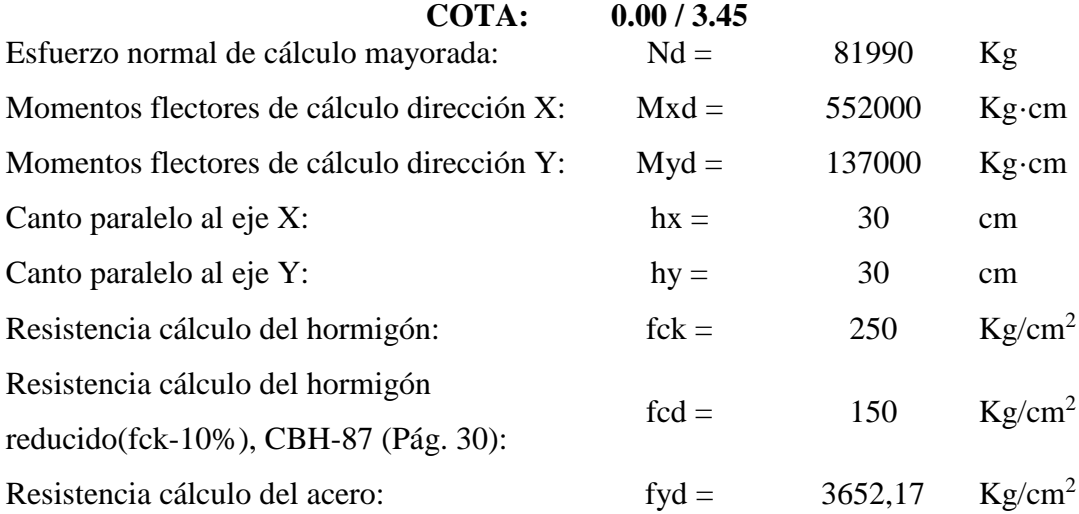

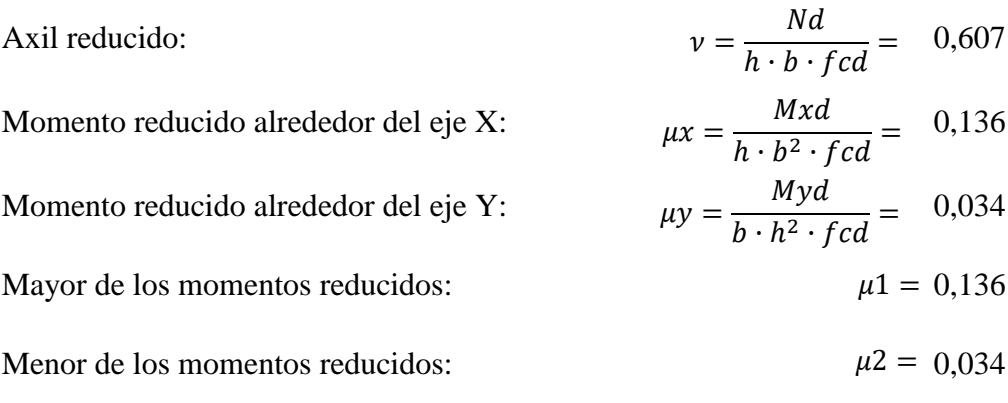

Interpolando del ábaco mostrado en la figura 3.27. Se tiene:

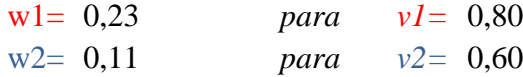

Cuantía mecánica: *w*=0.114.

Figura 3.27. Ábaco en roseta para flexión esviada para planta baja.

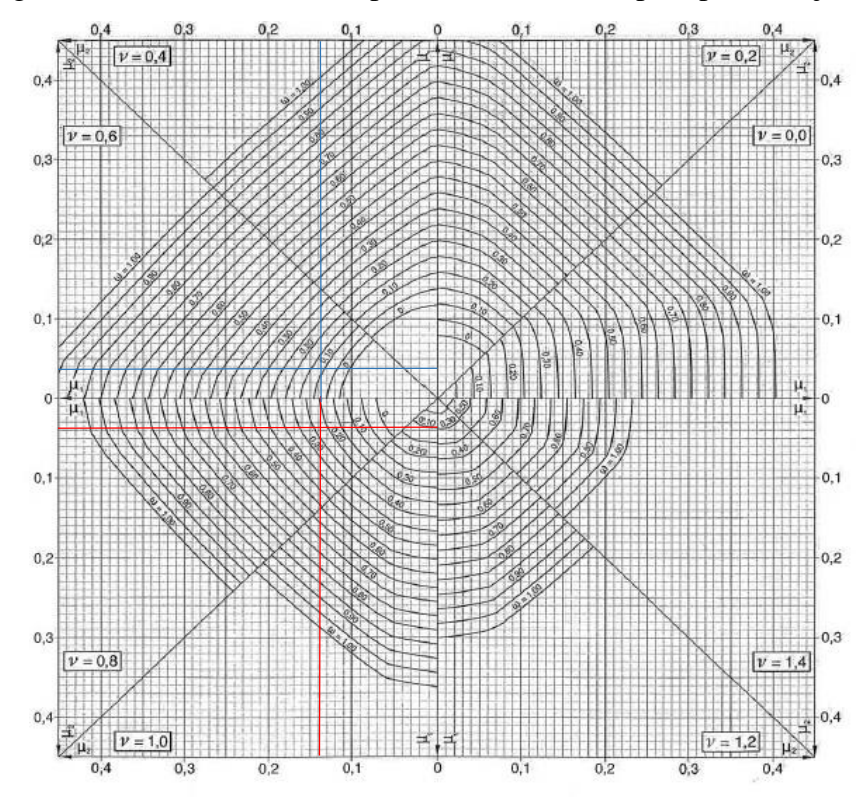

Fuente: Ábacos-Jimenez Montoya-Meseguer-Móran-Arroyo (Pág. 506).

#### **Armadura:**

Armadura de Acero total:  $As = \frac{w \cdot b \cdot h \cdot fca}{fyd} = 4,23 \text{cm}^2$  $w \cdot b \cdot h \cdot fcd$  $\frac{1}{fyd}$  =

Armadura mínima: 
$$
A_{min} = 0.006 \cdot b \cdot h = 5,40 \text{cm}^2
$$

**Armadura resultante= 5,40cm<sup>2</sup>**

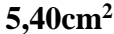

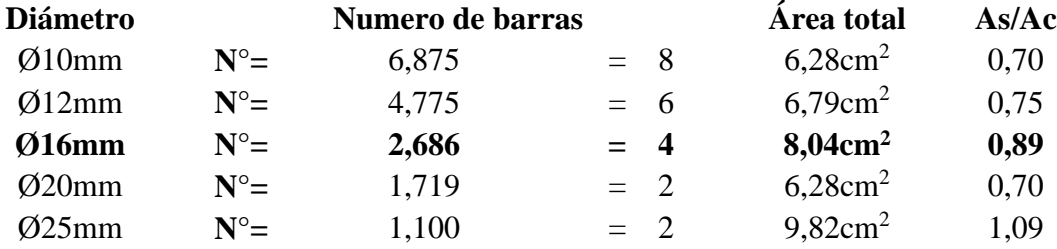

### **Armadura a usar: 4 Ø16mm**

### **3.12.3.3.1.3. Armadura transversal.**

#### **Diámetro:**

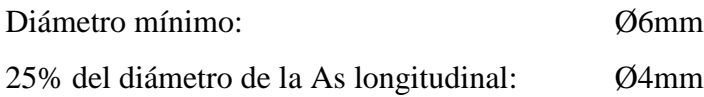

Diámetro a usar **= Ø6mm**.

## **Espaciamiento entre estribos:**

La separación de estribos no será mayor que la menor de las siguientes dimensiones:

$$
S \leq \begin{cases} 0.85 \cdot d = 24 \text{cm} \\ 30 \text{cm} \\ 12 \cdot \text{Olongit.min} = 19,2 \text{cm} \end{cases}
$$

Por lo tanto, y por facilidad constructiva, se tomará el siguiente espaciamiento para toda la columna: S=18cm.

Finalmente la disposición de la armadura transversal es **Ø6mm c/18cm.**

### **3.12.3.4. Comparación de armado con Cypecad.**

La disposición de armadura y relación As/Ac obtenido del programa se observa en la siguiente figura:

Figura 3.28. Disposición de armado en columna de mayor solicitación mediante

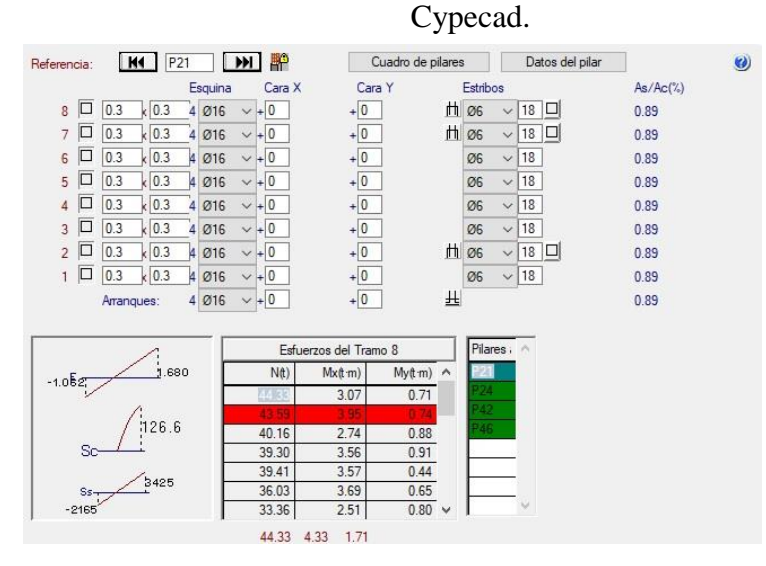

Fuente: Programa Cypecad v.2016.

La comparación y variación de áreas final de cálculo manual y mediante Cypecad se demostrarán mediante la tabla 3.5.

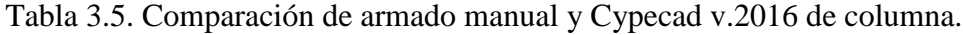

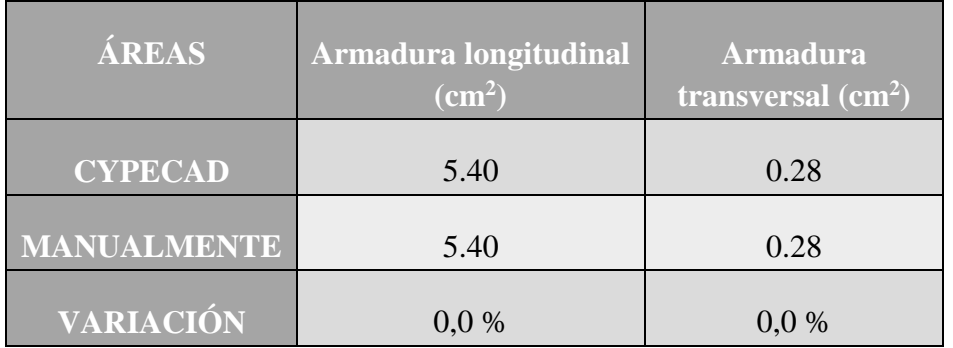

La variación media total es del 0%, por lo tanto se considerará válido el cálculo estructural en el programa Cypecad.

## **3.12.4. Comprobación de escalera.**

## **3.12.4.1. Geometría de la escalera.**

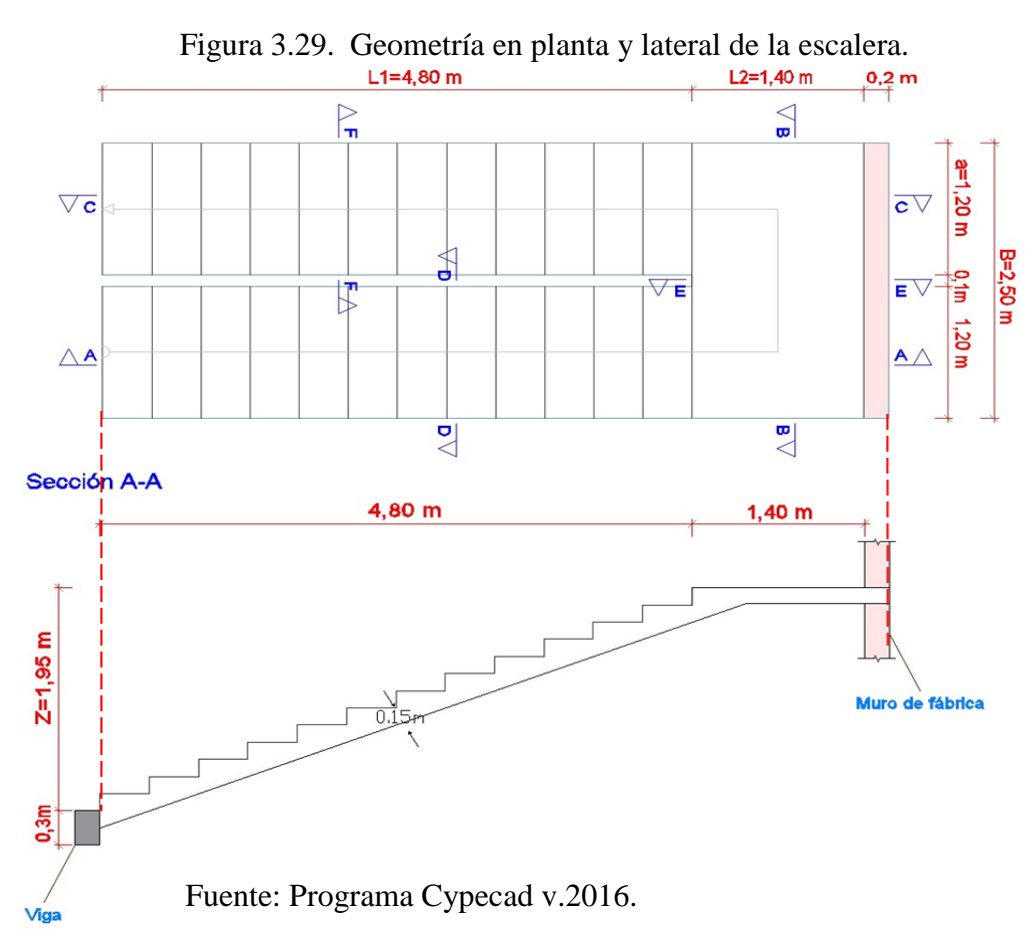

### **3.12.4.2. Datos generales.**

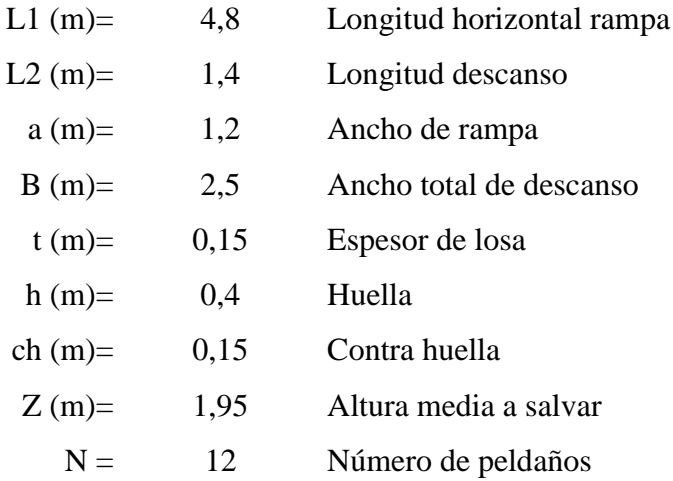

#### **3.12.4.3. Cargas actuantes.**

#### **3.12.4.3.1. Carga muerta.**

## **Carga muerta en rampa. Anexo A-3 (Pág. 10).**

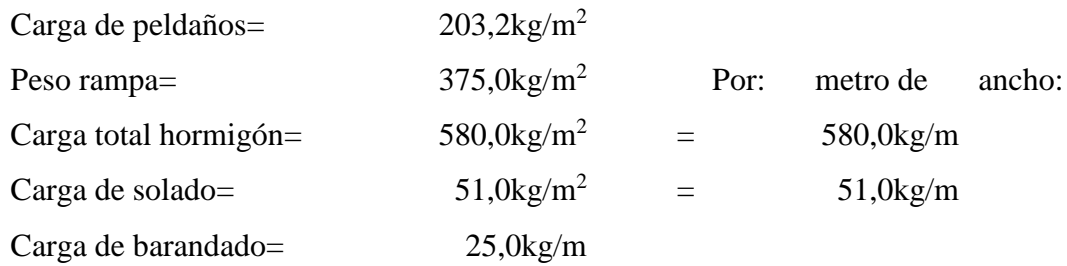

#### **Carga total muerta en rampa= QCE=656,0kg/m.**

### **Carga muerta en descanso. Anexo A-3 (Pág. 11).**

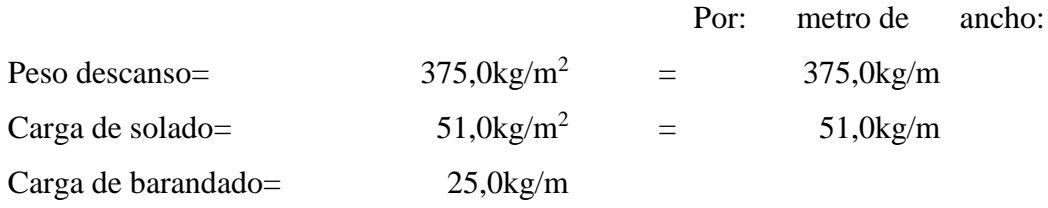

### **Carga total muerta en descanso= QCD=451,0kg/m.**

### **3.12.4.3.2. Sobrecarga.**

Sobrecarga de escalera. Anexo A-3 (Pág. 16)=QCV=500.0kg/m<sup>2</sup>

La sobrecarga de uso por metro de ancho será **QCV=500.0kg/m**

### **3.12.4.3.3. Cargas últimas actuantes.**

$$
QU = 1.6 \cdot QCM + 1.6 \cdot QCV
$$

Rampa: QR=1849,6kg/m Longitud rampa: 4.8m

Descanso: QD=1521,6kg/m Longitud descanso: 1.4m

#### **3.12.4.4. Idealización de escalera.**

La idealización de las cargas sobre la escalera se puede representan de formo horizontal, por lo cual puede ser diseñando como elemento sometido a flexión y corte.

Fuente: Análisis y Diseño de escaleras-Fernandez Chea (Pág. 10).

Figura 3.30. Idealización de la escalera.

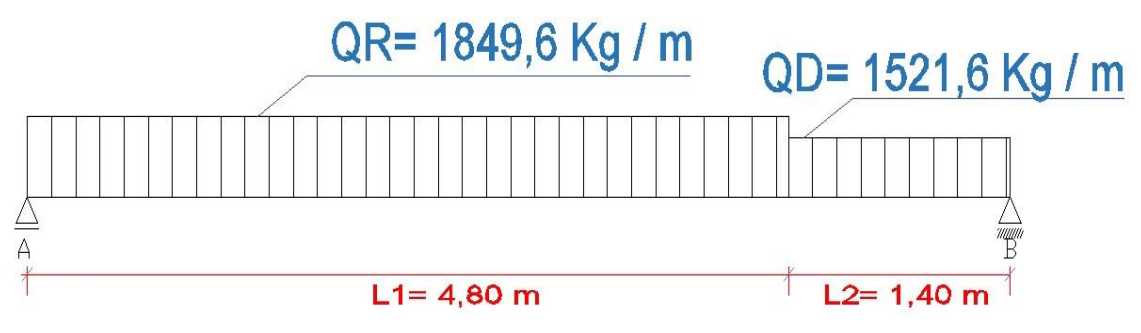

Fuente: Elaboración propia.

### **3.12.4.4.1. Esfuerzos internos.**

Calculando mediante estática se obtiene:

Distancia x, en la cual el cortante es cero=3.1m

Reacción en A: RA= 5681,9kg

Reacción en B:  $R_B = 5326,4kg$ 

Momento máximo de cálculo: Md= 8727,3kg·m

Cortante máximo de cálculo: Vd= 5681,9kg

Para el momento negativo se recomienda tomar el valor de losa apoyada en viga perimetral:

$$
Md = \frac{q \cdot l^2}{24}
$$

 $M_{(-B)}=124,26kg \cdot m$ 

 $M_{(-A)} = 1775,62kg \cdot m$ 

## **3.12.4.5. Armadura.**

## **3.12.4.5.1. Armadura inferior.**

## **Datos:**

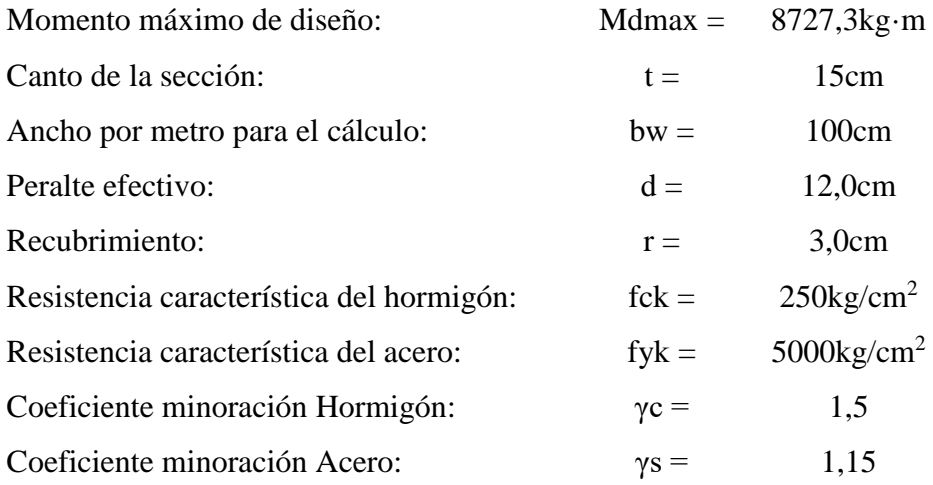

# **Cálculos:**

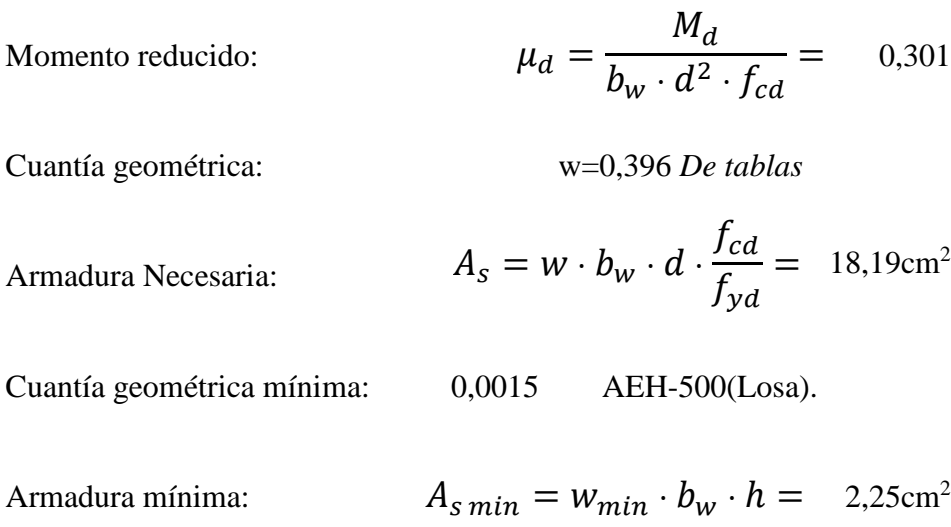

Armadura escogida As  $(cm<sup>2</sup>) = 18,19$ 

## **Diámetro y separación de armadura:**

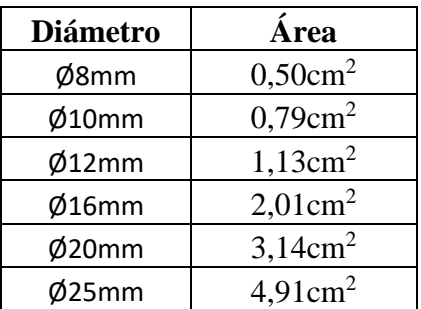

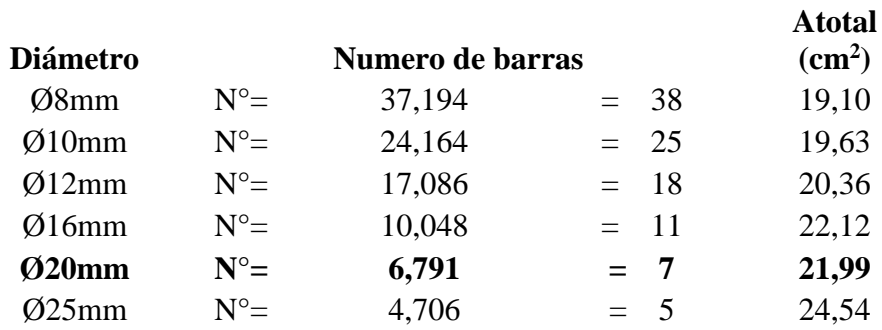

Armadura resultante => 7 Ø20mm

# **Armado Inferior longitudinal: Ø20mm c/ 10 cm**

### **3.12.4.5.2. Armadura superior.**

### **Datos:**

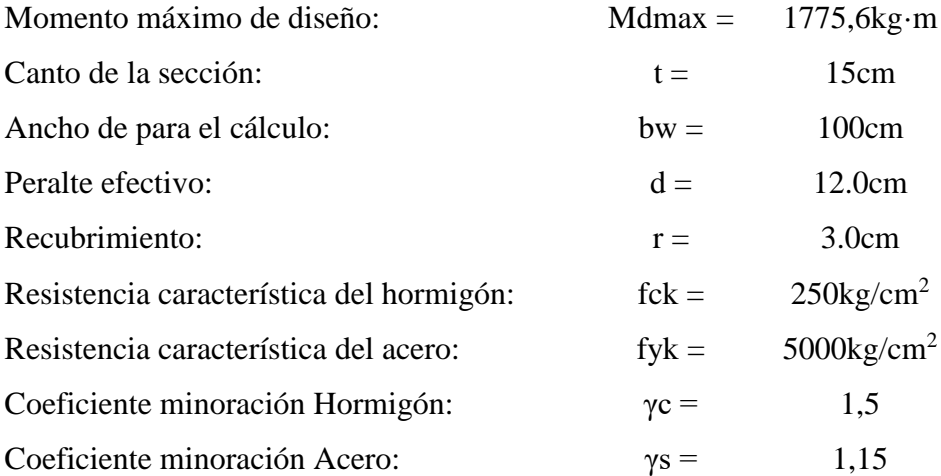

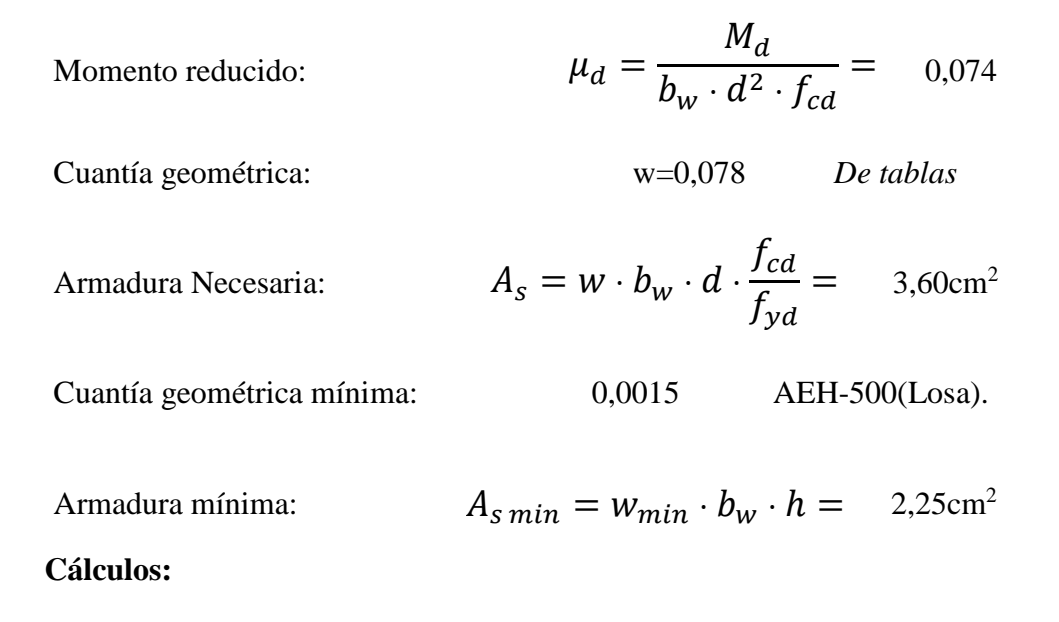

Armadura escogida As  $(cm^2) = 3,60$ 

## **Diámetro y separación de armadura:**

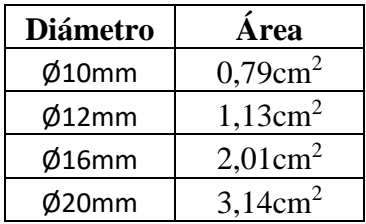

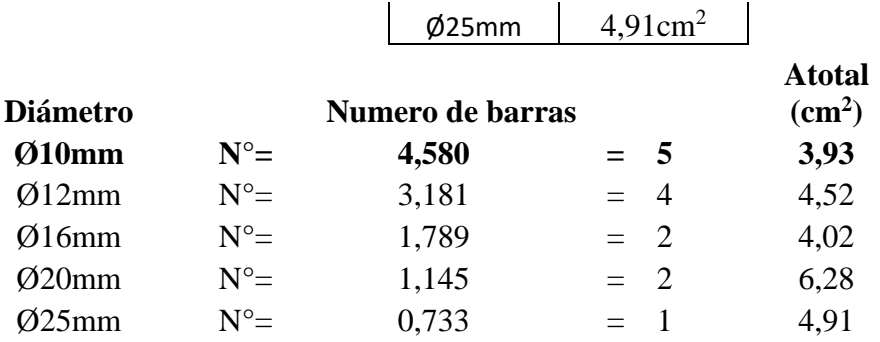

Armadura resultante => 5 Ø10mm

### **Armado Superior longitudinal: Ø10mm c/ 20 cm**

### **3.12.4.5.3. Armadura transversal.**

#### **Datos:**

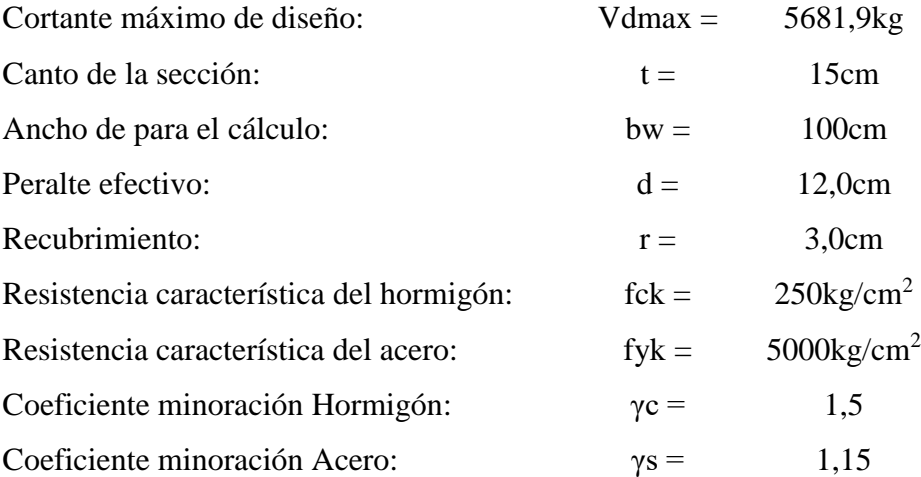

### **Cálculos:**

Resistencia a cortante del hormigón:  $fcv = 0.5 \cdot \sqrt{fcd} = 6.45 \text{ kg/cm}^2$ 

Cortante resistente por el hormigón:  $Vcu = fcv \cdot bw \cdot d = 7740,0kg$ 

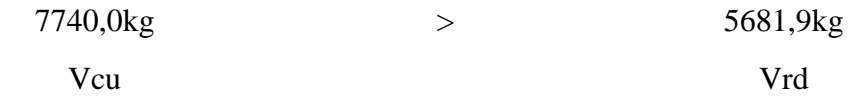

Disponer armadura mínima

Cuantía geométrica mínima: 0,0015 AEH-500(Losa).

Armadura mínima:  $A_{s\ min} = w_{\min} \cdot b_w \cdot h = 2,25 \text{cm}^2$ 

Armadura cortante As  $(cm^2) = 1,13$ 

 **Estribado: Ø10mm c/25,0cm.**

#### **3.12.4.6. Comparación de armado con Cypecad.**

Figura 3.31. Disposición de armado de escalera mediante Cypecad. Sección A-A

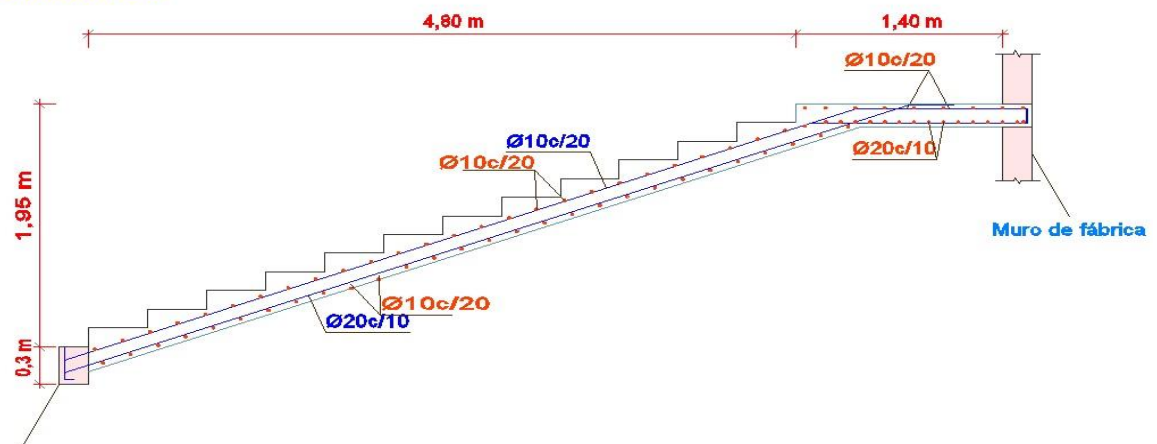

Viga Fuente: Programa Cypecad v.2016.

La comparación de cálculo manual y el programa Cypecad de armaduras longitudinales y transversales de la escalera, con sus respectivos espaciamientos, se muestra en el siguiente cuadro:

Tabla 3.6. Comparación de armado manual y Cypecad v.2016 de escalera.

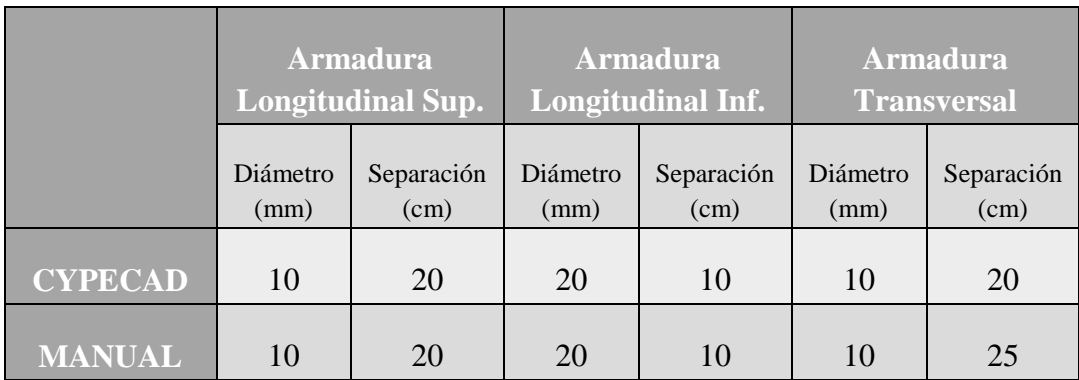

La variación, entre el cálculo manual y el programa Cypecad v.2016, de diámetros es nula, pero en el espaciado de armadura transversal varía 5cm, siendo Cypecad más conservador y de lado de la seguridad, ésta variación puede ser debido a que el programa Cypecad analiza la escalera por el método de los elementos finitos, y el cálculo manual fue realizado mediante idealización próximas a lo real.

### **3.12.5. Comprobación de Zapatas.**

La zapata a ser verificada, es la P21, siendo esta la de mayor solicitación.

### **3.12.5.1. Datos generales.**

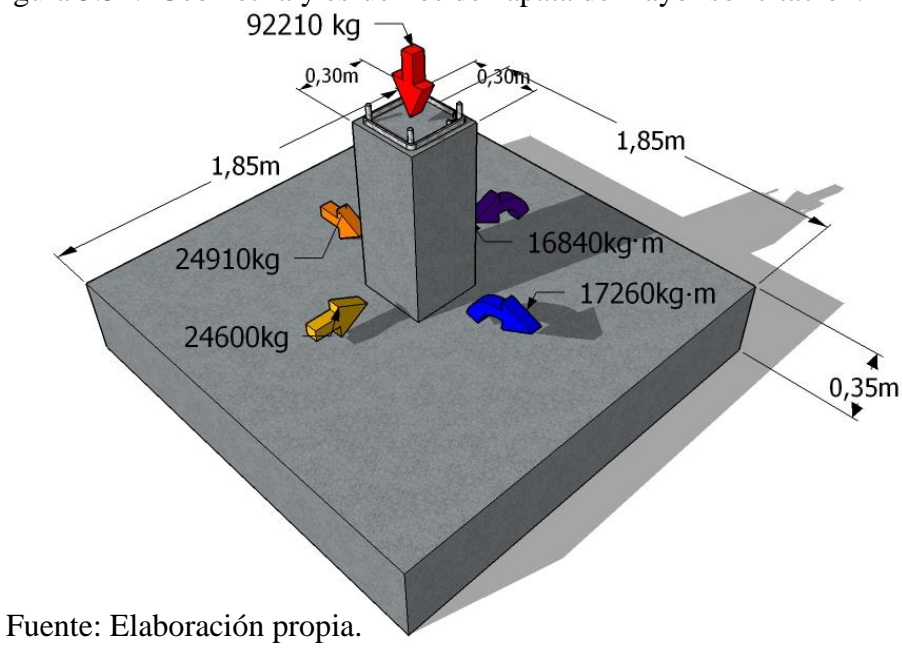

Figura 3.32. Geometría y esfuerzos de zapata de mayor solicitación.

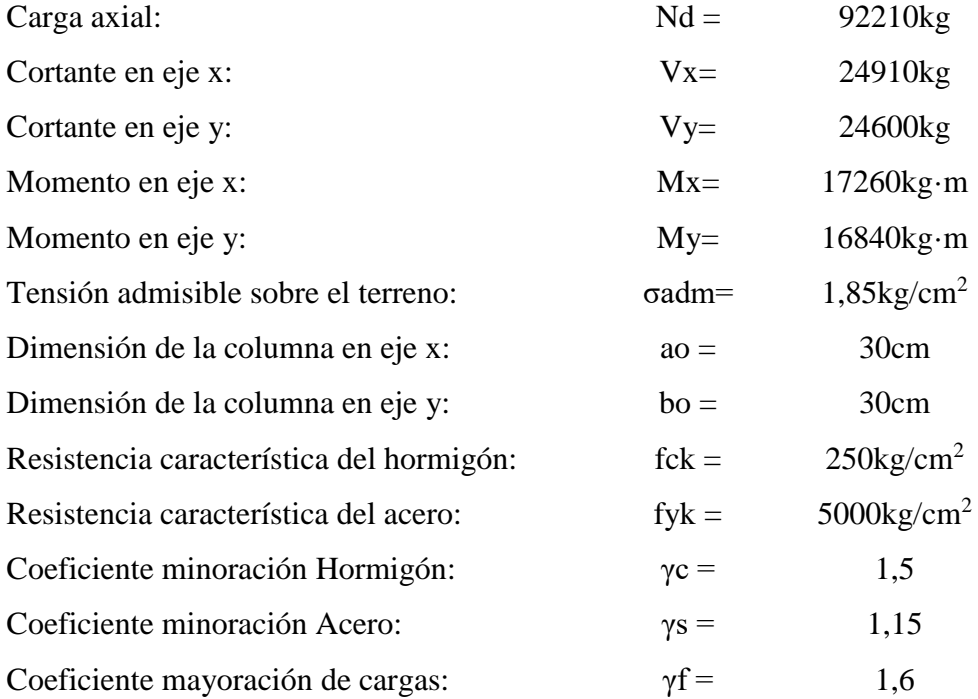

#### **3.12.5.2. Dimensionamiento de zapata.**

### **3.12.5.2.1. Base de zapata.**

Se considerará zapata cuadrada ya que los esfuerzos de momentos y cortantes en ambos ejes son similares.

$$
A = \frac{1.05 \cdot N}{\sigma_{adm}}
$$

Donde:

A= Área zapata.

N= Carga centrada de servicio.

Cargas sin mayorar. Fuente: Hormigón Armado-Jiménez Montoya (Pág. 507).

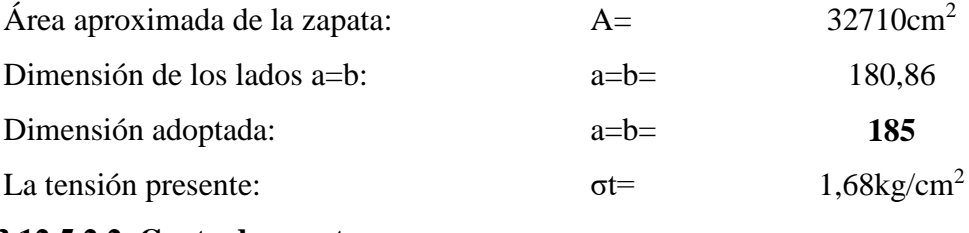

**3.12.5.2.2. Canto de zapata.**

#### **3.12.5.2.2.1. Factores de cálculo.**

$$
Fvd = 0.5 \cdot \sqrt{\frac{fck}{1.5}} = 6.45 kg/cm^2 \qquad k = \frac{4 \cdot Fvd}{1.6 \cdot \sigma_{max}} = 8.72
$$

## **3.12.5.2.2.2. Canto útil para soportar punzonamiento y corte.**

**Para punzonamiento:**

$$
d1 = \sqrt{\frac{ao \cdot bo}{4} + \frac{a \cdot b}{(2 \cdot k) - 1} - \frac{ao + bo}{4}} = 32.01 \text{ cm}
$$

**Para corte en a=corte en b:**

$$
d2 = d3 = \frac{2 \cdot (a - ao)}{4 + k} = 24.37 \text{ cm}
$$

**Canto zapata:**

$$
h = d_{mayor} + 3cm = 35 \text{cm}
$$

**3.12.5.3. Clasificación de zapata.**

$$
Vmax > 2 \cdot h
$$

 $77,50cm > 70,00cm$  Zapata Flexible

Dónde: Vmax= Vuelo máximo de zapata.

**3.12.5.4. Verificación de los esfuerzos máximos generados.**

**Corrección en dirección x:**

$$
M'x = Mx + Vx \cdot h = 1623656 \text{ kg} \cdot \text{cm}
$$

**Corrección en dirección y:**

$$
M'y = My - Vy \cdot h = 514375 kg \cdot cm
$$

**Esfuerzos resultantes:**

$$
\sigma_{MAX} = \sigma_4 = \frac{N}{a \cdot b} + \frac{6 \cdot M'x}{a \cdot b^2} + \frac{6 \cdot M'y}{a^2 \cdot b} = 1,83 \text{kg/cm}^2 \le 1,85 \text{ kg/cm}^2
$$
 Ok

$$
\sigma_{MIN} = \sigma_1 = \frac{N}{a \cdot b} - \frac{6 \cdot M'x}{a \cdot b^2} - \frac{6 \cdot M'y}{a^2 \cdot b} = 0,17 \text{kg/cm}^2
$$

$$
\sigma_2 = \frac{N}{a \cdot b} - \frac{6 \cdot M'x}{a \cdot b^2} + \frac{6 \cdot M'y}{a^2 \cdot b} = 0,63 \text{kg/cm}^2
$$

$$
\sigma_3 = \frac{N}{a \cdot b} + \frac{6 \cdot M'x}{a \cdot b^2} - \frac{6 \cdot M'y}{a^2 \cdot b} = 1,64 \text{kg/cm}^2
$$

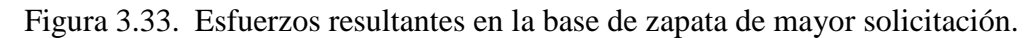

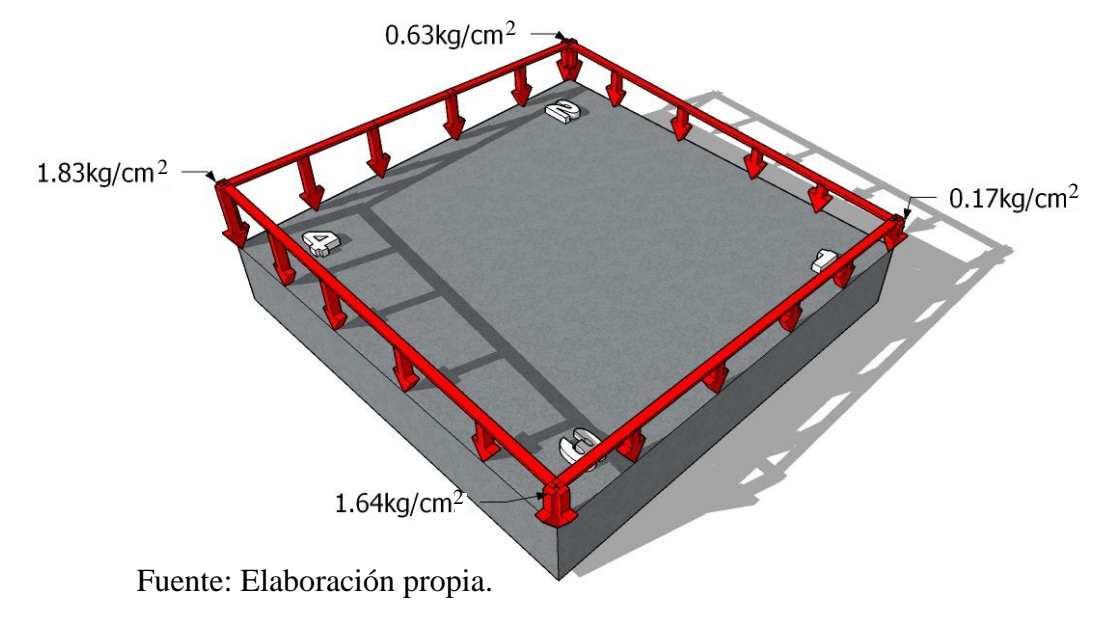

### **3.12.5.5. Verificación al vuelco.**

Como ambas direcciones son iguales, se analizará en un solo lado.

Peso propio de zapata:

$$
P.P. = a \cdot b \cdot h \cdot Y_{H^{\circ}} = 2995 kg
$$

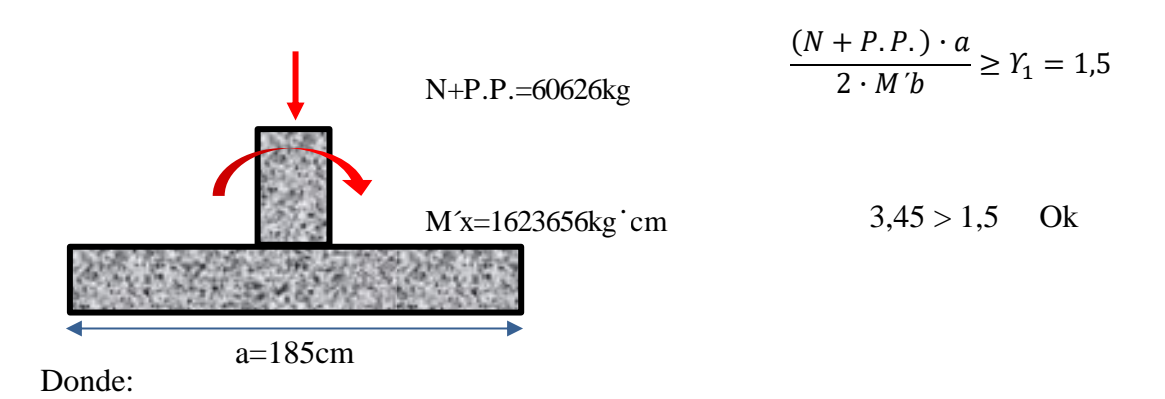

P.P.=Peso propio zapata-

Υ1=coeficiente de seguridad al vuelco, para el que se recomienda adoptar el valor 1.5. Fuente: CBH-87 (Pág. 158).

### **3.12.5.6. Verificación al deslizamiento.**

Para suelos cohesivos se deberá cumplir lo siguiente:

Lado x: Lado y:

 $1,55 > 1,5$  ok  $1,57 > 1,5$  ok  $A \cdot Cd$  $\frac{1}{V} \ge Y_2 = 1.5$  $A \cdot Cd$  $\frac{1}{V} \ge Y_2 = 1.5$ 

Donde:

A=Área zapata.

c=Coeficiente de cohesión= 0,25kg/cm<sup>2</sup>

Cd=Valor de cálculo de la cohesión= 0,5·c

Υ2=coeficiente de seguridad al deslizamiento, para el que puede tomarse el valor 1,5.

#### **3.12.5.7. Determinación del momento y cortante máximos en la zapata.**

Para cada dirección se determina el momento y cortante a una distancia del 15% de la dimensión de la columna, por seguridad se analizará el diagrama de máxima solicitud por lado.

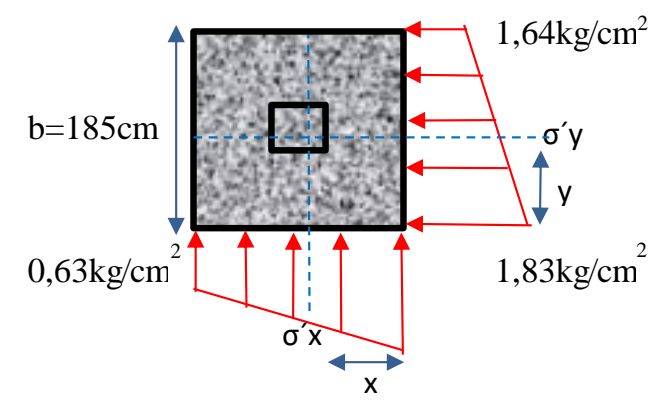

Teniendo una zapata cuadrada, se analizará solo el lado "y" (lado de mayor esfuerzo).

Siendo el esfuerzo a una distancia y, se tiene:

$$
y = \frac{b - bo}{2} + 0.15 \cdot bo = 82.00 \text{ cm}
$$

Momentos y cortantesmin + σmax – σmin  $\frac{6m}{b} \cdot (b - y) = 1,095kg/cm^2$ 

$$
My = \sigma' y \cdot \frac{y^2}{2} + \frac{(\sigma max - \sigma' y) \cdot y}{2} \cdot \frac{2 \cdot y}{3} = 6976,27 kg \cdot cm/cm
$$

$$
Vy = \frac{(\sigma max + \sigma' y) \cdot y}{2} = 119,91 kg/cm
$$

Mayorando los momentos y cortantes se tiene:

$$
Myd = 1.6 \cdot My \cdot b = 2064976.92 \text{ kg} \cdot cm
$$

$$
Vby = 1.6 \cdot Vy \cdot b = 35493.01 kg
$$

### **3.12.5.8. Determinación de la armadura.**

"Para el cálculo de las armaduras necesarias en la sección de referencia, se considerará dicha sección sometida a flexión simple."

Fuente: CBH-87 Pág. 163).

Momento reducido µd :<br>  $\mu_d = \frac{M_d}{h} \frac{d^2}{d^2} = 0.065$  $M_d$  $b_w \cdot d^2 \cdot f_{cd}$ =

Cuantía geométrica:

w=0,0688 Armadura Necesaria:  $A_s = w \cdot b_w \cdot d \cdot \frac{Jcd}{f} = 16,11 \text{cm}^2$  $f_{cd}$  $f_{yd}$ =

Cuantía geométrica mínima: wmin=0,0015 AEH-500(Losas).

Armadura mínima: 
$$
A_{s\ min} = w_{\min} \cdot b_w \cdot h = 9.71 \text{cm}^2
$$

Armadura escogida As  $(cm<sup>2</sup>) =$  $16,11$ 

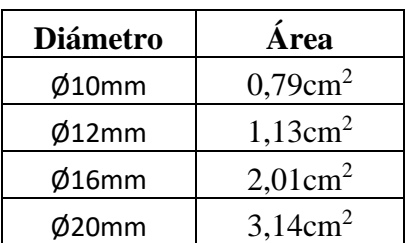

#### **3.12.5.8.1. Número y separación de barras.**

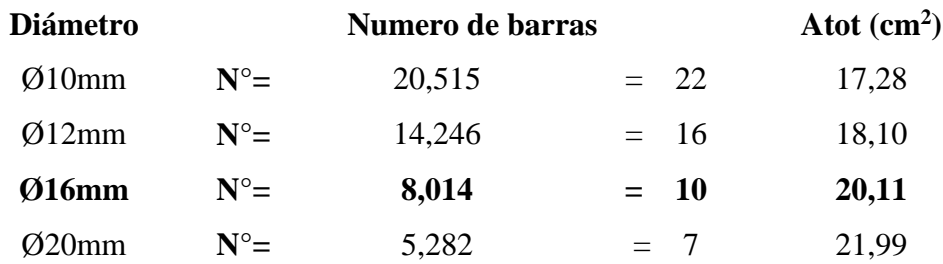

Espaciamiento: 18,5cm

**Armadura a utilizar: 10Ø16mm c/ 18,0 cm** Ascalculada=20,11cm<sup>2</sup>

Ascalculada > As OK.

#### **3.12.5.8.2. Armadura de cortante.**

No es necesaria la comprobación por haber adoptado el canto adecuado para ello.

#### **3.12.5.9. Comprobación de adherencia.**

Cortante de cálculo Vd=Vby= 35493,01kg/cm.

La armadura se encuentra en buenas condiciones de adherencia cuando la tensión tangencial de adherencia producida por el esfuerzo cortante cumpla lo siguiente:

$$
\tau b = \frac{Vd}{0.9 \cdot d \cdot n \cdot \pi \cdot \phi} \le f b d = 2\sqrt[3]{f c d^2}
$$

Vd=Esfuerzo cortante mayorado en la sección.

d=Canto útil de la sección.

n=Número de barras en la sección.

Ø=Diámetro de cada barra.

$$
(kg/cm2) = 24,52
$$
  $\leftarrow$   $fbd(kg/cm2) = 60,57$  OK.

#### **3.12.5.10. Comparación de armado y sección con Cypecad.**

Figura 3.34. Armado en zapata de mayor solicitación mediante Cypecad v.2016.

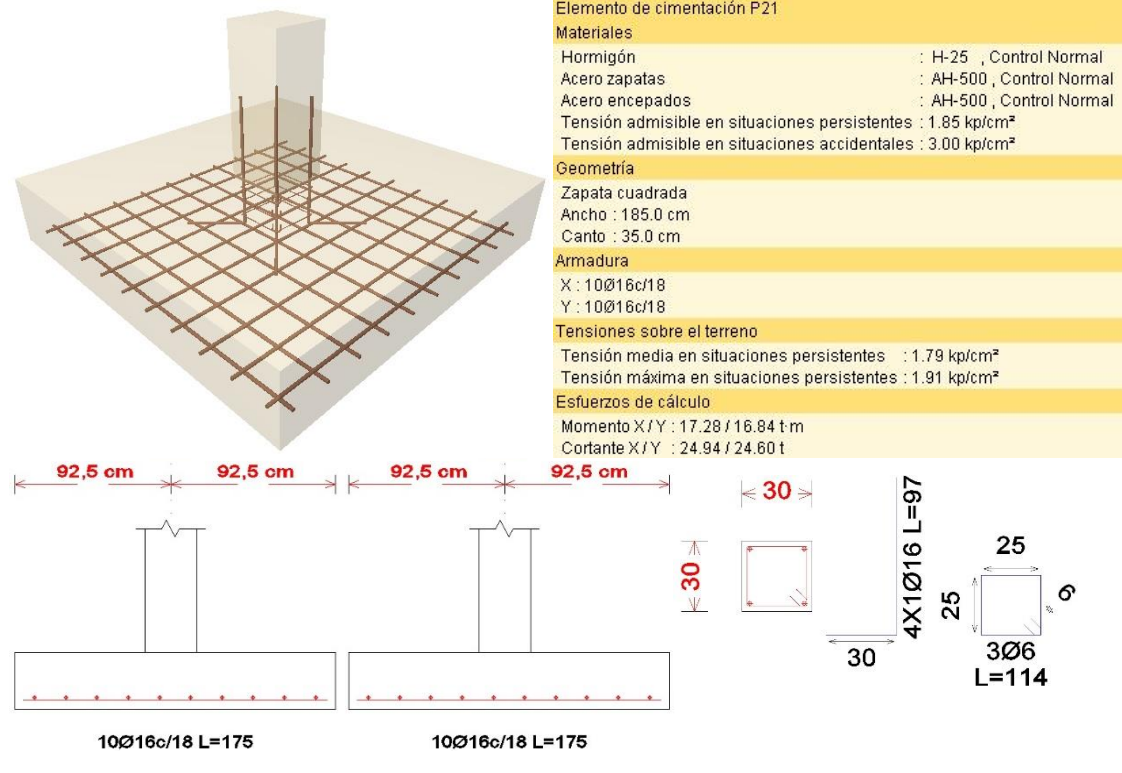

Fuente: Programa Cypecad v.2016.

La comparación de armado y de sección de la zapata, realizado manualmente y mediante el programa Cypecad, se representa por el cuadro comparativo siguiente:

Tabla 3.7. Comparación de armado manual y Cypecad v.2016 de zapata.

|                | <b>Dimensiones</b><br>$(mm)$ . |           | Número de<br><b>barras</b> |        | Diámetro de<br>Armadura. |                | Separación<br>entre barras |                |
|----------------|--------------------------------|-----------|----------------------------|--------|--------------------------|----------------|----------------------------|----------------|
|                | Lado<br>$\mathbf{x}$           | Lado<br>y | Lado x                     | Lado y | Lado x<br>(mm)           | Lado y<br>(mm) | Lado x<br>(cm)             | Lado y<br>(cm) |
| <b>CYPECAD</b> | 185                            | 185       | 10                         | 10     | 16                       | 16             | 18                         | 18             |
| <b>MANUAL</b>  | 185                            | 185       | 10                         | 10     | 16                       | 16             | 18                         | 18             |
| $\frac{0}{0}$  | 0%                             | 0%        | 0%                         | 0%     | 0%                       | 0%             | $0\%$                      | 0%             |

No existe variación en el armado manual respecto con Cypecad v.2016.

## **3.12.6. Comprobación de rampa.**

## **3.12.6.1. Geometría de rampa.**

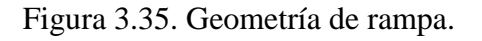

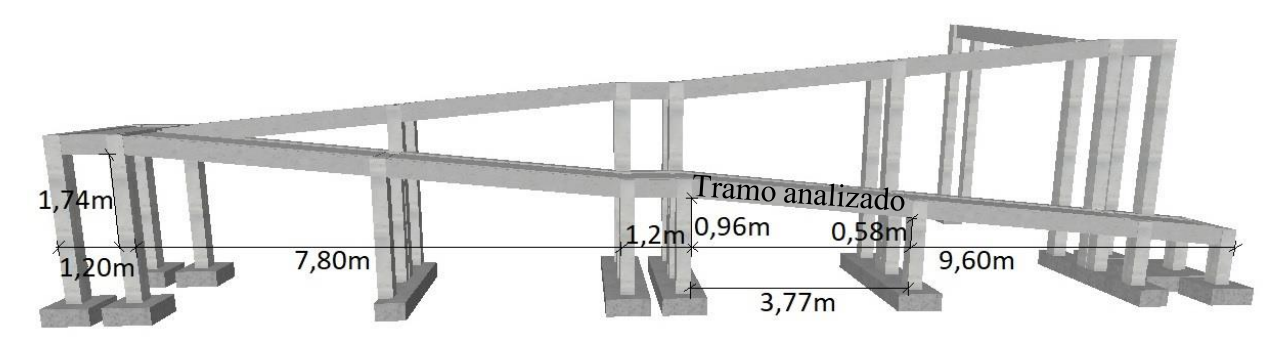

Fuente: Programa Cypecad v.2016.

### **3.12.6.2. Datos generales.**

- LR (m)= 3,77 Longitud horizontal rampa.
- a (m)= 1,2 Ancho de rampa.
- t (m)= 0,15 Espesor de losa.
- $Z(m)=$  0,38 Altura a salvar.

#### **3.12.6.3. Análisis de carga.**

#### **Carga muerta en rampa:**

Peso rampa, por metro de ancho:

Carga total hormigón=  $375,0kg/m = 375,0kg/m$ 

Carga de barandado= 25,0kg/m

Carga muerta total en la rampa: QCE= 400,0kg/m

#### **Sobrecarga:**

Sobrecarga por metro de ancho: QCV= 300,0kg/m

#### **Carga última actuante:**

 $QU = 1.6$ · $QCM + 1.6$ · $QCV$ 

QR  $(Kg/m) = 1120$  LR  $(m) = 3,77$  Longitud rampa

### **3.12.6.4. Idealización de la rampa.**

La idealización de las cargas sobre la rampa se puede representan de formo horizontal, por lo cual puede ser diseñando como elemento sometido a flexión y corte.

#### **3.12.6.4.1. Esfuerzos internos.**

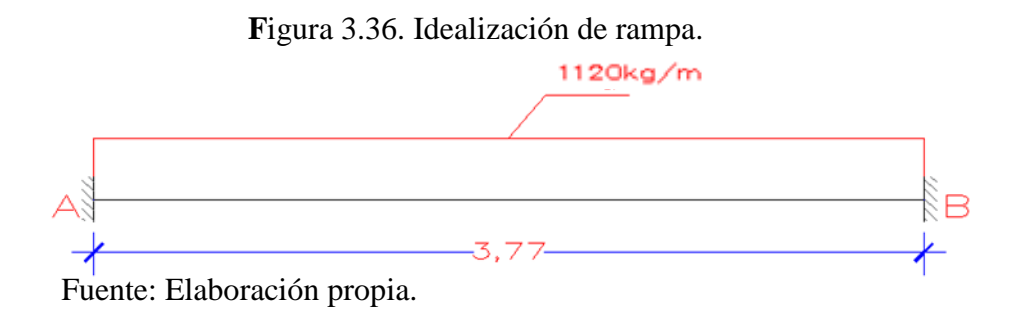

Calculando estáticamente se obtienen lo siguiente:

Momentos negativos: MA=MB= -1326,5kg·m

Momento máximo positivo: Md = 2653,1kg·m

Reacciones en los apoyos empotrados: RA=RB= 2111,2kg

## **3.12.6.5. Armadura.**

### **3.12.6.5.1. Armadura inferior.**

### **Datos:**

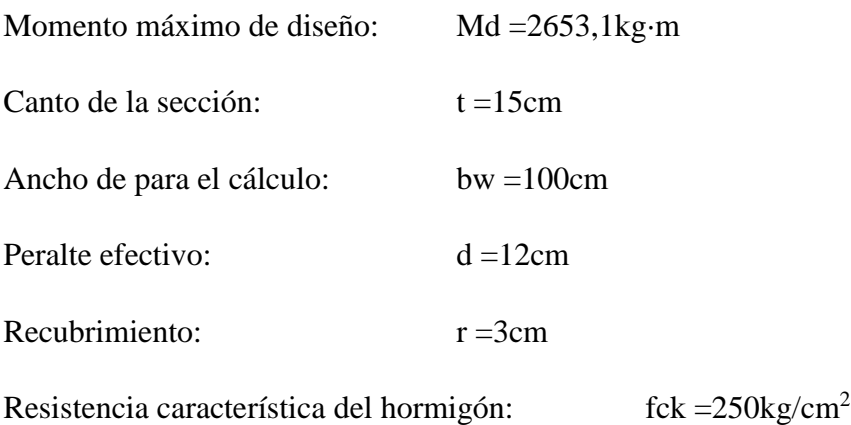

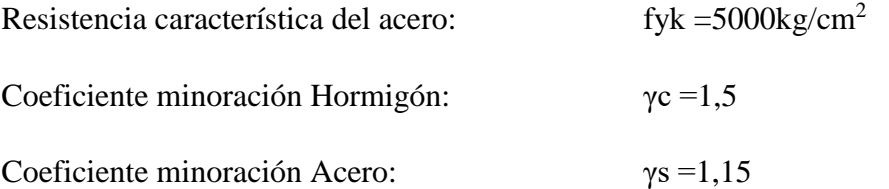

## **Cálculos:**

Momento reducido:

\n
$$
\mu_{d} = \frac{M_{d}}{b_{w} \cdot d^{2} \cdot f_{cd}} = 0,1105
$$
\nCuantía geométrica:

\n
$$
w=0,120
$$
\nDe tablas

\nArmadura Necesaria:

\n
$$
A_{s} = w \cdot b_{w} \cdot d \cdot \frac{f_{cd}}{f_{yd}} = 5,50 \text{ cm}^{2}
$$
\nCuantía geométrica mínima:

\n
$$
0,0015
$$
\nAEH-500(Losa).

\nArmadura mínima:

\n
$$
A_{s min} = w_{min} \cdot b_{w} \cdot h = 2,25 \text{ cm}^{2}
$$

 **Área de armadura escogida As (cm<sup>2</sup> ) = 5,50**

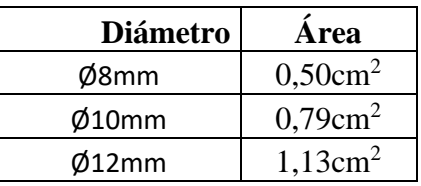

**Número y separación de barras:**

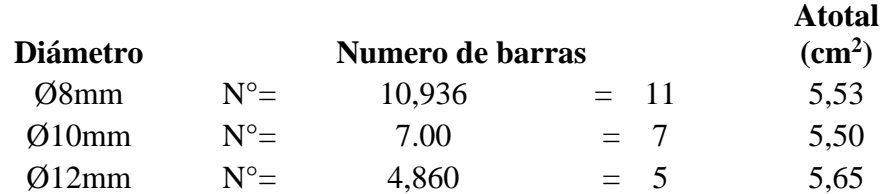

Armadura resultante  $\Rightarrow$  = 11 Ø8mm

**As > Ascalculada OK**

## **Armado Inferior longitudinal: Ø8mm c/ 10 cm**

# **3.12.6.5.2. Armadura superior.**

**Datos:**

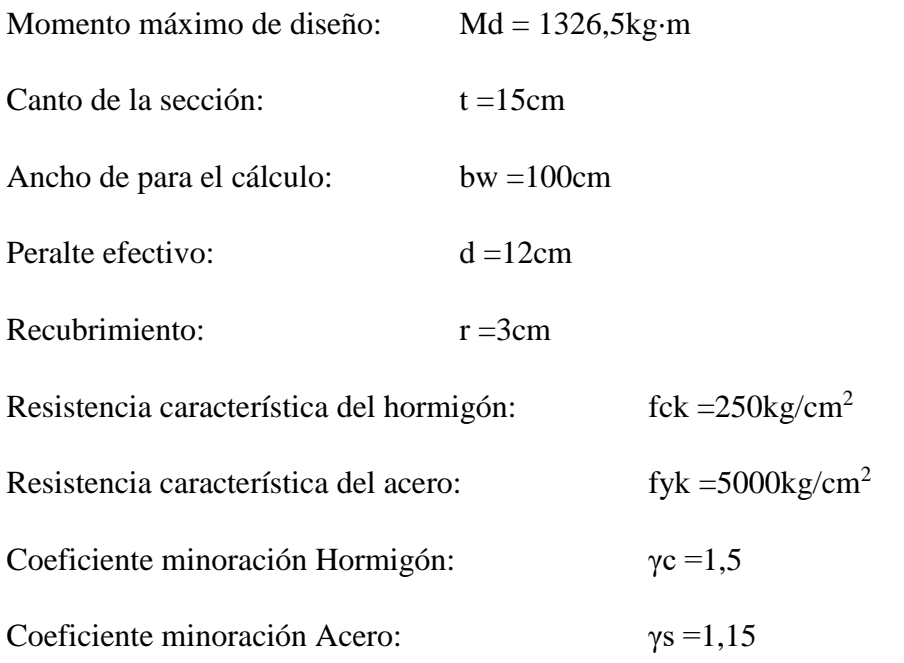

# **Cálculos:**

Momento reducido:

\n
$$
\mu_{d} = \frac{M_{d}}{b_{w} \cdot d^{2} \cdot f_{cd}} = 0,055
$$
\nCuantía geométrica:

\n
$$
w = 0,058 \qquad De tablas
$$
\nArmadura Necesaria:

\n
$$
A_{s} = w \cdot b_{w} \cdot d \cdot \frac{f_{cd}}{f_{yd}} = 2,66 \text{ cm}^{2}
$$

Cuantía geométrica mínima: 0,0015 AEH-500(Losa).

Armadura mínima:  $A_{s\ min} = w_{\min} \cdot b_w \cdot h = 2.25 \text{cm}^2$ 

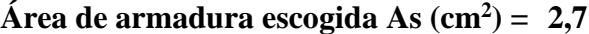

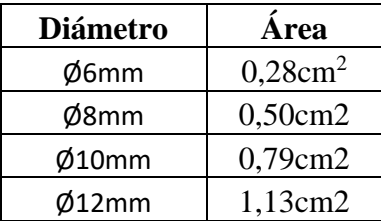

**Número y separación de barras:**

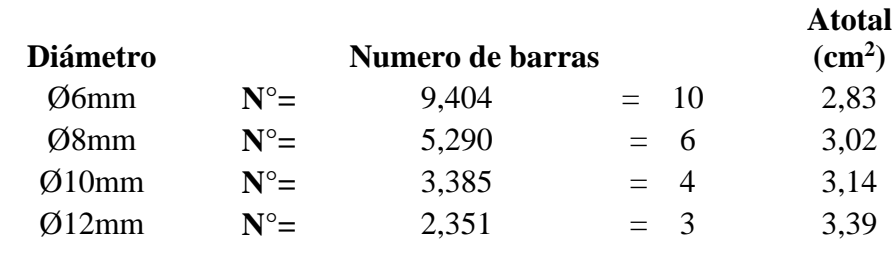

Armadura resultante =>= 10 Ø6mm

$$
As \qquad > \qquad \text{Ascalculada} \quad \text{OK}
$$

**Armado superior longitudinal: Ø6mm c/ 10 cm**

## **3.12.6.6. Comparación de armado con Cypecad.**

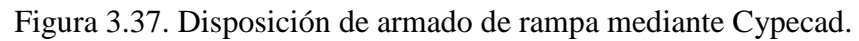

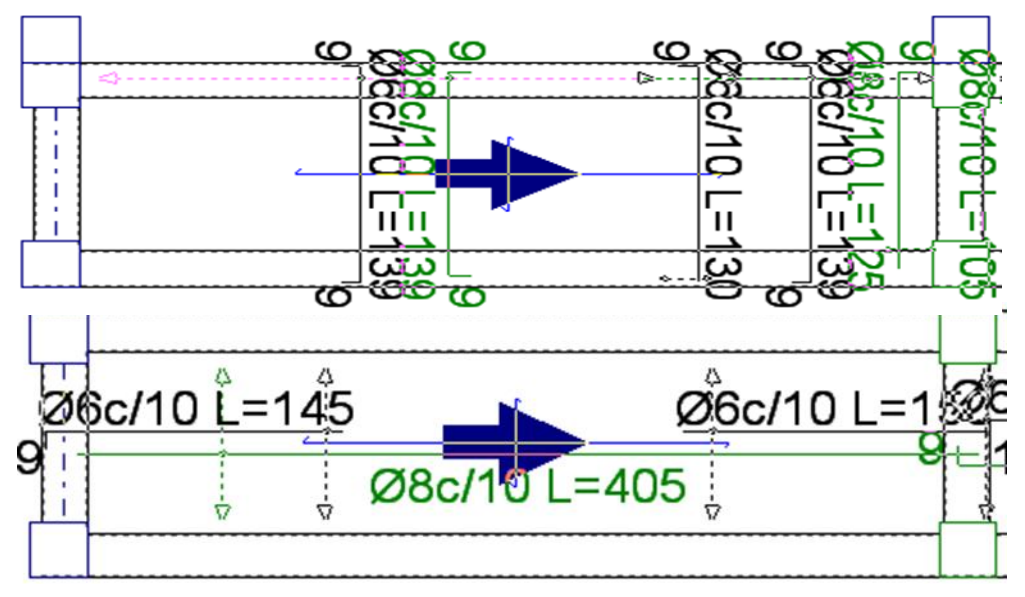

#### Armadura longitudinal

#### Armadura transversal

La comparación de armado de la rampa realizado manualmente y mediante Cypecad se expresa en el siguiente cuadro:

Tabla 3.8. Comparación de armado manual y Cypecad v.2016 de rampa.

| Fuente: Programa Cypecad v.2016. |                      |                              |                             |                        |  |
|----------------------------------|----------------------|------------------------------|-----------------------------|------------------------|--|
|                                  |                      | <b>Armadura longitudinal</b> | <b>Armadura</b> transversal |                        |  |
|                                  | $(\mathbf{mm})$      |                              | $(\mathbf{mm})$             |                        |  |
|                                  | Inferior<br>Superior |                              | Inferior<br>Superior        |                        |  |
| <b>CYPECAD</b>                   | Ø8c/10cm             | $\varnothing$ 6 c/10cm       | $\varnothing$ 8 c/10cm      | $\varnothing$ 6 c/10cm |  |
| <b>MANUAL</b>                    | Ø8c/10cm             | $\varnothing$ 6 c/10cm       | $\varnothing$ 8 c/10cm      | $\varnothing$ 6 c/10cm |  |
| $\frac{0}{\sqrt{2}}$             | 0%                   | 0%                           | 0%                          | $0\%$                  |  |

No existe variación de armado, por lo tanto se considera adecuado el armado dispuesto por Cypecad v.2016.

### **3.13. Resultados y Cuantías de Obra.**

### **3.13.1. Resultados.**

Todos los resultados que se tiene del proyecto están reflejados en los planos P-3, P-4, P-5, P-6 y P-7. En los cuales se presenta secciones, armados y detalles de todos los elementos estructurales presentes en el proyecto.

### **3.13.2. Cuantías de Obra.**

**Tabla 3.9. Cuantías de Obra: Planta baja. Superficie total: 113,35m<sup>2</sup>**

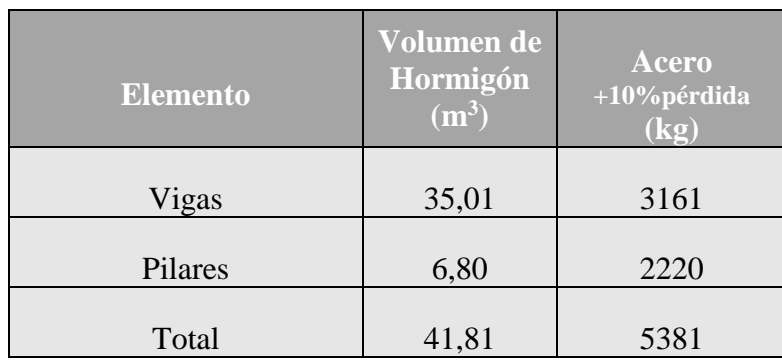

**Tabla 3.10. Cuantías de Obra: Rampa. Superficie total: 60,38m<sup>2</sup>**

| <b>Elemento</b>        | Volumen de<br>Hormigón<br>$\rm (m^3)$ | Acero<br>+10% pérdida<br>$(k\overline{g})$ |
|------------------------|---------------------------------------|--------------------------------------------|
| Forjados (losa maciza) | 5,27                                  | 496                                        |
| Vigas                  | 6,69                                  | 766                                        |
| Pilares                | 4,75                                  | 655                                        |
| <b>Zapatas</b>         | 3,21                                  | 298                                        |
| Total                  | 19,92                                 | 2215                                       |

**Tabla 3.11. Cuantías de Obra: Primer piso. Superficie total: 929,64m<sup>2</sup>**

| <b>Elemento</b>                                        | Volumen de<br>hormigón<br>(m <sup>3</sup> ) | <b>Acero</b><br>+10% pérdida<br>$\left( \mathbf{k}\mathbf{g}\right)$ |
|--------------------------------------------------------|---------------------------------------------|----------------------------------------------------------------------|
| Forjados<br>(losa alivianada de<br>vigueta pretensada) | 45,98                                       | 1051                                                                 |
| Vigas                                                  | 52,23                                       | 5045                                                                 |
| Pilares                                                | 24,18                                       | 2421                                                                 |

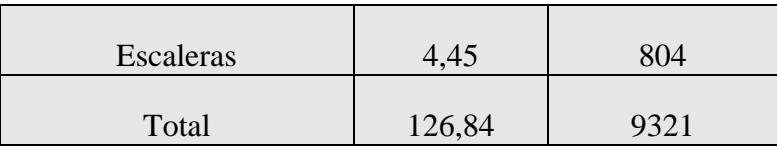

**Tabla 3.12. Cuantías de Obra: Cubierta. Superficie total: 1060,76m<sup>2</sup>**

| <b>Elemento</b>                                        | Volumen de<br>hormigón<br>(m <sup>3</sup> ) | <b>Acero</b><br>+10%pérdida<br>$\overline{(\mathbf{kg})}$ |
|--------------------------------------------------------|---------------------------------------------|-----------------------------------------------------------|
| Forjados<br>(losa alivianada de<br>vigueta pretensada) | 56,12                                       | 1175                                                      |
| Vigas                                                  | 55,08                                       | 5608                                                      |
| Pilares                                                | 24,61                                       | 2655                                                      |
| Total                                                  | 135,81                                      | 9438                                                      |

**Tabla 3.13. Cuantías Total de Obra sin considerar rampa. Superficie total: 2144,41m<sup>2</sup>**

| <b>Elemento</b>                                        | Volumen de<br>hormigón<br>$(m^3)$ | Acero<br>+10Pérdida<br>(kg) |
|--------------------------------------------------------|-----------------------------------|-----------------------------|
| Forjados<br>(losa alivianada de<br>vigueta pretensada) | 103,22                            | 2186                        |
| Vigas                                                  | 142,37                            | 13696                       |

| Pilares          | 63,26  | 7062     |
|------------------|--------|----------|
| <b>Escaleras</b> | 4,45   | 804      |
| Zapatas          | 69,42  | 2730,52  |
| Total            | 382,72 | 26478,52 |

**Tabla 3.14. Cuantías Total de Obra. Superficie total: 2204,79m<sup>2</sup>**

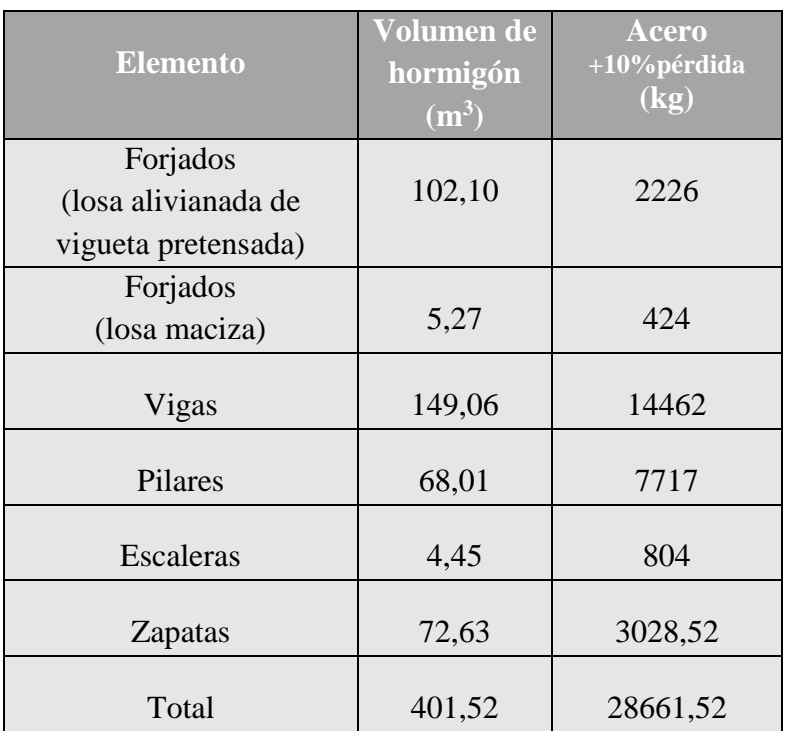

### **3.14. Desarrollo de la estrategia para la ejecución del proyecto.**

### **3.14.1. Especificaciones técnicas.**

Éstas forman parte integral del proyecto y complementan lo indicado en los planos respectivos. Son muy importantes para definir la calidad y cantidad de los trabajos en general y de los acabados en particular. Tendrán el fin de regular la ejecución de la obra, expresamente el pliego de especificaciones deberá consignar las características

de los materiales que hayan de emplearse, los ensayos a los que deben someterse para comprobación de condiciones que han de cumplir.

Las especificaciones técnicas fueron realizadas de acuerdo a los métodos constructivos utilizados en nuestra región, cuyo desarrollo se encuentra en el anexo A-6.

### **3.14.2. Presupuesto de obra.**

El presupuesto de obra es el valor total estimado del costo que tendrá una construcción al ser terminada. No debe perderse de vista que un presupuesto establecido por cualquier sistema de cálculo no es definitivo ni presenta un valor inalterable, que permita o afirma que su valor sea exactamente el mismo al que se llegará a cabo de la finalización de la obra; por el contrario, es solamente aproximado y este grado de aproximación dependerá en gran parte de los sistemas de cálculos empleados.

En el presente proyecto se consideró los ítems solo referidos a la construcción de estructura de sustentación y cubierta, sin considerar obra fina, instalaciones, muros, ventanas y demás. El presupuesto resultante será resultado de multiplicar los cómputos métricos con su precio unitario, en los cuales intervienen el costo de la mano de obra, materiales, herramienta, equipos, cargas sociales, gastos generales y administrativos, impuestos, llegando a un presupuesto total de la obra.

Los cómputos métricos se realizaron de acuerdo a los planos característicos de la obra y el análisis de precios unitarios para cada ítem de acuerdo a los precios actuales.

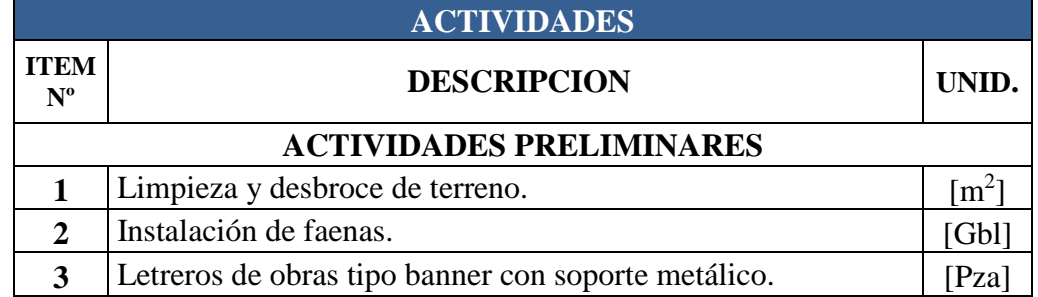

Para el desarrollo de cómputos métricos se tomó en cuenta los siguientes ítems:

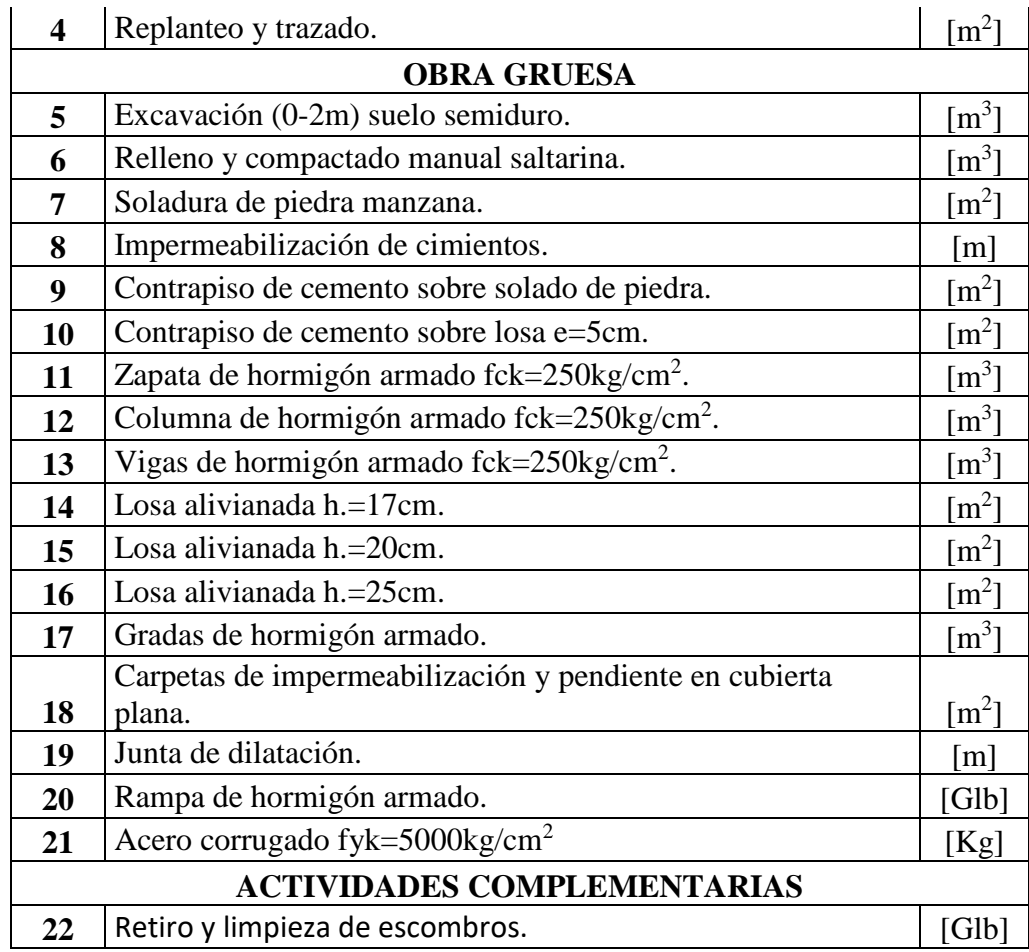

El presupuesto total de obra es de Bs. 2.584.041,36Tanto los insumos, cómputos métricos, precios unitarios y presupuesto de obra en general se encuentran presentes en el anexo A-7.

Se tiene una superficie de construcción de 2204,79m<sup>2</sup>, por lo cual el costo de la obra será de Bs. 1172.01 por metro cuadrado.

## **3.14.3. Cronograma de obra.**

El plan y cronograma de obras se lo realizó utilizando el método de barras Gantt, mediante Microsoft Project 2016, el cual se describe en el anexo A-8. Como resultado se tiene un tiempo estimado de ejecución de obra de 205 días calendario.
# **CAPÍTULO IV APORTE ACADÉMICO**

## **CAPÍTULO IV**

## **APORTE ACADÉMICO**

## **LOSA NERVADA COMO OPCIÓN DE CUBIERTA Y SU COMPARACIÓN TÉCNICO Y ECONÓMICO CON RESPECTO A LA LOSA ALIVIANADA DE VIGUETA PRETENSADA.**

#### **4.1. Marco conceptual del aporte.**

Debido a las luces grandes que se puede presentar en un proyecto, aspecto visual requerido en cubiertas, especialmente en aulas o salones y las limitaciones de losa alivianada con viguetas pretensadas, se puede tener la opción de la implementación de cubierta tipo placa, como ser en este caso, la losa nervada con casetón perdido. Debido principalmente a los materiales utilizados y volúmenes de su ejecución, existirá una diferencia técnica y económica entre estas dos cubiertas, la cual se llegará a conceptualizar.

#### **4.2. Consideraciones iniciales.**

Las Losas Nervadas son un tipo losa o placa que, como su nombre lo indica, están compuestas por vigas a modo de nervios que trabajan en colaboración ofreciendo gran rigidez. Las losas nervadas están constituías por vigas longitudinales y transversales a modo de nervios. Se tiene espacios intermedios entre nervios que pueden ser ocupados por casetones perdidos o recuperables. Las cargas que actúan sobre las losas son esencialmente perpendiculares al plano principal de las mismas, por lo que su comportamiento está dominado por la flexión.

#### **4.3. Normas y Libros base para el cálculo.**

Norma Española EHE. (1999). *Reglamentación técnica relativa al proyecto y ejecución de obras de hormigón*. Madrid, España.

Jiménez, M.P. (2001). *Hormigón Armado.* Barcelona, España: Gustavo Gili, SA.

#### **4.4. Modelamiento de cubierta.**

Debido a la gran superficie que se tiene de cubierta, se procederá a la subdivisión de losas reticulares mediante vigas descolgadas como se puede observar en la figura 4.1. Para poder realizar un cálculo manual de la losa central, siendo la más representativa, como comprobación del cálculo mediante el programa Cypecad, y de esta forma garantizar el cálculo total de la cubierta mediante el programa ya mencionado.

Figura.4.1.Subdivisión de losas reticulares en cubierta.

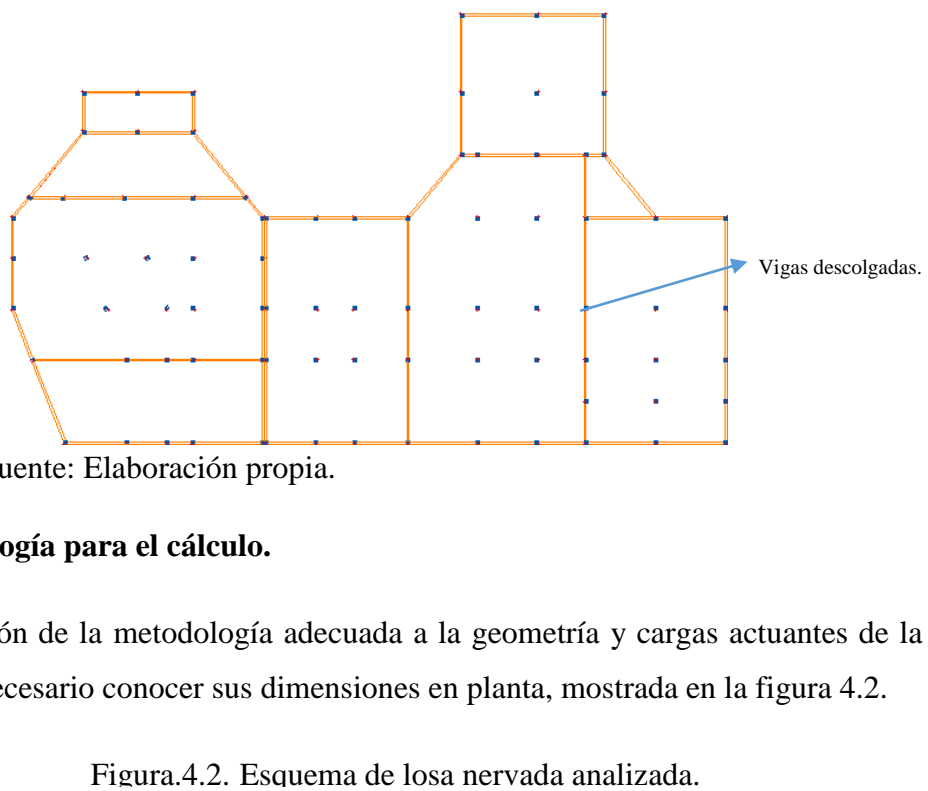

Fuente: Elaboración propia.

#### **4.5. Metodología para el cálculo.**

Para la elección de la metodología adecuada a la geometría y cargas actuantes de la cubierta, es necesario conocer sus dimensiones en planta, mostrada en la figura 4.2.

|              | 5,85      | $-3,69$<br>闵        | 6,32                |  |
|--------------|-----------|---------------------|---------------------|--|
| ×            | Panel A-3 | Panel B-3<br>図<br>⊠ | Panel C-3           |  |
| .<br>0.<br>Φ | Panel A-2 | Panel B-2<br>図<br>⊠ | Panel C-2           |  |
|              | Panel A-1 |                     | Panel B-1 Panel C-1 |  |

Nota: Se observa que se tiene una losa sobre apoyos aislados.

Fuente: Elaboración propia.

La norma española da como referencia a la metodología, para el análisis de placas sobre apoyos aislados, el método directo y de pórticos virtuales. Cuyas limitaciones se describen a continuación:

#### **Método directo**:

- a) La malla definida en planta por los soportes, será sensiblemente ortogonal. Se entiende por malla sensiblemente ortogonal aquélla en la que ningún soporte se desvíe, respecto a la línea de ejes que define al pórtico considerado, más del 10 por 100 de la luz normal al mismo correspondiente a la dirección en que se produce la desviación. (Siendo en el caso todos los ejes perpendiculares).
- b) La relación entre el lado mayor y menor del recuadro no debe ser mayor que 2. (Para el caso igual a 1.67).
- c) La diferencia entre luces de vanos consecutivos no debe ser mayor que un tercio de la luz del vano mayor. (Teniendo un valor menor a un tercio en los vanos).
- d) La sobrecarga debe ser uniformemente distribuida y no mayor que 2 veces la carga permanente. (Se tiene una sobrecarga mucho menor que la carga permanente).
- e) Deberán existir tres vanos como mínimo en cada dirección.

#### **Método de pórticos virtuales:**

La hipótesis fundamental de este método reside en la **no interacción** entre pórticos virtuales. Por ello, en las situaciones en que tal interacción pueda ser significativa, no deberá utilizarse. La interacción entre pórticos puede aparecer en las siguientes situaciones:

- a) Asimetrías notables en planta o en alzado (de geometría y rigidez).
- b) Existencia de brochales. (Un brochal no es más que una viga que apoya en otra viga, es decir, un elemento estructural secundario).
- c) Estructuras sensiblemente traslacionales.
- d) Existencia de elementos de rigidización transversal (pantallas, núcleos).
- e) Acciones no gravitatorias en estructuras no uniformes.
- f) Fuerte descompensación de cargas o de luces.

Para ambos métodos se cumple todas las limitaciones.

#### **4.6. Cálculo de losa nervada.**

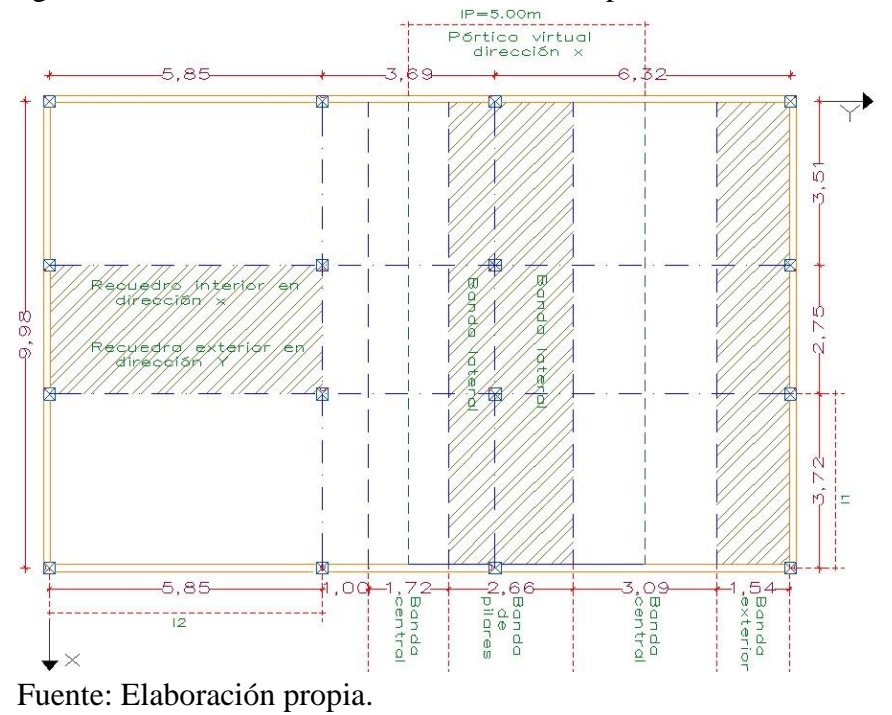

Figura.4.3.Planteamiento estructural mediante pórticos virtuales.

Debido al moroso y largo procedimiento de los métodos ya mencionados, los cuales consisten en el reparto ponderados de momentos negativos isostáticos en apoyos exteriores e interiores y momentos positivos al centro de los vanos, obteniendo los momentos en la banda central, banda de pilares y en nervios de cada banda, se diseñaron tablas basándose en los mismos principios de estos métodos, la cual se llama tablas de Kalmanoc. Por lo tanto se procederá al cálculo mediante este método.

Según la tabla del artículo 50 de la EHE 08 la relación L/d debe ser inferior a 23 para no tener que comprobar el estado de deformaciones. La luz mayor es de 632 cm, luego si:

#### **Altura de losa (hLR).**

Las recomendaciones de diferentes autores son:

- Prof. Florentino Regalado:

$$
\frac{lm}{20} \ge hLR \ge \frac{lm}{24}
$$

Teniendo l1=372cm, l2=632cm y lm=502cm

$$
25.1 \ge 25 \text{cm} \ge 21 \text{cm}
$$

- Normativa Boliviana:

$$
hLR = \frac{\sum lados\text{ continuos} + 1,25 \cdot \sum lados\text{ discontinuos}}{200} + 2,5
$$
  
 
$$
hLR = 23,8 \text{cm}
$$

- Prof. Pedro Jimenez Montoya. (Para losas planas se tendría demasiada deflexión).  $hLR \geq$  $\iota$  $\frac{1}{25}$  = 20.1 cm

Se considerará por lo tanto un canto de 25cm y 5cm de losa a compresión, teniendo un alto total de losa reticular de 30cm.

Ancho de nervio (bo).  
\n
$$
b_o \ge \frac{hLR}{3.5} = 8.6cm \approx 10cm
$$

Teniendo un ancho de nervio de 10cm, se diseñará la armadura como una viga T.

Se tomara un ancho intereje de nervios igual a 50cm.

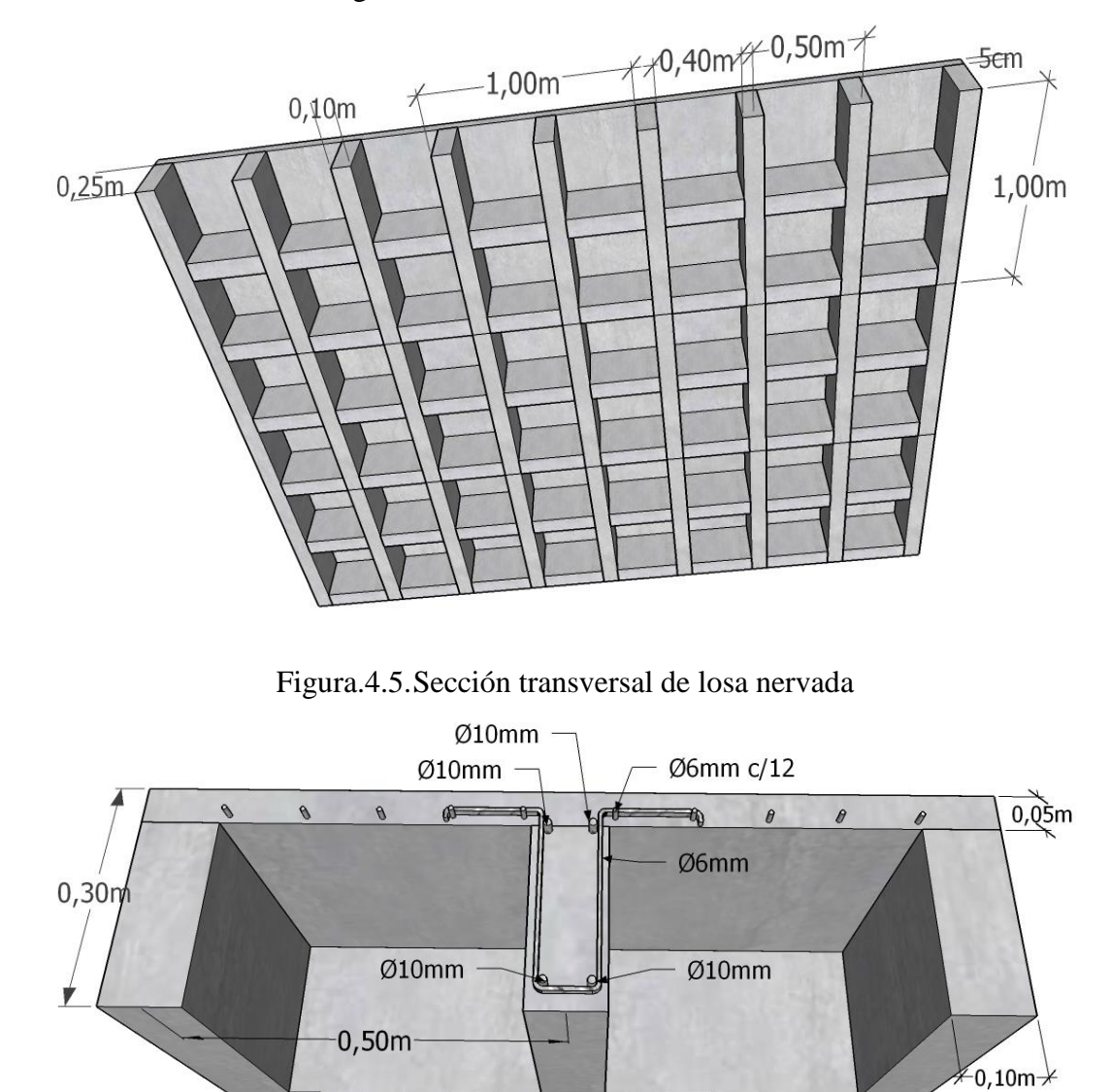

Figura.4.4. Geometría de losa nervada

Fuente: Elaboración propia.

#### **4.6.2. Acciones.**

Las acciones a considerar serán:

Carga muerta=530,0 kg⁄m<sup>2</sup>

Carga viva=  $150 \text{ kg/m}^2$ .

Peso propio:

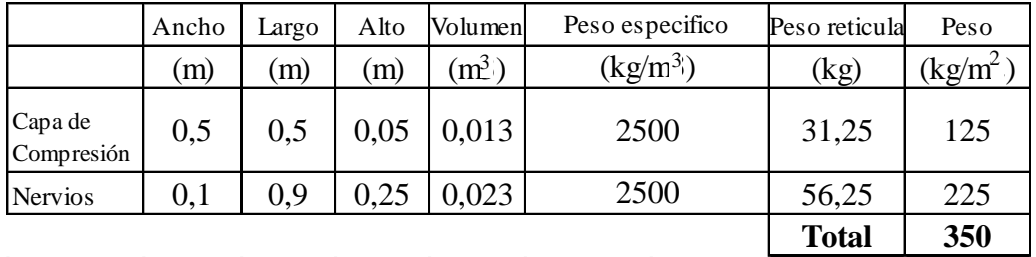

Los coeficientes de ponderación de las acciones serán 1.6 y los materiales a emplear serán: Acero B500S (γs= 1,15) y Hormigón HA-25 (γc= 1,15).

## **Cálculos de cargas.**

Cargas permanentes mayorada=1408kg/m<sup>2</sup>

Sobrecarga:  $150\text{kg/m}^2$ , mayorando se tiene una sobrecarga de  $240\text{kg/m}^2$ 

Carga Total= $1648 \text{ kg/m}^2$ 

## **4.6.3. Cálculo esfuerzos internos.**

Para determinar los esfuerzos internos mediante el método de tablas, se asimilara los paneles analizados con los presentados en dichas tablas (Cd-anexos), de esta forma obtener los coeficientes para el cálculo de momentos negativos y positivos. Lo cual se procede a continuación.

#### **Análisis de paneles.**

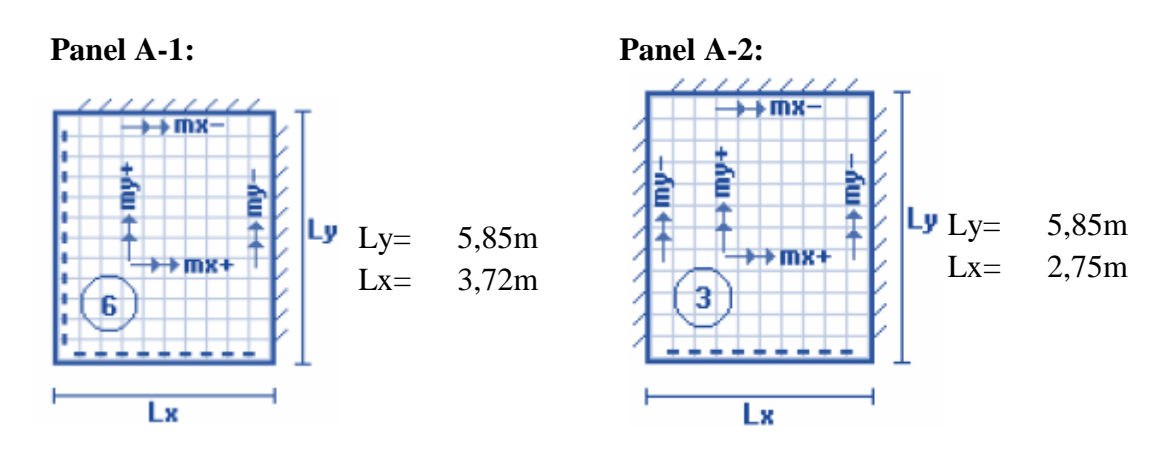

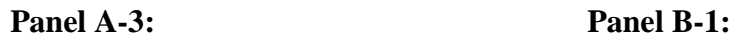

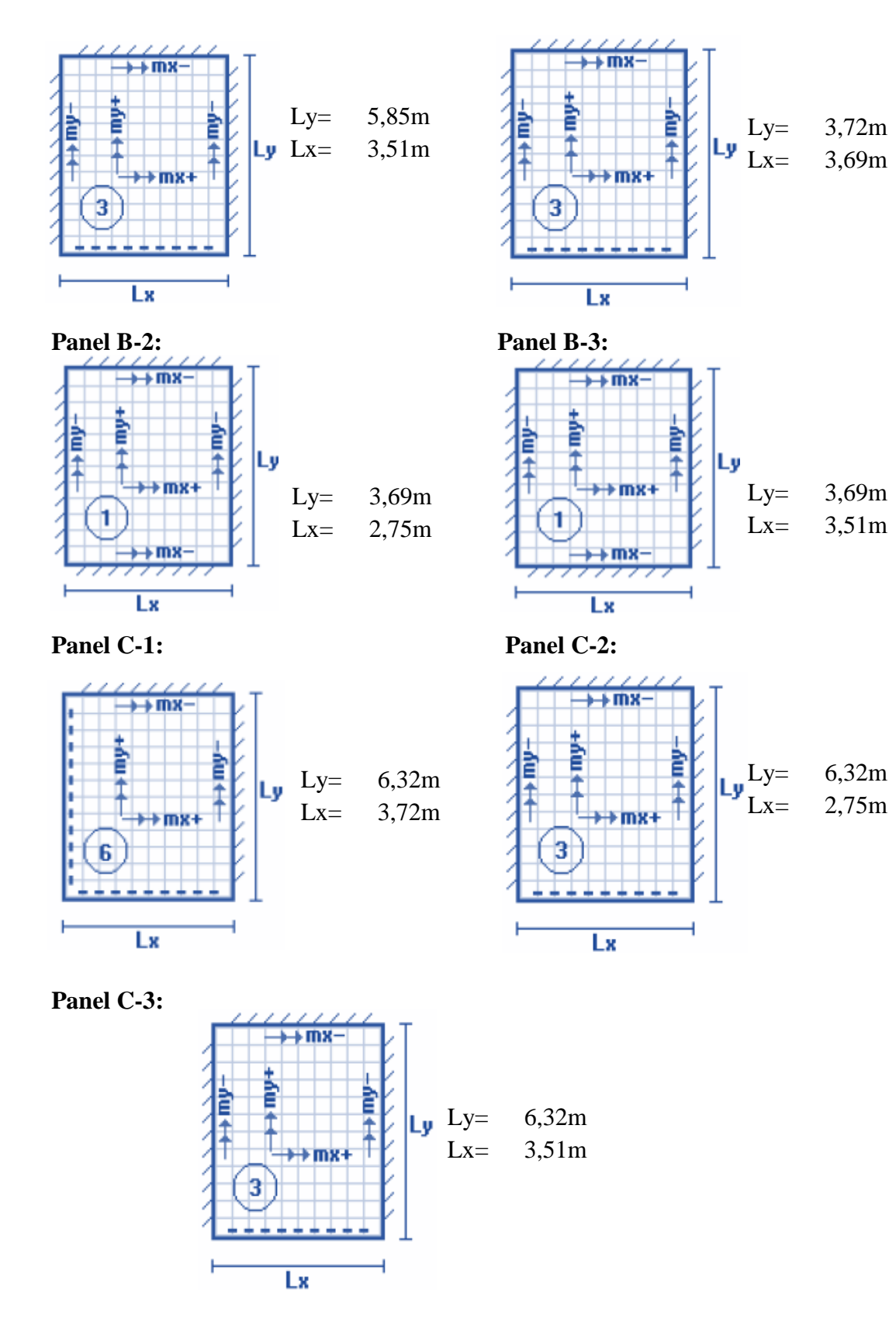

## **Esfuerzos resultantes.**

Tabla 4.1. Esfuerzos resultantes de losa nervada.

## **Panel A-1:**

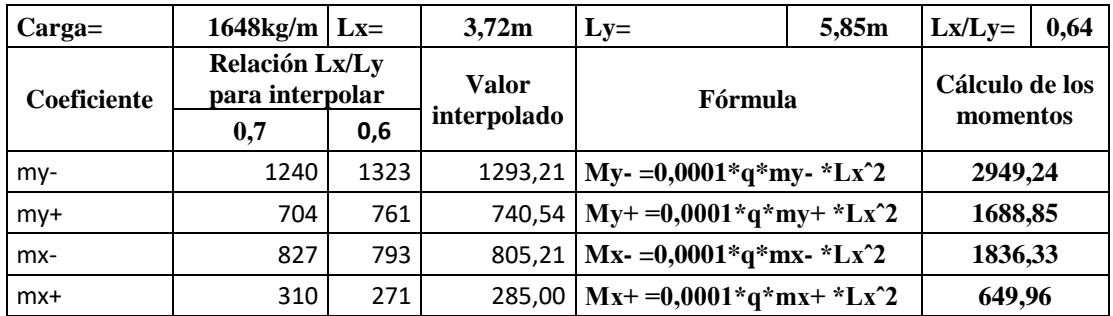

## **Panel A-2:**

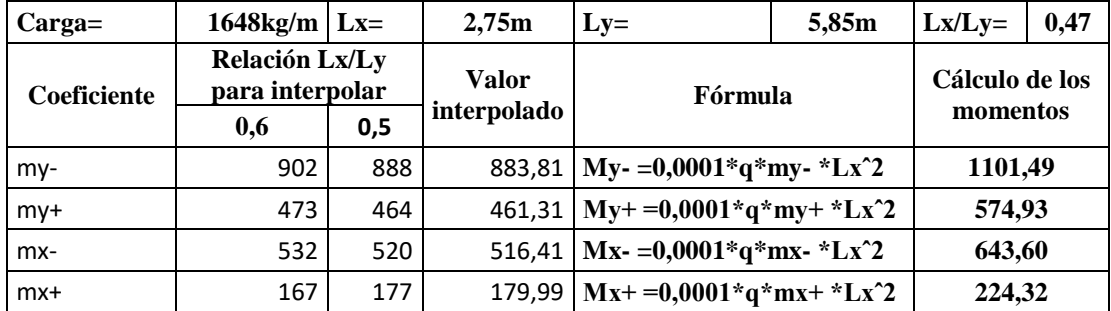

## **Panel A-3:**

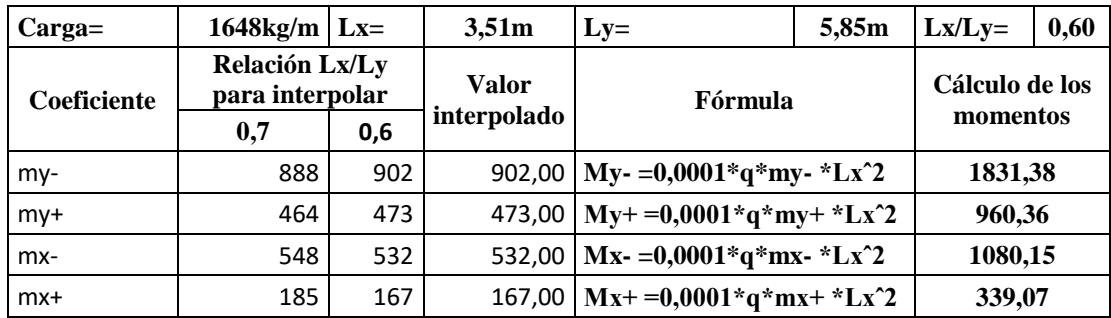

## **Panel B-1:**

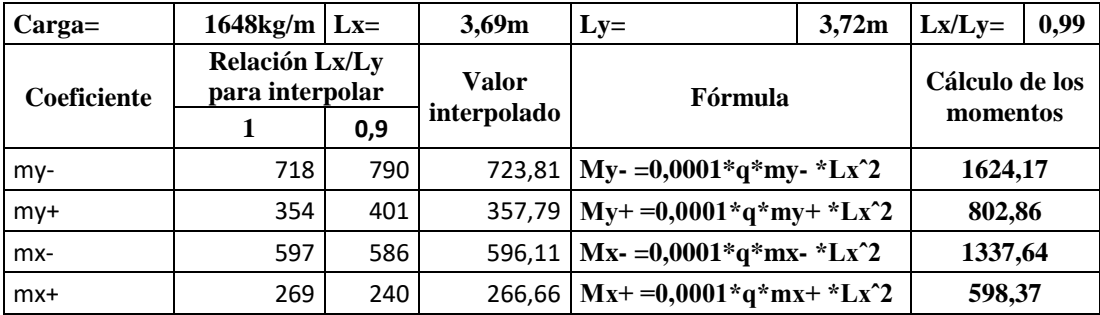

## **Panel B-2:**

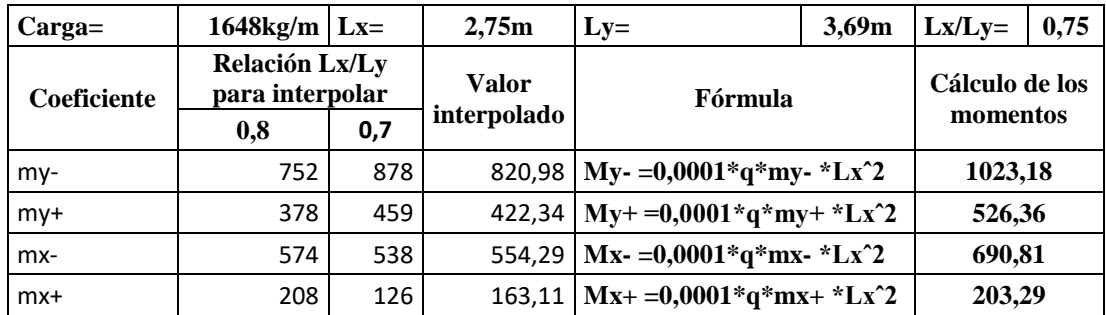

## **Panel B-3:**

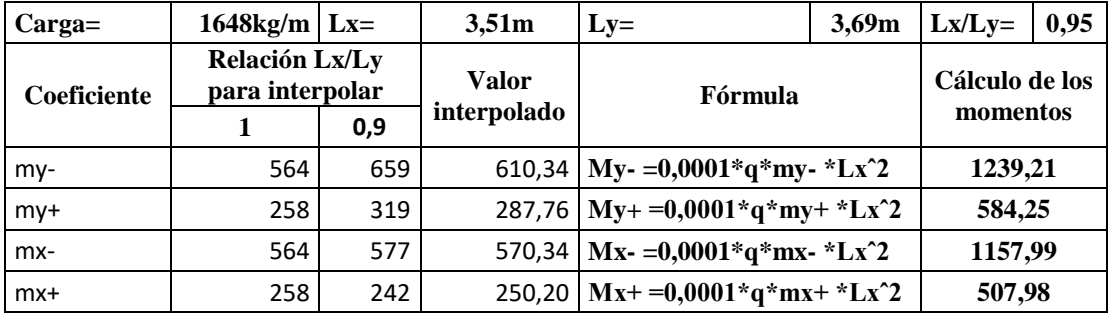

## **Panel C-1:**

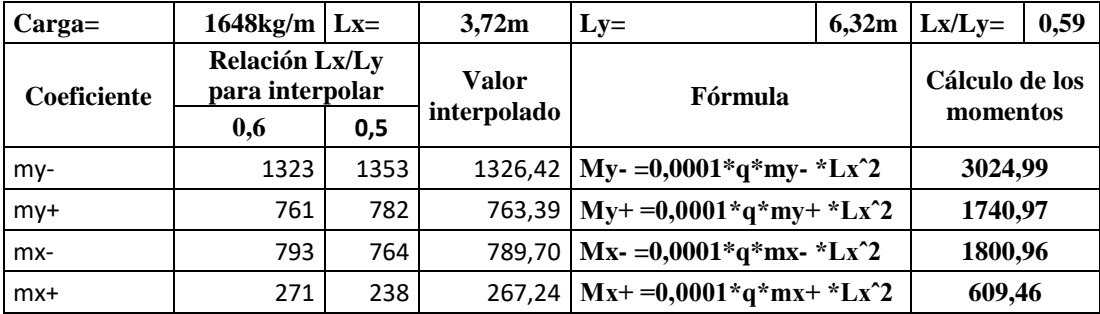

## **Panel C-2:**

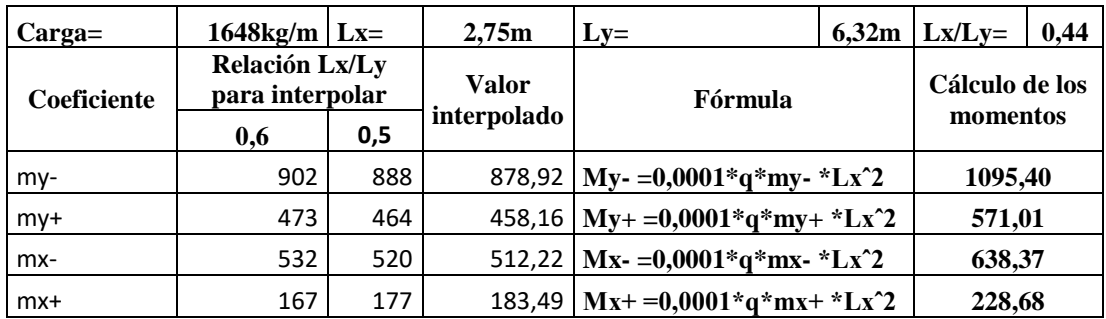

## **Panel C-3:**

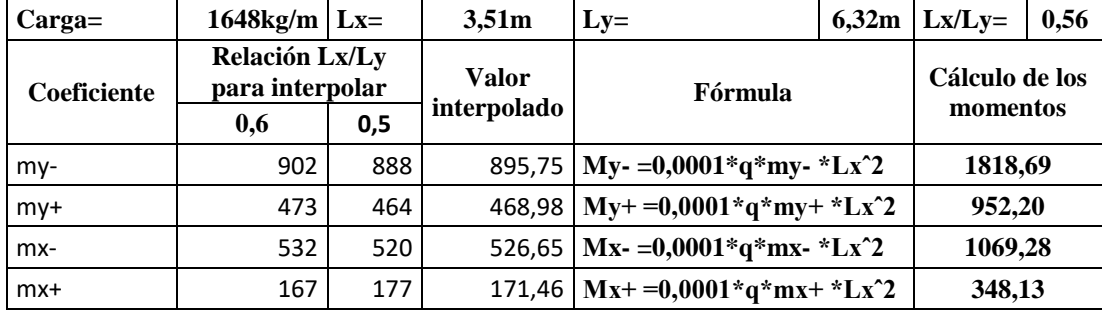

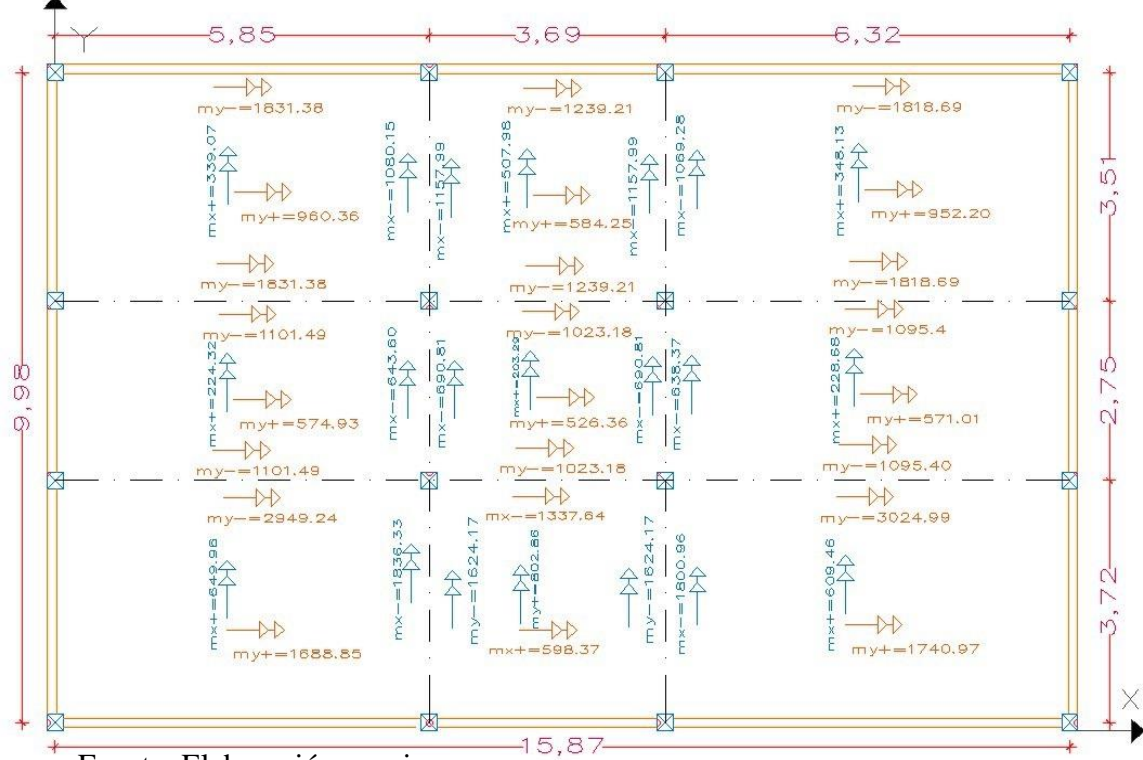

Figura.4.6.Momentos actuantes en losa nervada.

Fuente: Elaboración propia.

## **4.6.4. Cálculo de armadura.**

## **4.6.4.1. Armadura para Momento Negativo.**

Para diseño bajo momentos negativos, se diseñará como vigas T.

Datos:

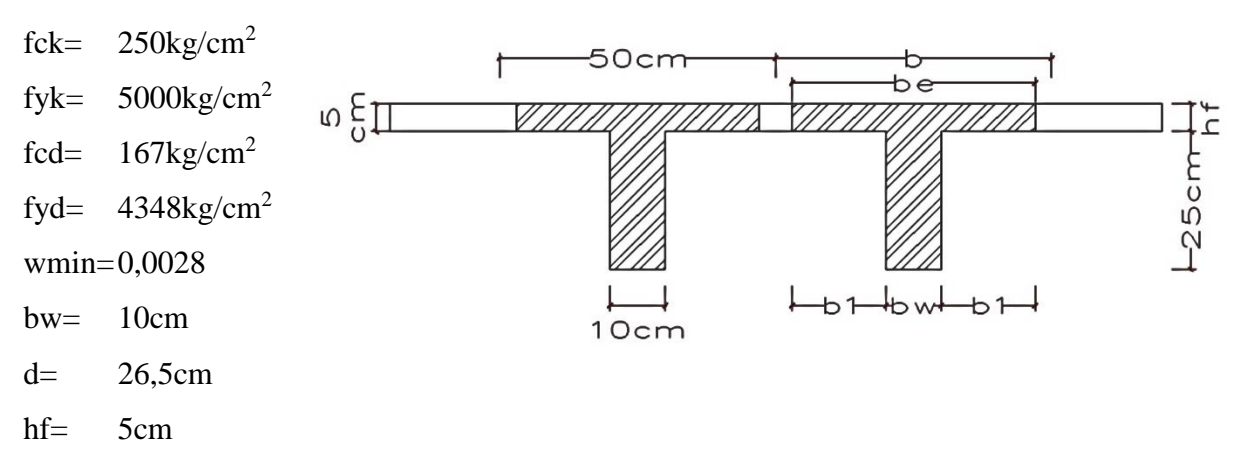

h= 30cm  $b1 = 40cm$ b= 50cm be= 90cm por norma  $b1 \leq 8 \cdot hf$  $be = 2 \cdot b1 + bw$ 

Para el cálculo de armadura de vigas en T múltiple, se hará uso de la tabla 4.1.

| $b_e - b_w$<br>Tabla de valores de<br>$b - b_w$  |                              |          |      |                         |       |            |                 |      |      |      |
|--------------------------------------------------|------------------------------|----------|------|-------------------------|-------|------------|-----------------|------|------|------|
| Valores de                                       | Valores de<br>$\overline{L}$ |          |      |                         |       | Valores de | 21<br>$b - b_w$ |      |      |      |
| $\frac{h_f}{h}$                                  | $b_w$                        | $\bf{0}$ | 1    | $\overline{\mathbf{c}}$ | 3     | 4          | 6               | 8    | 10   | >10  |
| Cabeza de<br>compresión sin<br>rigidez a flexión |                              | $\bf{0}$ | 0,19 | 0.38                    | 0.57  | 0.71       | 0.88            | 0.96 | 0,99 | 1,00 |
|                                                  | 10                           | $\bf{0}$ | 0.19 | 0.38                    | 0.57. | 0,72       | 0.89            | 0,96 | 1,00 | 1.00 |
|                                                  | 50                           | $\bf{0}$ | 0.19 | 0,39                    | 0.58  | 0,73       | 0.89            | 0,96 | 1.00 | 1.00 |
| 0.10                                             | 100                          | $\bf{0}$ | 0.21 | 0.42                    | 0.60  | 0.75       | 0.89            | 0.96 | 1,00 | 1.00 |
|                                                  | 150                          | $\bf{0}$ | 0.24 | 0.45                    | 0.62  | 0.75       | 0.90            | 0.96 | 1,00 | 1.00 |
|                                                  | 200                          | $\bf{0}$ | 0,27 | 0.48                    | 0.64  | 0,77       | 0.90            | 0.96 | 1,00 | 1.00 |
|                                                  | 10                           | 0        | 0.19 | 0,39                    | 0.58  | 0.72       | 0.89            | 0,97 | 1.00 | 1,00 |
|                                                  | 50                           | $\bf{0}$ | 0,23 | 0.44                    | 0.62  | 0.74       | 0,90            | 0.97 | 1.00 | 1.00 |
| 0.15                                             | 100                          | $\bf{0}$ | 0.31 | 0,53                    | 0.68  | 0.78       | 0.91            | 0.97 | 1,00 | 1.00 |
|                                                  | 150                          | $\bf{0}$ | 0,37 | 0.61                    | 0.74  | 0.83       | 0.92            | 0,97 | 1.00 | 1.00 |
|                                                  | 200                          | $\bf{0}$ | 0.41 | 0.66                    | 0.80  | 0.87       | 0.93            | 0,98 | 1,00 | 1.00 |
|                                                  | 10                           | $\bf{0}$ | 0,21 | 0,42                    | 0.61  | 0,74       | 0,90            | 0.97 | 1.00 | 1.00 |
|                                                  | 50                           | 0        | 0,30 | 0.54                    | 0.71  | 0.82       | 0.92            | 0,97 | 1.00 | 1.00 |
| 0.20                                             | 100                          | 0        | 0.41 | 0.66                    | 0.80  | 0,87       | 0.94            | 0.98 | 1.00 | 1,00 |
|                                                  | 150                          | 0        | 0.44 | 0.71                    | 0.86  | 0.91       | 0.96            | 0.98 | 1.00 | 1.00 |
|                                                  | 200                          | $\bf{o}$ | 0.45 | 0.74                    | 0.89  | 0,93       | 0,97            | 0,99 | 1,00 | 1.00 |
|                                                  | 10                           | $\bf{0}$ | 0.28 | 0.50                    | 0,65  | 0.77       | 0.91            | 0,97 | 1,00 | 1.00 |
|                                                  | 50                           | $\bf{0}$ | 0.42 | 0.69                    | 0,83  | 0,88       | 0.93            | 0.97 | 1.00 | 1.00 |
| 0.30                                             | 100                          | $\bf{0}$ | 0.45 | 0.74                    | 0,90  | 0.94       | 0.96            | 0.98 | 1,00 | 1.00 |
|                                                  | 150                          | 0        | 0.46 | 0.76                    | 0.92  | 0.95       | 0.97            | 0.99 | 1,00 | 1.00 |
|                                                  | 200                          | $\bf{0}$ | 0.47 | 0,77                    | 0.92  | 0.96       | 0.98            | 0.99 | 1.00 | 1,00 |

Tabla. 4.2. Constantes k para vigas T múltiples.

Fuente: Hormigón armado, Jiménez Montoya 14ª edición, pág.311.

Y de las ecuaciones siguientes de viga T:

Para el diseño de los nervios en sentido "X", tomaremos los momentos flectores en sentido "Y", puestos que estos hacen trabajar a flexión a los nervios en sentido "X".

$$
Y = d \left[ 1 - \sqrt{1 - \frac{Md}{0.425 \text{ be } d^2 \text{ fcd}}} \right]
$$
\n
$$
As = 0.85 \text{ be } Y \frac{fcd}{fyd}
$$
\n
$$
Mo = 0.85 \text{ fcd } be \text{ hf } (d - 0.5 \text{ hf})
$$
\n
$$
As = 0.85 \text{ be } Y \frac{fcd}{fyd}
$$

| Anchos efectivos en dirección x |                      |           |                                  |             |              |                      |                                |  |                    |                        |               |
|---------------------------------|----------------------|-----------|----------------------------------|-------------|--------------|----------------------|--------------------------------|--|--------------------|------------------------|---------------|
|                                 | M                    | L         | L/bw                             | $2L/(b-bw)$ |              | hf/h                 | $\bf k$                        |  |                    | $be =$<br>$k(b-bw)+bw$ | be<br>menor   |
| <b>Panel</b>                    | (kgcm/por<br>nervio) | (cm)      | (adm)                            |             | (adm)        |                      | (kg/cm <sup>2</sup> )<br>(adm) |  | (cm)               |                        | (cm)          |
| $A-1$                           | 147462,13            | 585       | 58,5                             | 29,25       |              | 0,17                 | 1                              |  |                    | 50                     | 50            |
| $A-2$                           | 55074,74             | 585       | 58,5                             | 29,25       |              | 0,17                 | $\mathbf{1}$                   |  |                    | 50                     | 50            |
| $A-3$                           | 91568,90             | 585       | 58,5                             | 29,25       |              | 0,17                 | 1                              |  |                    | 50                     | 50            |
| $B-1$                           | 66881,88             | 369       | 36,9                             | 18,45       |              | 0,17                 | $\mathbf{1}$                   |  |                    | 50                     | 50            |
| $B-2$                           | 51159,10             | 369       | 36,9                             | 18,45       |              | 0,17                 | $\mathbf 1$                    |  |                    | 50                     | 50            |
| $B-3$                           | 61960,42             | 369       | 36,9                             | 18,45       |              | 0,17                 | $\mathbf{1}$                   |  |                    | 50                     | 50            |
| $C-1$                           | 151249,31            | 632       | 63,2                             | 31,6        |              | 0,17                 | $\mathbf 1$                    |  |                    | 50                     |               |
| $C-2$                           | 54769,76             | 632       | 63,2                             |             | 0,17<br>31,6 |                      | $\mathbf{1}$                   |  |                    | 50                     |               |
| $C-3$                           | 90934,73             | 632       | 63,2                             | 31,6        |              | 0,17<br>$\mathbf{1}$ |                                |  | 50                 |                        | 50            |
|                                 |                      |           | Áreas de armadura en dirección x |             |              |                      |                                |  |                    |                        |               |
| <b>Panel</b>                    | Mo                   | Md        | Mm                               |             |              | Caso                 | y                              |  | As1                | <b>Asmin</b>           | As            |
|                                 | (kgm)                | (kgm)     | (kgm)                            |             |              |                      | (cm)                           |  | (cm <sup>2</sup> ) | $\text{cm}^2$          | $\text{cm}^2$ |
| $A-1$                           | 850000,00            | 147462,13 | no se calcula                    |             |              | caso 1               | 0,7976                         |  | 1,299415           | 0,742                  | 0,742         |
| $A-2$                           | 850000,00            | 55074,74  | no se calcula                    |             |              | caso 1               | 0,2950                         |  | 0,480683           | 0,742                  | 0,742         |
| $A-3$                           | 850000,00            | 91568,90  | no se calcula                    |             |              | caso 1               | 0,4924                         |  | 0,802202           | 0,742                  | 0,742         |
| $B-1$                           | 850000,00            | 66881,88  | no se calcula                    |             |              | caso 1               | 0,3587                         |  | 0,58444            | 0,742                  | 0,742         |
| $B-2$                           | 850000,00            | 51159,10  | no se calcula                    |             |              | caso 1               | 0,2740                         |  | 0,446329           | 0,742                  | 0,742         |
| $B-3$                           | 850000,00            | 61960,42  | no se calcula                    |             |              | caso 1               | 0,3322                         |  | 0,541161           | 0,742                  | 0,742         |
| $C-1$                           | 850000,00            | 151249,31 | no se calcula                    |             |              | caso 1               | 0,8184                         |  | 1,333318           | 0,742                  | 0,742         |
| $C-2$                           | 850000,00            | 54769,76  | no se calcula                    |             |              | caso 1               | 0,2934                         |  | 0,478006           | 0,742                  | 0,742         |
| $C-3$                           | 850000,00            | 90934,73  | no se calcula                    |             |              | caso 1               | 0,4890                         |  | 0,796594           | 0,742                  | 0,742         |

Tabla 4.3. Anchos efectivos y áreas de armadura superior.

Para el diseño de los nervios en sentido "Y", tomaremos los momentos flectores en sentido "X", puestos que estos hacen trabajar a flexión a los nervios en sentido "Y".

|       |                   |                   |       | Anchos efectivos en dirección y |       |                       |                       |             |
|-------|-------------------|-------------------|-------|---------------------------------|-------|-----------------------|-----------------------|-------------|
| Panel | M                 | L                 | L/bw  | $2L/(b-$<br>bw)                 | hf/h  | $\bf k$               | $be=$<br>$k(b-bw)+bw$ | be<br>menor |
|       | (kgcm/por nervio) | (c <sub>m</sub> ) | (adm) | (adm)                           | (adm) | (kg/cm <sup>2</sup> ) | (cm)                  | (cm)        |
| $A-1$ | 91816,27          | 585               | 58,5  | 29,25                           | 0,17  |                       | 50                    | 50          |
| $A-2$ | 32180,11          | 585               | 58,5  | 29,25                           | 0,17  | 1                     | 50                    | 50          |
| $A-3$ | 54007,38          | 585               | 58,5  | 29,25                           | 0,17  |                       | 50                    | 50          |
| $B-1$ | 81208,67          | 369               | 36,9  | 18,45                           | 0,17  | 1                     | 50                    | 50          |
| $B-2$ | 34540,75          | 369               | 36,9  | 18,45                           | 0,17  |                       | 50                    | 50          |

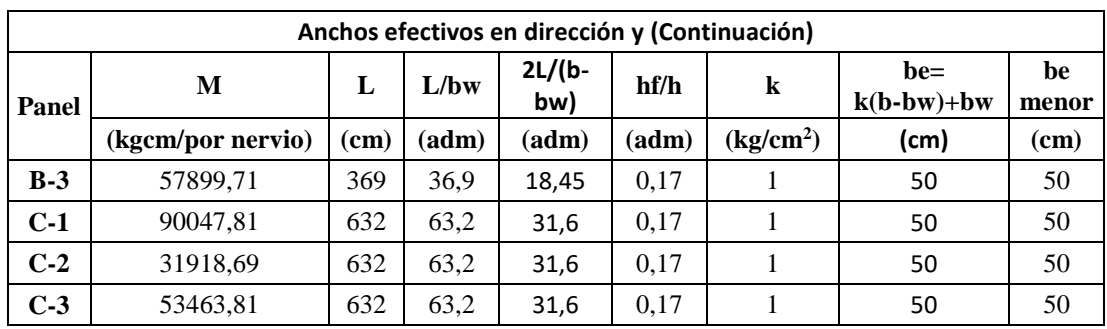

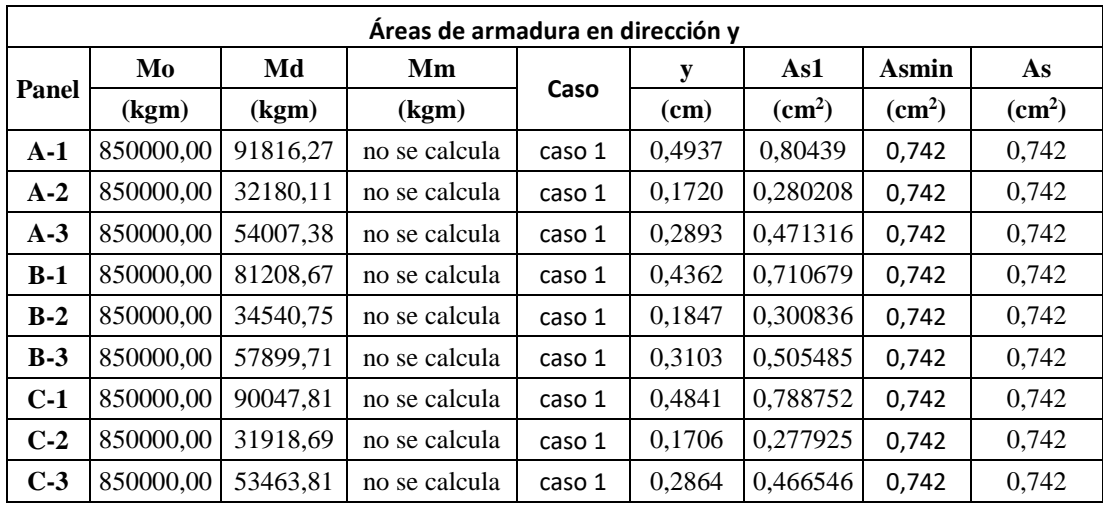

**Armadura.** El área de armadura para todos los nervios en ambos sentidos será de 0,742cm<sup>2</sup> . Teniendo la siguiente armadura resultante: **2Ø10mm por nervio**.

## **4.6.4.2. Armadura para Momento Positivo.**

Para momentos positivos se diseñará como vigas de bw=100cm.

Datos:

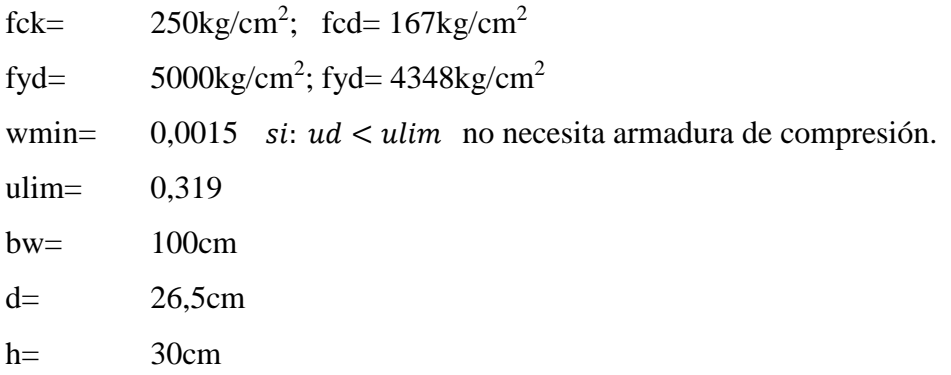

Se utilizarán las siguientes ecuaciones:

$$
u = \frac{Md}{bw \cdot d^2 \cdot fcd} \qquad As1 = \frac{ws \cdot bw \cdot d \cdot fcd}{fyd} \qquad Asmin = wsmin \quad bw \cdot d
$$

Se tiene los siguientes resultados:

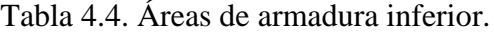

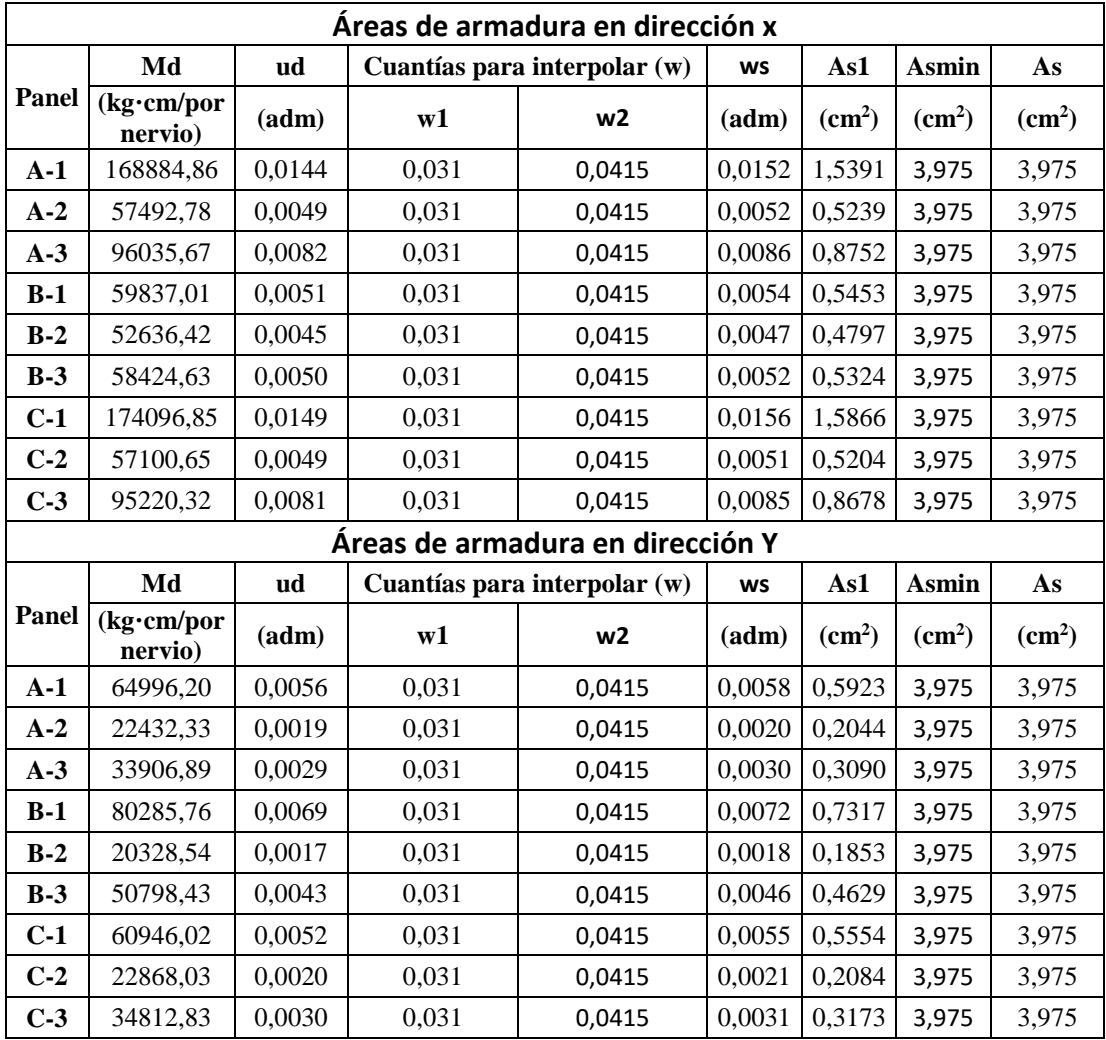

## **Armadura en dirección x, y.**

Área de armadura para todos los nervios en ambos sentidos será:

 $\text{As} = 3.975 \text{cm}^2$  teniendo: As10mm= 0,785mm; Numero de barras= 5 por cada metro de ancho.

Por lo tanto se tendrá una armadura de: **2 Ø10mm por nervio.**

## **4.7. Comparación con Cypecad.**

La comparación se describe en la siguiente tabla:

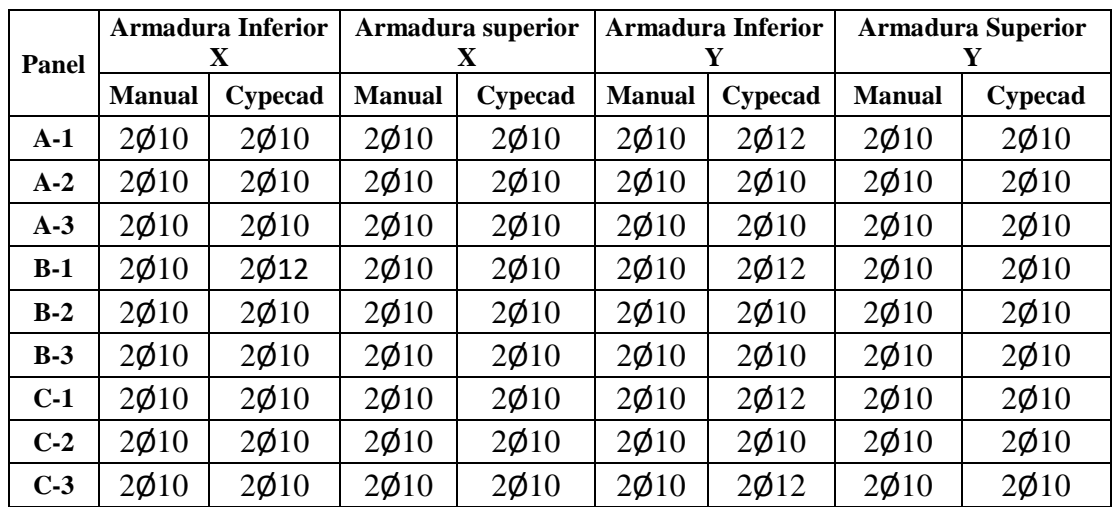

Tabla 4.5. Comparación de armado manual y Cypecad v.2016 de losa nervada.

Como se puede observar el armado mediante Cypecad v2016 es prácticamente el mismo que manualmente, por lo cual se considerará que los resultados obtenidos por el programa son confiables.

#### **4.8. Producto-Aporte.**

## **4.8.1. Comparación técnica con respecto a la losa alivianada de viguetas pretensadas.**

La comparación técnica entre los dos sistemas de losas se presenta en los siguientes puntos:

- Los esfuerzos de flexión son relativamente bajos y repartidos en grandes áreas, mientras las deflexiones en losas alivianadas de viguetas pretensadas mayores.
- La aplicación arquitectónica de la losa nervada es muy amplia, ya que se adapta a todo tipo de geometrías; Siendo lo contrario en la losa alivianada con viguetas pretensadas, ya que luz es muy limitada y en su construcción es necesario cortes

de estas para áreas irregulares, pudiendo dañar la resistencia de fábrica de las mismas.

- Permite colocar muros divisorios libremente, no siendo el caso de la losa alivianada.
- Se puede apoyar directamente sobre las columnas sin necesidad de trabes de carga entre columna y columna. Por lo contrario la losa alivianada de viguetas pretensadas necesita vigas de apoyo y transmisión de esfuerzos.
- Resiste fuertes cargas concentradas, ya que se distribuyen a áreas muy grandes a través de las nervaduras cercanas de ambas direcciones.
- Las losas nervadas son menos livianas pero más rígidas que las losas alivianadas de vigueta pretensada.
- Mayor duración de la madera de cimbra, ya que sólo se adhiere a las nervaduras, y puede utilizarse más veces.
- Este sistema reticular celulado da a las estructuras un aspecto agradable de ligereza y esbeltez para casetón perdido y una cubierta atractiva y decorosa para en sistema de casetón recuperable.
- El entrepiso plano por ambas caras le da un aspecto mucho más limpio a la estructura y permite aprovechar la altura real que hay de piso a techo para el paso de luz natural.
- Permite la modulación con claros cada vez mayores, lo que significa una reducción considerable en el número de columnas.
- Mayor rigidez de los entrepisos, gran estabilidad a las cargas dinámicas, si esta tiene vigas de contorno o de arriostre.

## **4.8.2. Comparación económica con respecto a la losa alivianada.**

A continuación se presenta el precio unitario de la cubierta de losa nervada, con la cual se podrá realizar una comparación económica respecto a la cubierta de losa alivianada de vigueta pretensada.

|                    | <b>ANALISIS DE PRECIOS UNITARIOS</b>                    |                  |                                   |                         |              |  |  |
|--------------------|---------------------------------------------------------|------------------|-----------------------------------|-------------------------|--------------|--|--|
|                    | Actividad : Losa nervada e=30cm                         |                  | Cantidad:                         | 1060,76                 |              |  |  |
| Unidad:            | $\lceil m^2 \rceil$                                     |                  | Moneda:                           | <b>Bs</b>               |              |  |  |
|                    |                                                         |                  | Cantidad o                        | Precio                  | Costo        |  |  |
|                    | Descripción                                             | Unidad           | Rendimiento                       | Unitario                | Total        |  |  |
| 1 Materiales       |                                                         |                  |                                   |                         |              |  |  |
| 1                  | Hormigón H-25                                           | m <sup>3</sup>   | 0,15                              | 856                     | 129,62       |  |  |
| $\overline{2}$     | Fierro Corrugado                                        | kg <sub>2</sub>  | 8,62                              | 6,3                     | 54,31        |  |  |
| 3                  | Madera de construcción                                  | pie <sup>2</sup> | 1,06                              | 8                       | 8,46         |  |  |
| $\overline{4}$     | Clavos                                                  | kg               | 0,65                              | 12,5                    | 8,13         |  |  |
| 5                  | Alambre de amarre                                       | kg <sub>2</sub>  | 0,800                             | 12                      | 9,60         |  |  |
| 6                  | Casetón $0,4x0,4x0,25$                                  | Pza              | 4,0                               | 10,5                    | 42,00        |  |  |
| 7                  | Polietileno                                             | m <sup>2</sup>   | 0,85                              | 3,5                     | 2,98         |  |  |
|                    |                                                         |                  |                                   | <b>Total Materiales</b> | 255,10       |  |  |
| 2 Mano de Obra     |                                                         |                  |                                   |                         |              |  |  |
| 1                  | Encofrador                                              | Hr.              | 1,15                              | 20,5                    | 23,575       |  |  |
| $\overline{2}$     | Armador                                                 | Hr.              | 1                                 | 20,5                    | 20,5         |  |  |
| 3                  | Albañil                                                 | Hr.              | 1,5                               | 20,5                    | 30,75        |  |  |
| $\overline{4}$     | Ayudante                                                | Hr.              | $\overline{2}$                    | 15                      | 30           |  |  |
|                    | Cargas Sociales 55% del sub total M. O.                 |                  |                                   |                         |              |  |  |
|                    | Impuestos IVA M.O. = $14,94\%$ (del Sub Total de M.O. + |                  |                                   |                         |              |  |  |
|                    | Cargas Sociales)                                        |                  |                                   |                         | 73,31        |  |  |
|                    |                                                         |                  | <b>Total Mano de Obra</b>         |                         | 235,8        |  |  |
|                    | 3 Equipo, Maquinaria y Herramientas                     |                  |                                   |                         |              |  |  |
| 1                  | Mezcladora                                              | Hr.              | 0,05                              | 20                      | $\mathbf{1}$ |  |  |
| $\overline{2}$     | Vibradora                                               | Hr.              | 0,05                              | 15                      | 0,75         |  |  |
|                    | Herramientas Menores 5 % de la mano de obra             |                  |                                   |                         | 11,79        |  |  |
|                    |                                                         |                  | Total Eq, Maq. y Herr.            |                         | 13,54        |  |  |
|                    | <b>4 Gastos Generales y Administrativos</b>             |                  |                                   |                         |              |  |  |
|                    | Gastos Generales $10\%$ (1+2+3)                         |                  |                                   |                         | 50,44        |  |  |
| 5 Utilidad         |                                                         |                  |                                   |                         |              |  |  |
|                    | Utilidad $10\%$ $(1+2+3+4)$                             |                  |                                   |                         | 55,49        |  |  |
| <b>6 Impuestos</b> |                                                         |                  |                                   |                         |              |  |  |
|                    | Impuestos I. T. 3,09% $(1+2+3+4+5)$                     |                  |                                   |                         | 18,86        |  |  |
|                    |                                                         |                  | <b>Total Ítem Precio Unitario</b> |                         | 629,22       |  |  |

Tabla 4.6. Precio unitario losa nervada.

El costo total en Bs. de cubierta según su tipo está representado en las siguientes tablas:

| <b>ITEM</b><br>$N^{\rm o}$ | <b>DESCRIPCION</b>           | <b>UNIDAD</b>       | <b>CANTIDAD</b> | <b>P. U.</b> | <b>COSTO</b><br><b>P/ITEM</b> |
|----------------------------|------------------------------|---------------------|-----------------|--------------|-------------------------------|
|                            | Losa alivianada $h=17$ cm.   | $\lceil m^2 \rceil$ | 691.31          | 412.69       | 285296.72                     |
| 2                          | Losa alivianada h.=20cm.     | $\lceil m^2 \rceil$ | 279.94          | 418.89       | 117264.07                     |
|                            | Losa alivianada $h = 25$ cm. | $\lceil m^2 \rceil$ | 89.51           | 429.23       | 38420.38                      |
|                            |                              |                     |                 | Total:       | 440981.17                     |

Tabla 4.7. Costo cubierta de losa alivianada de vigueta pretensada (incluido acero).

Tabla 4.8. Costo cubierta de losa nervada.

| <b>ITEM</b><br>$N^{\rm o}$ | <b>DESCRIPCION</b>  | <b>UNIDAD</b>       | <b>CANTIDAD</b> | <b>P.U.</b> | <b>COSTO</b><br><b>PATEM</b> |
|----------------------------|---------------------|---------------------|-----------------|-------------|------------------------------|
|                            | Losa nervada e=30cm | $\lceil m^2 \rceil$ | 1060,76         | 629,22      | 667451.41                    |

Tabla 4.9. Comparación de costos cubierta losa nervada vs. Losa alivianada de

vigueta pretensada.

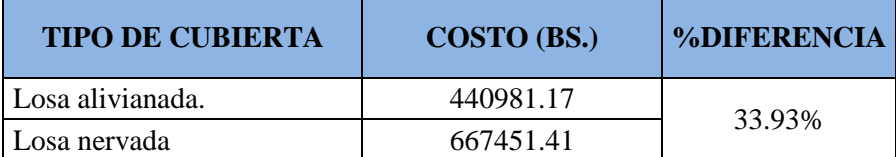

## **4.8.3. Conclusión.**

Se tiene como conclusión de considerar una losa nervada como opción de cubierta y su comparación técnica y económica con respecto a la losa alivianada de vigueta pretensada, los siguientes puntos:

Los esfuerzos de momentos internos de una cubierta de losa nervada bajo solicitaciones variables son menores con respecto de una losa alivianada de vigueta pretensada, ya que la losa alivianada trabaja por franjas bajo solicitaciones variables, como ser cargas de granizo, lo cual puede producir esfuerzos elevados en una sola vigueta, restringiendo las luces de cubierta evitando grandes deflexiones; ésto no sucede en una cubierta de losa nervada, ya que las luces entre intersecciones de nervios son pequeñas, actuando momentos mucho menores que en losa alivianada y redistribuyéndolos a cada nudo de manera uniforme según la carga actuante, hasta transmitir a los apoyos.

- Los esfuerzos a cortante en las vigas de contorno de una losa nervada, son más elevados que en una vigueta pretensada, debido a la cantidad de nervios y al peso propio, el cual es mayor en una losa nervada.
- Los esfuerzos en las viguetas o nervios de una losa reticular son mucho menores que en una losa alivianada con viguetas pretensadas, por lo cual es característico su armado mínimo en estos nervios.
- La construcción de una losa nervada tomando en cuenta el costo total supera aproximadamente un 33,9% a una losa alivianada de vigueta pretensada, debido principalmente a la diferencia de volumen y armado.

## **CONCLUSIONES**

#### **CONCLUSIONES**

Con la culminación del presente trabajo, se tiene como conclusiones los siguientes puntos:

- Se facilitó el estudio de suelos mediante el ensayo SPT obteniendo la resistencia admisible del terreno de fundación de la estructura, proporcionado por la Alcaldía Municipal de Las Carreras. El cual se consideró la reducción en un 3%, recomendado por el Prof. Dr. Jorge A. Capote, "La Mecánica de Suelos y Las Cimentaciones",
- Se logró realizar el diseño estructural de Hormigón Armado de la nueva "UNIDAD EDUCATIVA SAN JUAN DEL ORO" basándose en la norma CBH-87.
- Se realizó un análisis y verificación estructural de los elementos más solicitados en la estructura planteada para comprobar su adecuado dimensionamiento, con respecto al cálculo del programa Cypecad v.2016. En el diseño estructural realizado mediante el software CYPECAD v.2016 existe una variación de áreas de acero en un porcentaje cercano al 10% en
	- demasía, debiéndose al complejo análisis finito que realiza el software.
- Se desarrolló el aporte académico planteado en el presente proyecto, teniendo como principales aportes la diferencia de costo total entre losas, el cual indica que la losa nervada supera aproximadamente un 33,9% a una losa alivianada de vigueta pretensada; Y que los esfuerzos de momentos internos de una cubierta de losa nervada bajo solicitaciones variables son menores con respecto de una losa alivianada de vigueta pretensada, ya que la losa alivianada trabaja por franjas bajo solicitaciones variables, como ser cargas de granizo, lo cual puede producir esfuerzos elevados en una sola vigueta, restringiendo las luces de cubierta evitando grandes deflexiones; Esto no sucede en una cubierta de losa nervada, ya que las luces entre intersecciones de nervios son pequeñas, actuando momentos mucho menores que en losa alivianada y redistribuyéndolos a cada nudo de manera uniforme según la carga actuante.
- Se tiene como resultado las siguientes secciones de elementos de mayor solicitación: viga diseñada en dominio 3, de 30cm x 45cm; Columna corta de 30cm x 30cm, zapata aislada flexible de 185cm x185cm con espesor de 35cm y 25cm de espesor en losa alivianada de vigueta pretensada.
- Se determinó el tiempo de ejecución de la obra mediante un cronograma de actividades de obra de la infraestructura, todos estos referentes únicamente al ámbito de soporte estructural, obteniendo un tiempo de 205 días calendario.
- Se determinó un presupuesto referencial de la obra, referente únicamente al ámbito de soporte estructural, de Bs. 1172,01 por metro cuadrado.